## **Моделирование**

- **§ 9. Модели и моделирование**
- **§ 10. Математическое моделирование**
- **§ 11. Множества**
- **§ 12. Табличные модели. Диаграммы**
- **§ 13. Списки и деревья**
- **§ 14. Графы**
- **§ 15. Игровые стратегии**

# **Моделирование**

## **§ 9. Модели и моделирование**

## **Что такое модель?**

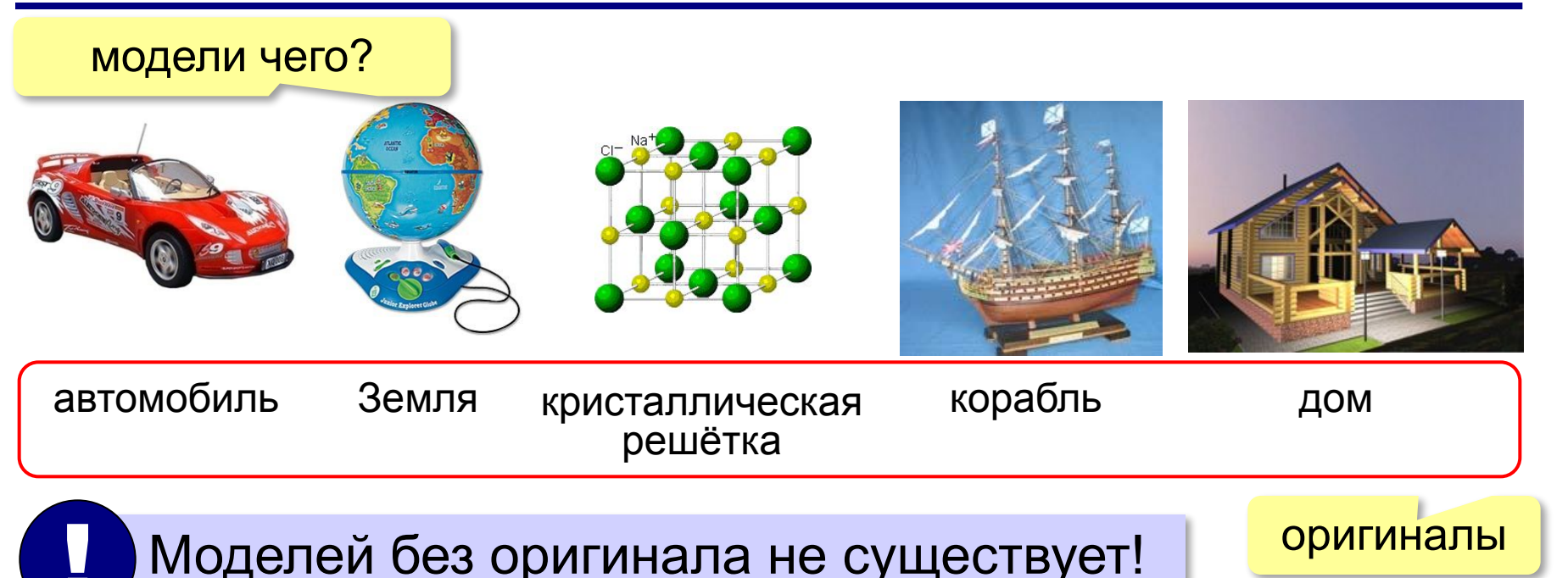

Оригиналы:

- **объекты** (самолет, дом, ядро атома, галактика)
- **процессы** (изменение климата, развитие экономики)
- **явления** природы (землетрясения, цунами)

## **Что такое модель?**

? Зачем нужны модели?

Нужно решить **задачу**, связанную с оригиналом, но:

- оригинал **не существует**
	- древний Египет
	- последствия ядерной войны (Н.Н. Моисеев, 1966)
- исследование оригинала **дорого** или **опасно**
	- управление ядерным реактором (Чернобыль, 1986)
	- испытание нового скафандра для космонавтов
	- разработка нового самолета или корабля
- оригинал **сложно** исследовать
	- Солнечная система, галактика (большие размеры)
	- атом, нейтрон (маленькие размеры)
	- процессы в двигателе внутреннего сгорания (очень быстрые)
	- геологические явления (очень медленные)
- интересуют только **отдельные свойства**
	- проверка краски для фюзеляжа самолета

#### **Модели и оригиналы**

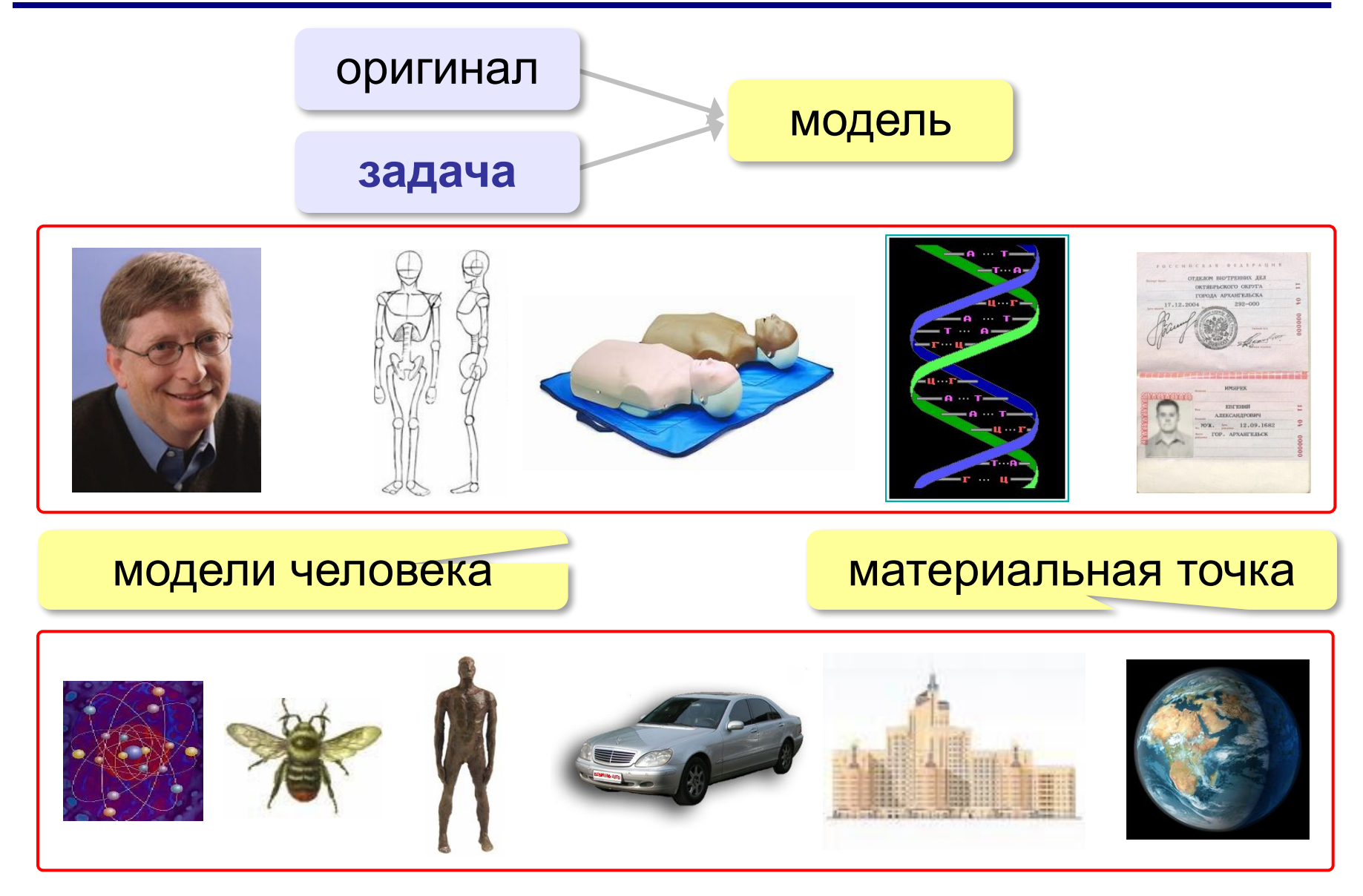

## **Модели и моделирование**

**Модель** – это объект, который обладает существенными свойствами другого объекта, процесса или явления (*оригинала*) и используется вместо него.

**Моделирование** – это создание и исследование моделей с целью изучения оригиналов.

### **Задачи моделирования**:

- **•исследование** оригинала
- **•анализ** («что будет, если …»)
- **•синтез** («как сделать, чтобы …»)
- **•оптимизация** («как сделать лучше всего …»)

## **Виды моделей (по природе)**

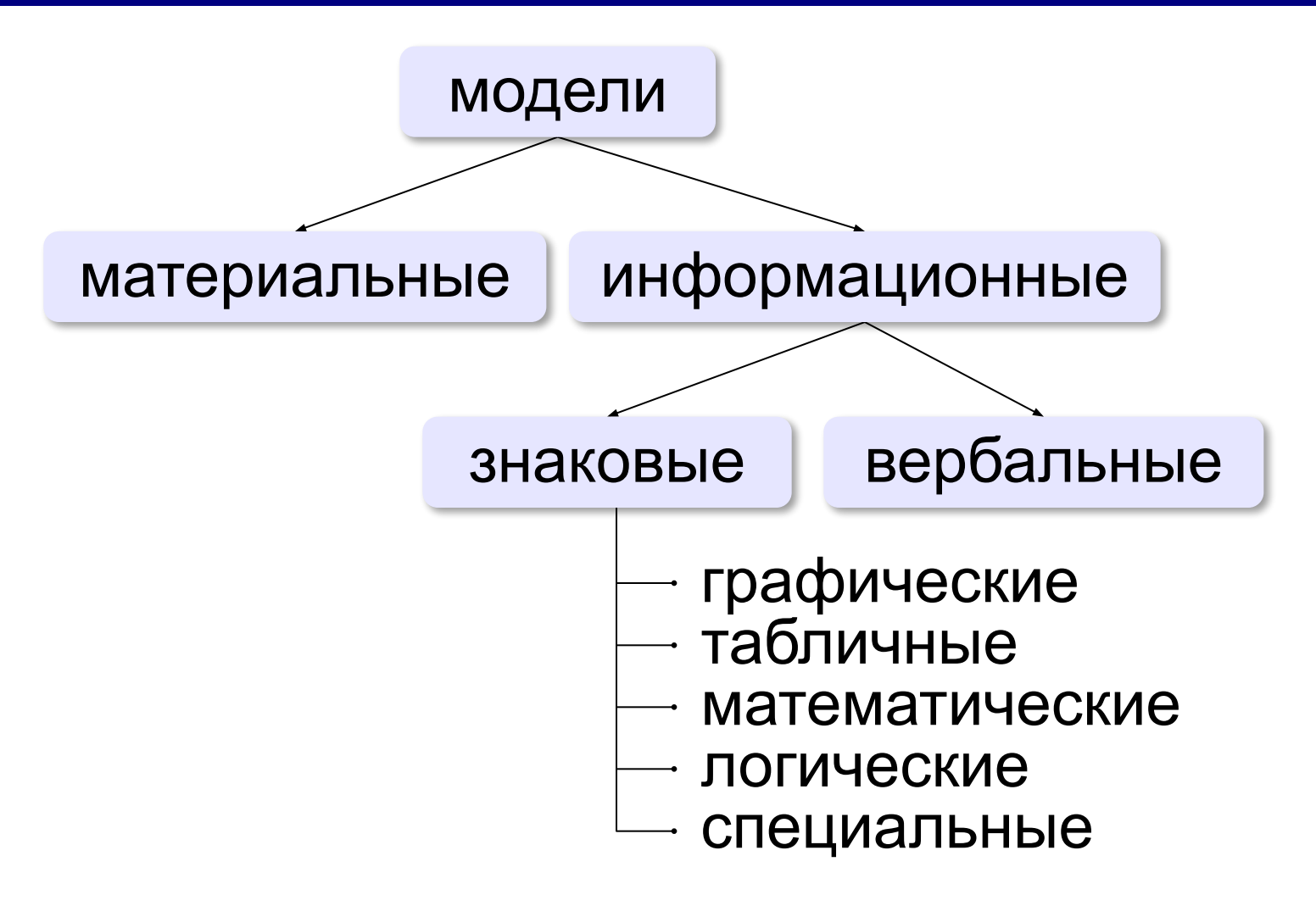

## **Виды моделей (по фактору времени)**

#### **•статические** – описывают оригинал в заданный момент времени

- силы, действующие на тело в состоянии покоя
- результаты осмотра врача
- фотография
- $\ldots$

#### **•динамические**

- модель движения тела
- явления природы (молния, землетрясение, цунами)
- история болезни
- видеозапись события

▪ …

## **Виды моделей (по характеру связей)**

#### **•детерминированные** – при одинаковых исходных

данных всегда получается тот же результат

- расчёт по формулам
- движение корабля на спокойной воде

■ ……

**•вероятностные** – учитывают случайность событий

- броуновское движение частиц
- полета самолёта с учетом ветра
- движения корабля на волнении
- поведение человека

▪ …

## **Имитационные модели**

- •нельзя заранее вычислить или предсказать поведение системы, но можно имитировать её реакцию на внешние воздействия
- •максимальный учет всех факторов
- •только численные результаты

 Задача – найти лучшее решение **методом проб и ошибок** (многократные эксперименты)!

#### **Примеры**:

!

- •испытания лекарств на мышах, обезьянах, …
- •математическое моделирование биологических систем
- •модели систем массового обслуживания
- •модели процесса обучения
- •кросс-программирование

• <sub>…</sub>

## **Игровые модели**

Игровые модели учитывают действия **противников**.

- экономические ситуации
- военные действия
- спортивные игры
- тренинги персонала

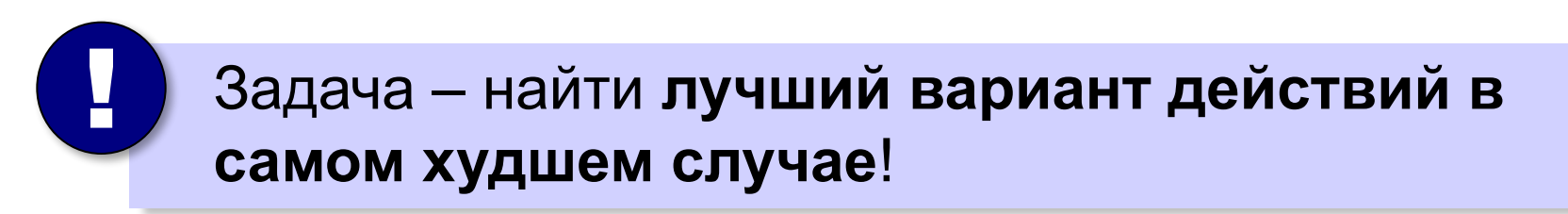

!

## **Адекватность**

**Адекватность** – это совпадение существенных свойств модели и оригинала в данной задаче.

- результаты моделирования согласуются с выводами **теории** (законы сохранения и т.п.) *X* – моделирование
- подтверждаются **экспериментом**

*X\** - эксперимент

относительная ошибка 
$$
\delta X = \frac{|X - X_*|}{X_*} \cdot 100\% < 10\%
$$

 Адекватность модели можно доказать только экспериментом!

Модель всегда отличается от оригинала

 Любая модель адекватна только при определенных условиях! !

#### **Пересчёт «модель-оригинал»**

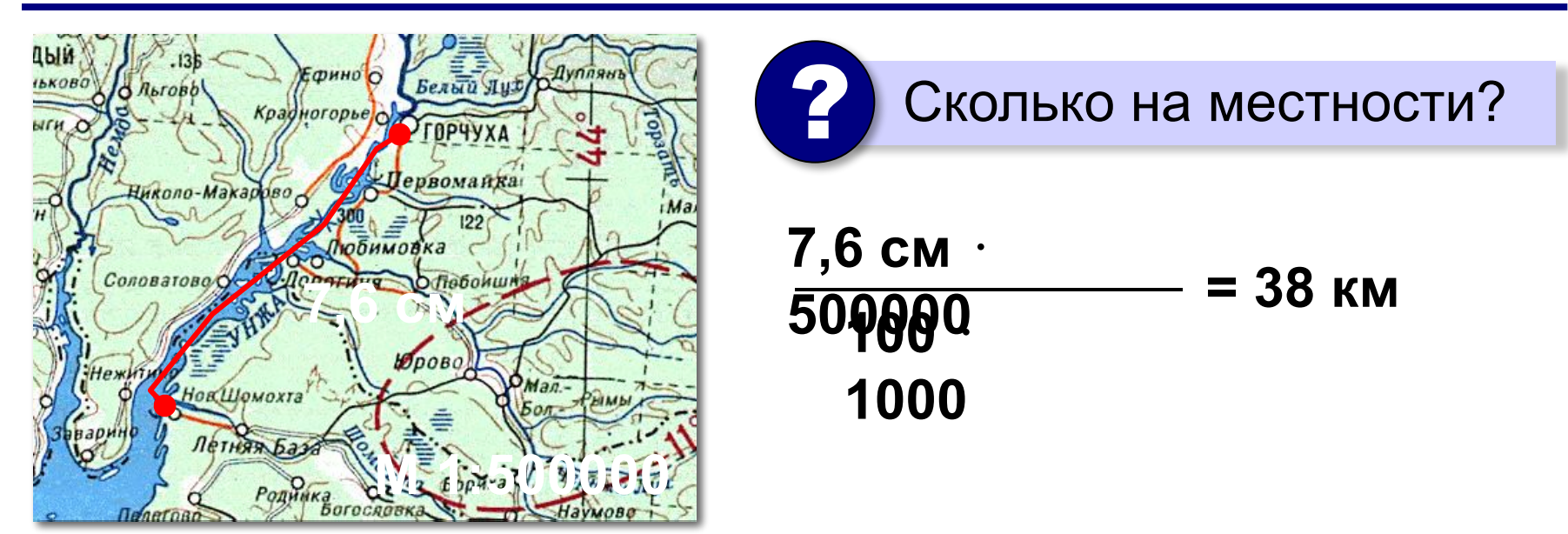

#### В более сложных случаях используют **теорию подобия**.

# **Моделирование**

## **§ 10. Математическое моделирование**

## **I. Постановка задачи**

#### **Хорошо поставленная задача:**

- •описаны все связи между исходными данными и результатом
- •известны все исходные данные
- •решение существует
- задача имеет единственное решение

#### **Примеры плохо поставленных задач:**

- Уроки в школе начинаются в  $8^{30}$ . В  $10^{00}$  к школе подъехал красный автомобиль. Определите, когда Шурик выйдет играть в футбол?
- Мальчик Вася в синей кепке бросает белый мяч со скоростью 12 м/с. Когда мяч впервые ударится о землю?
- Решить уравнение  $\sin x = 4$  (нет решений).
- Найти функцию, которая проходит через точки (0,1) и (1,0) (бесконечно много решений).

## **I. Постановка задачи**

Мальчик Вася в синей кепке бросает белый мяч со скоростью 12 м/с. Когда мяч впервые ударится о землю?

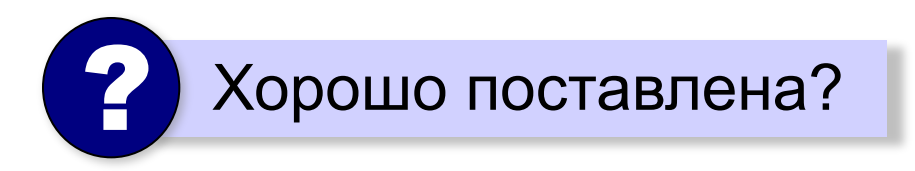

**Допущения**:

- Вася бросает мяч вертикально вверх.
- В момент броска мяч находится на высоте 1,5 м.

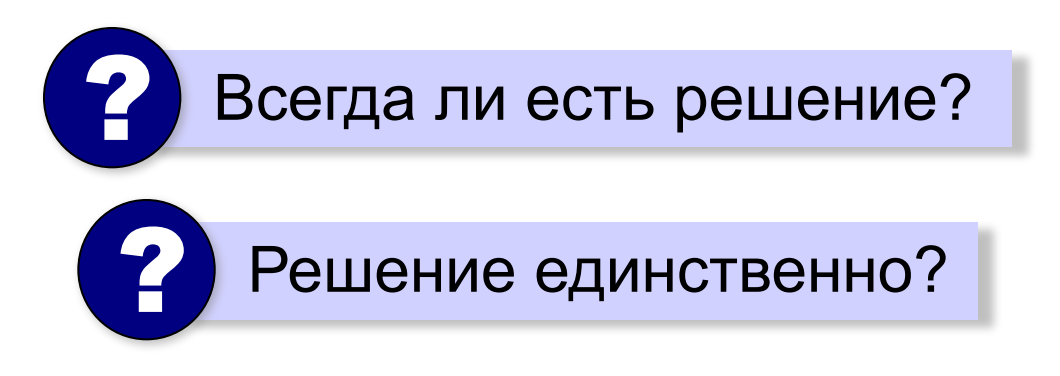

## **II. Разработка математической модели**

- 1) выделить **существенные** исходные данные:
	- начальная скорость 12 м/с
	- бросок вертикально вверх
	- ускорение свободного падения 9,81 м/с<sup>2</sup>
- 2) построить математическую модель

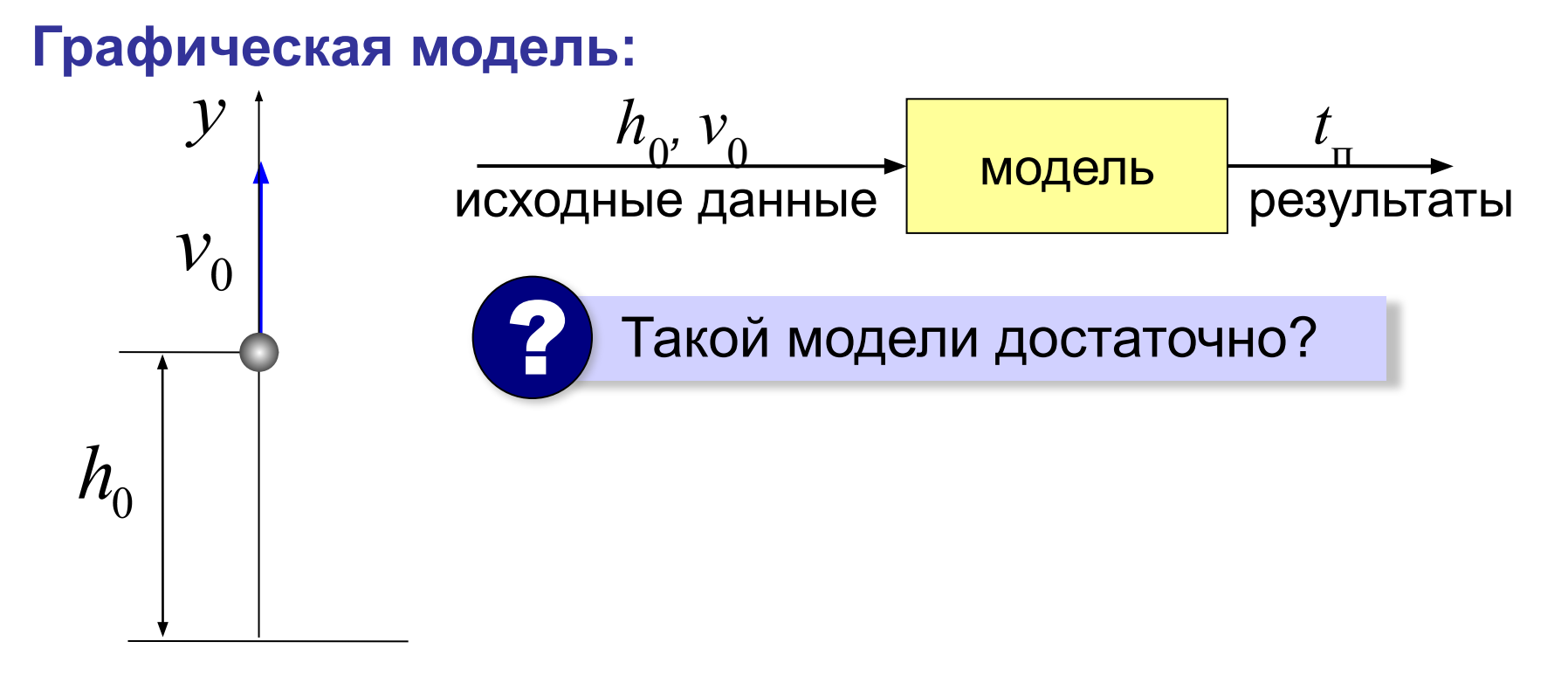

## **II. Разработка математической модели**

#### Ещё **допущения**:

•мяч – материальная точка

•нет сопротивления воздуха

**Формализация:**

$$
y = h_0 + v_0 \cdot t - \frac{g \cdot t^2}{2}
$$

 $\sqrt{2}$ 

где 
$$
h_0
$$
 – начальная высота  
 $V_0$  – начальная скорость

$$
t - \mathsf{ppema}
$$

Мяч упал:  
\n
$$
0 = h_0 + v_0 \cdot t_n - \frac{g \cdot t_n^2}{2}
$$

Связали исходные данные и результат!

### **III. Тестирование модели**

**Тестирование** – это проверка модели на простых исходных данных с известным результатом.

$$
y = h_0 + v_0 \cdot t - \frac{g \cdot t^2}{2}
$$

- при  $t = 0 \implies y = h_{0}$  (в начальной точке)
- $\bullet$  при  $v_{\overline{\theta}}=0\,\,\Rightarrow$  падение вниз

 Доказывает ли успешное тестирование правильность модели? ?

## **IV. Построение компьютерной модели**

$$
0 = h_0 + v_0 \cdot t_n - \frac{g \cdot t_n^2}{2}
$$

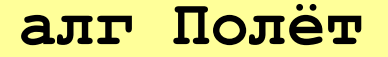

**нач**

```
 вещ h0=1.5, v0=12, g=9.81
   вещ a, b, c, D, t1, t2
  a:=-q/2\mathbf{b} := \mathbf{v0}c:= h0D := b*b - 4*a*c t1:= (-b+sqrt(D))/(2*a)
   t2:= (-b-sqrt(D))/(2*a)
   вывод t1, нс, t2
кон
```
*© К.Ю. Поляков, Е.А. Ерёмин, 2017 http://kpolyakov.spb.ru*

? Что такое **a**, **b**, **c**, **D**?

## **IV. Построение компьютерной модели**

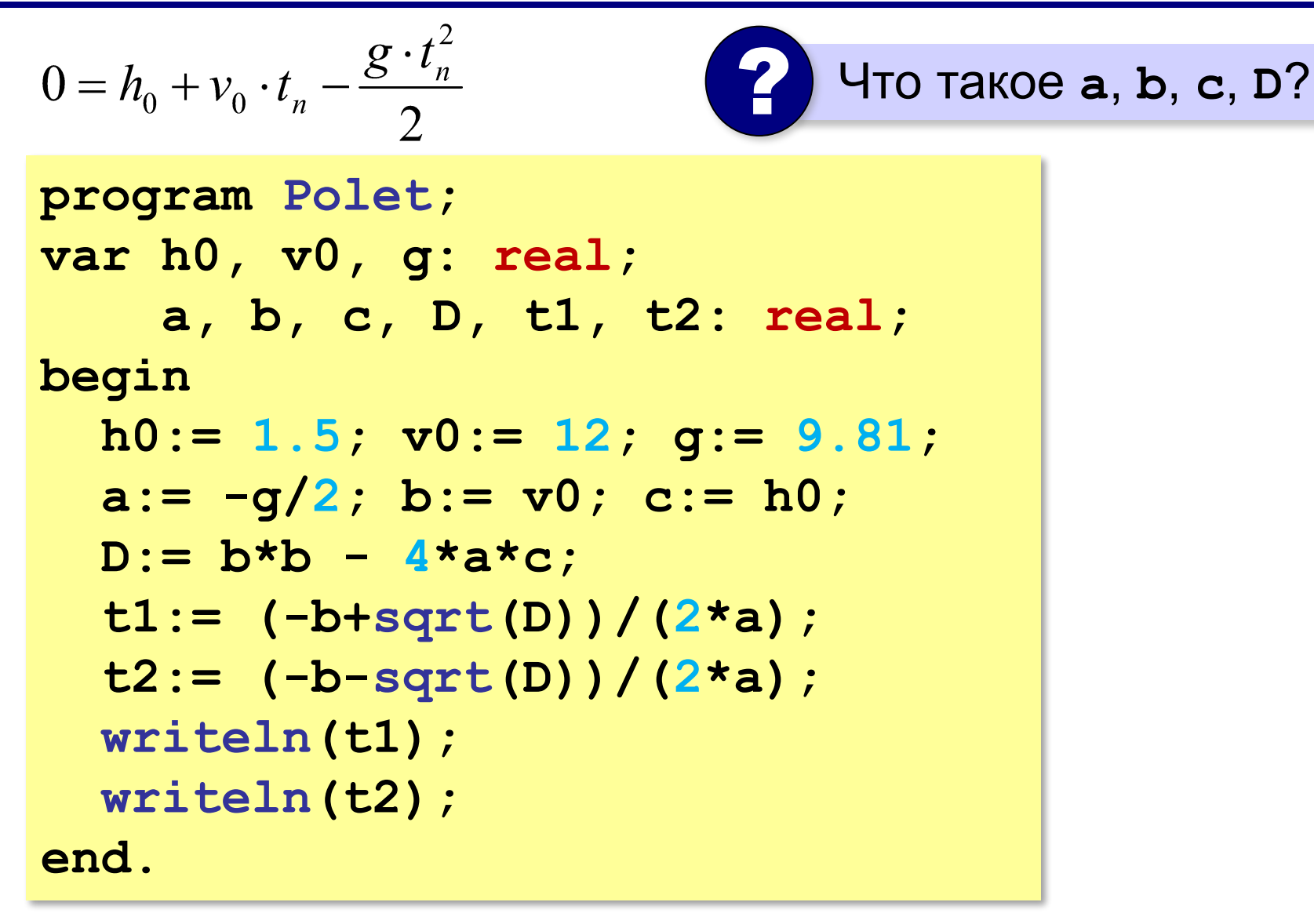

## **Компьютерная имитационная модель**

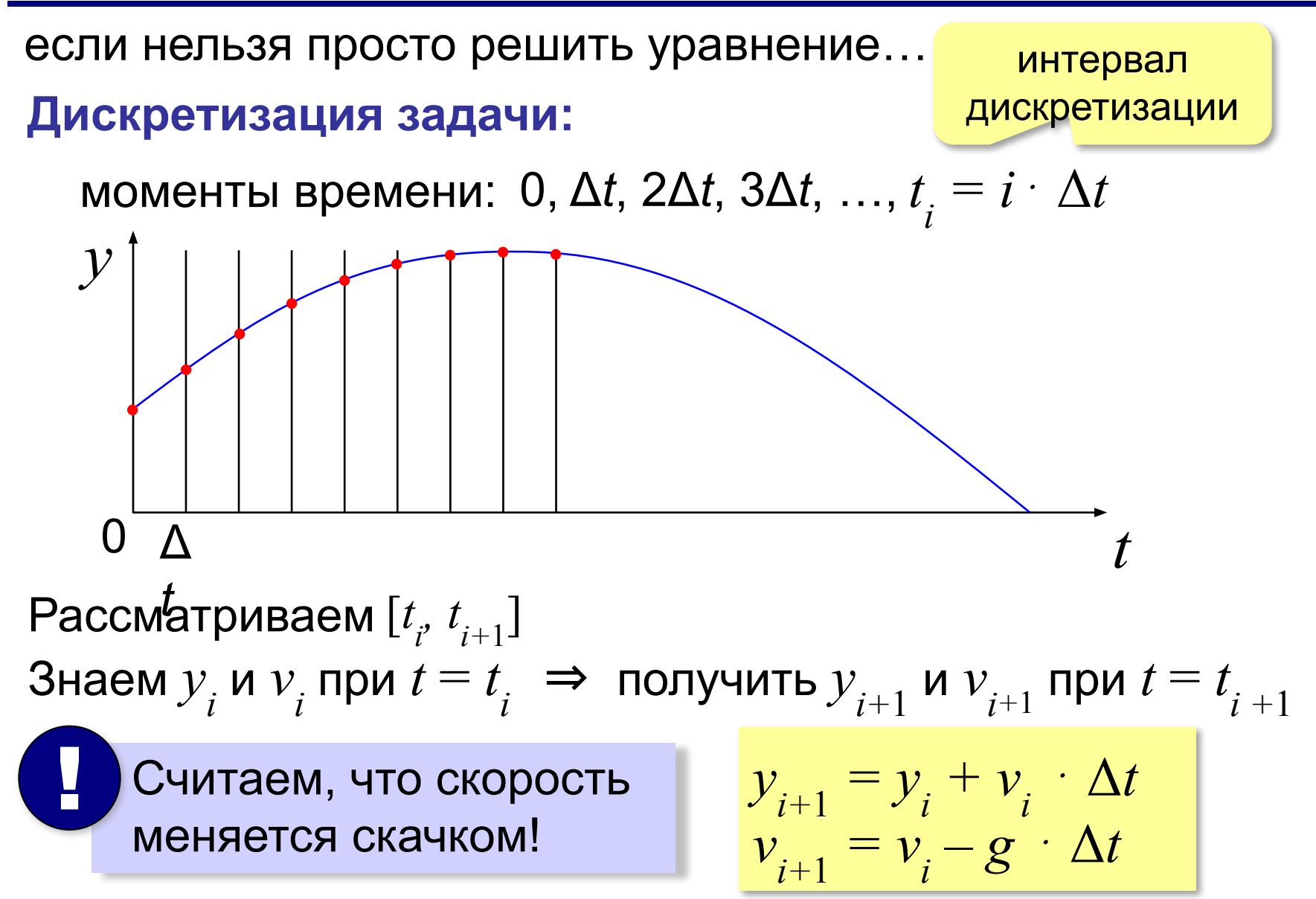

#### **Компьютерная имитационная модель**

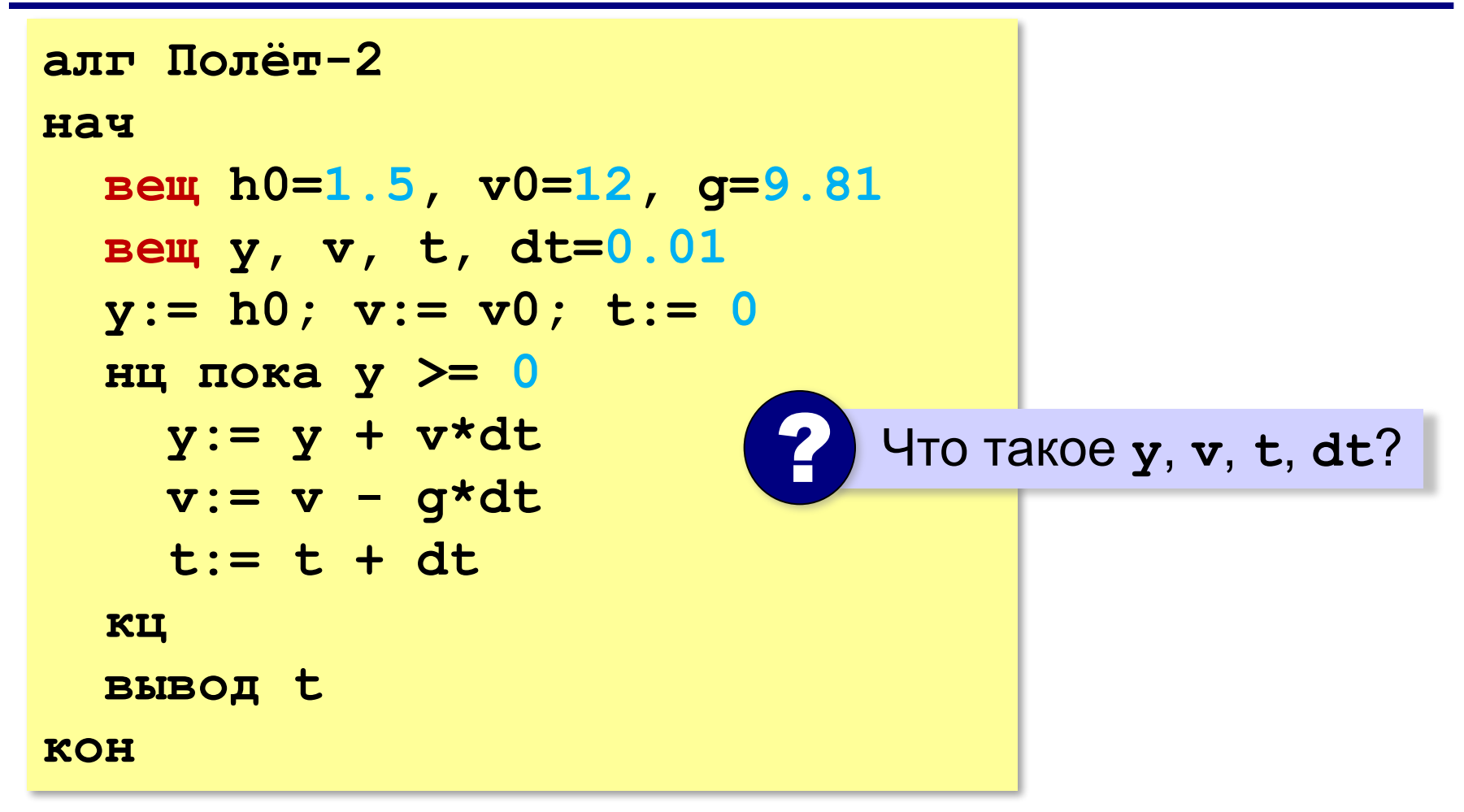

#### **Компьютерная имитационная модель**

```
program Polet_2;
var h0, v0, g: real;
     y, v, t, dt: real;
begin
   h0:= 1.5; v0:= 12; g:= 9.81;
   dt:= 0.01;
   y:= h0; v:= v0; t:= 0;
   while y>=0 do begin
     y:= y + v*dt;
     v:= v - g*dt;
     t:= t + dt;
   end;
   writeln(t);
end.
                              ? Что такое y, v, t, dt?
```
## **V. Эксперимент с моделью**

#### **Эксперимент** – это исследование модели при тех исходных данных, которые нас интересуют (результат заранее неизвестен).

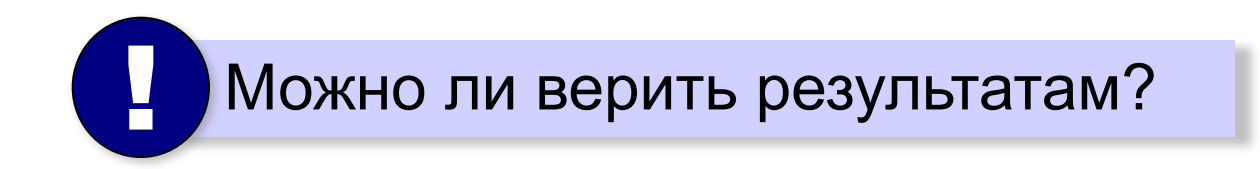

## **VI. Анализ результатов**

Необходима проверка на оригинале!

#### **Возможные выводы**:

•задача решена, модель адекватна

- •необходимо изменить алгоритм или условия моделирования
- •необходимо изменить модель (учесть дополнительные свойства)
- •необходимо изменить постановку задачи

# **Моделирование**

## **§ 11. Множества**

## **Что такое множество?**

**Множество** – некоторый набор элементов, каждый из которых отличается от остальных.

пустое множество: ∅

конечное число элементов: буквы русского алфавита бесконечное число элементов: натуральные числа

#### **Как задать множество?**

•перечислением элементов

#### **{Вася, Петя, Коля}**

•логическим выражением:

 $\{x: x > 0\}$ 

#### **Изображение множеств**

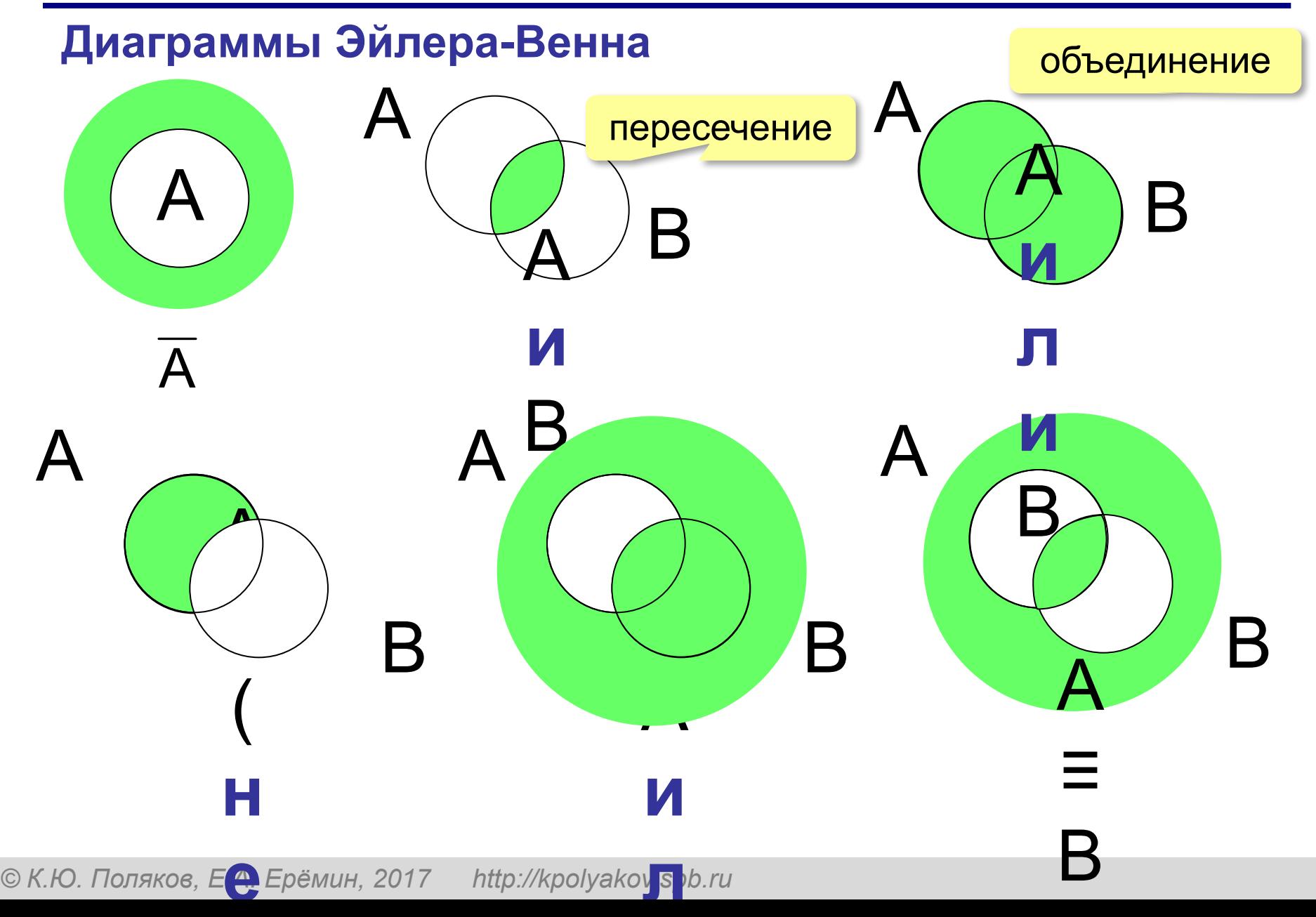

### **Количество элементов множеств**

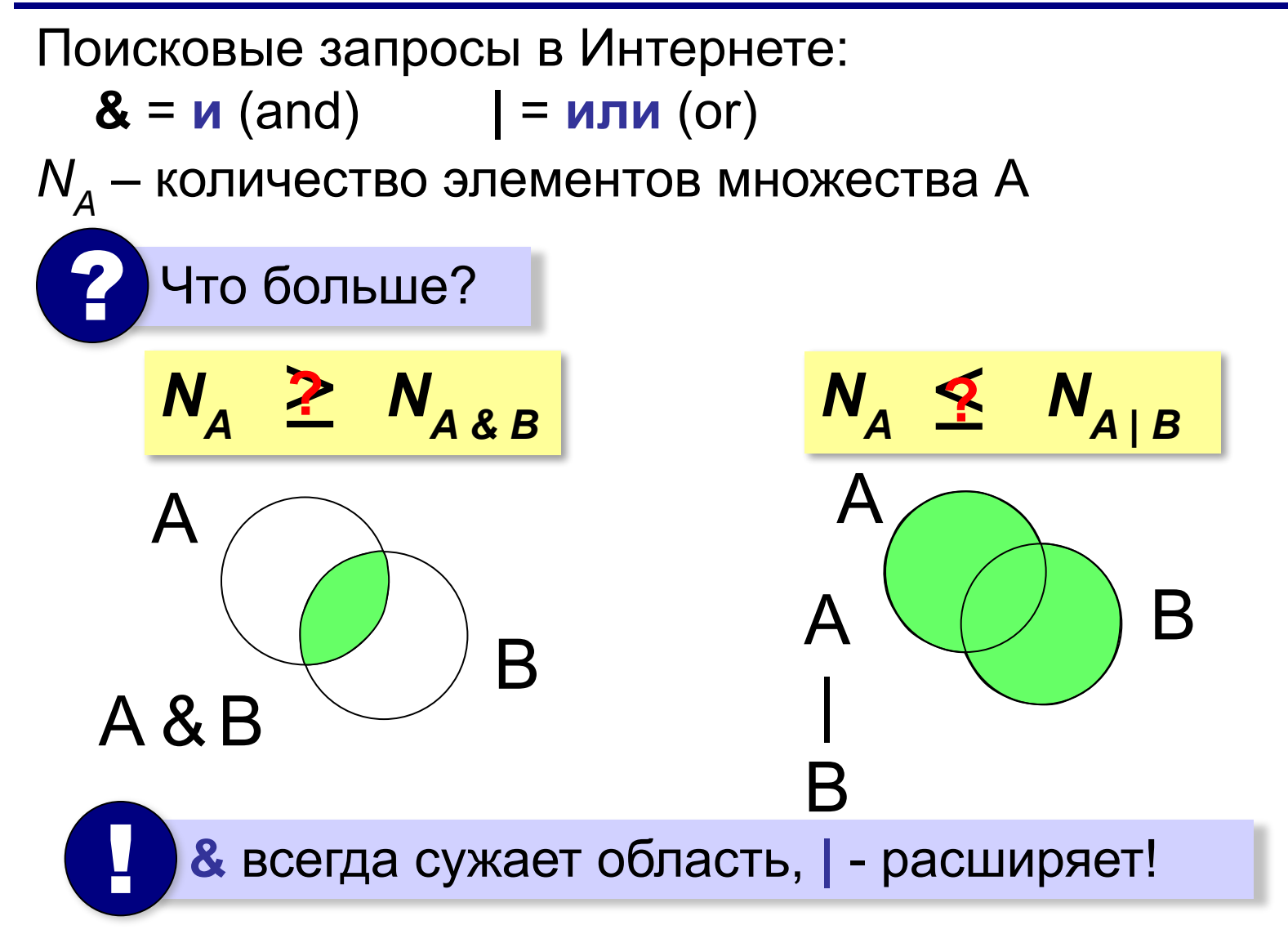

## **Задачи**

В таблице приведены запросы к поисковому серверу. Расположите номера запросов в порядке **возрастания** количества страниц, которые найдет поисковый сервер по каждому запросу.

- А: **принтеры & сканеры & продажа**
- Б: **принтеры | продажа**
- В: **принтеры & продажа**
- Г: **принтеры | сканеры | продажа**

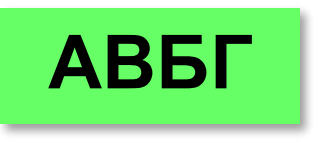

## **Использование диаграмм**

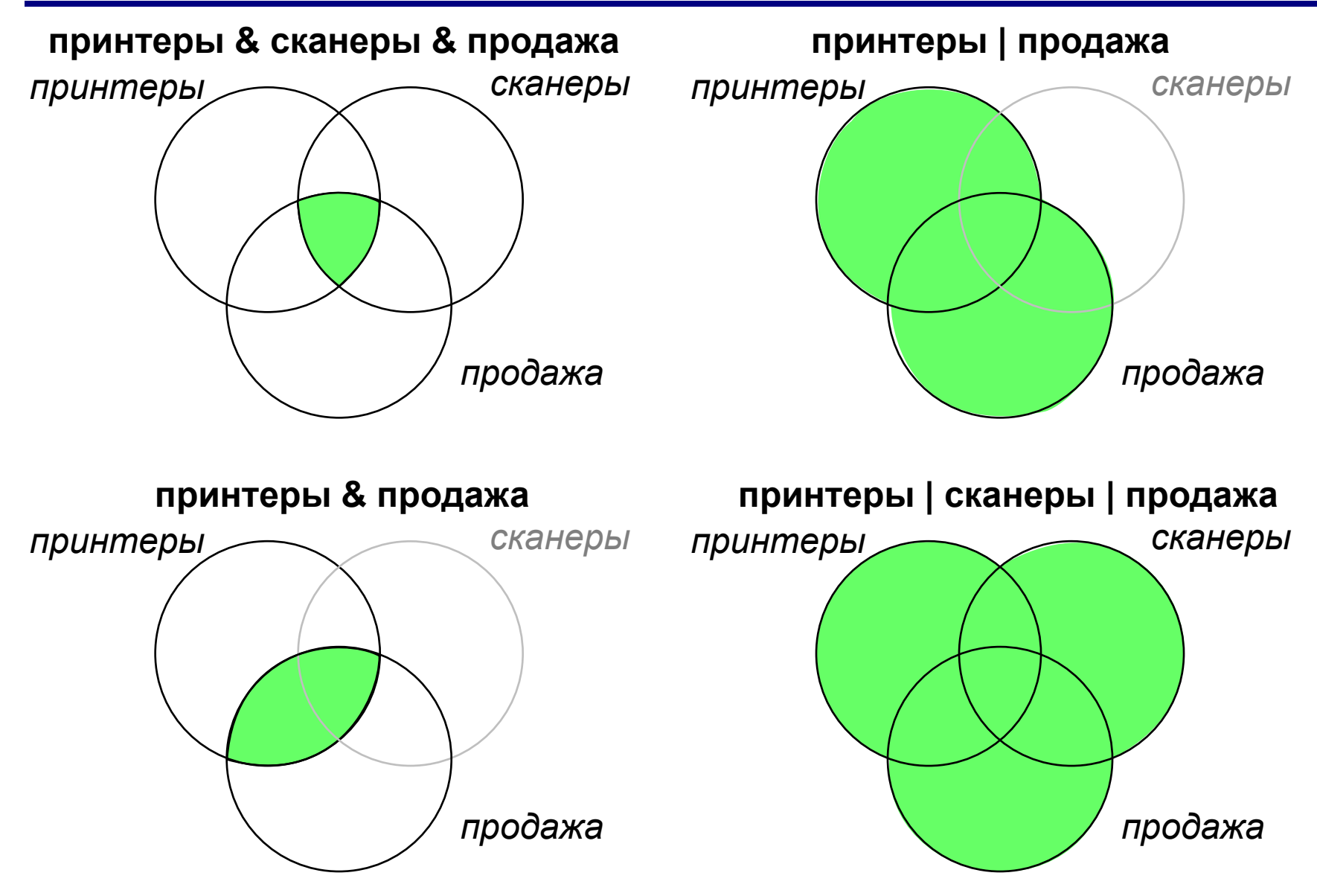

## **Задачи**

В таблице приведены запросы к поисковому серверу. Расположите номера запросов в порядке **убывания** количества страниц, которые найдет поисковый сервер по каждому запросу.

- А: **принтеры & сканеры & продажа**
- Б: **(принтеры & сканеры) | продажа**
- В: **(принтеры | сканеры) & продажа**
- Г: **принтеры | сканеры | продажа**

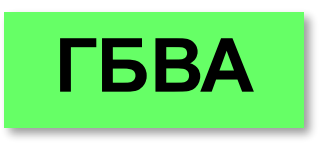

### **Количество элементов множеств**

Известно количество сайтов, которых находит поисковый сервер по следующим запросам :

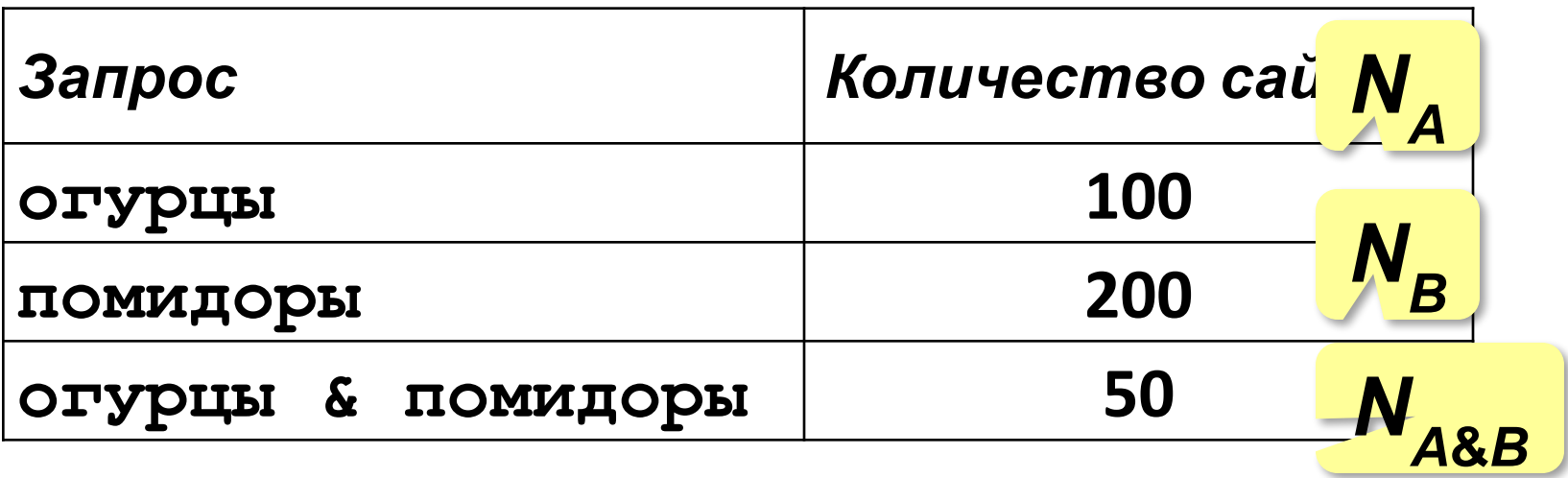

Сколько сайтов будет найдено по запросу

 **огурцы | помидоры**

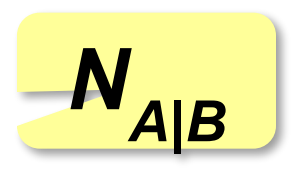

#### **Количество элементов множеств**

В общем виде:

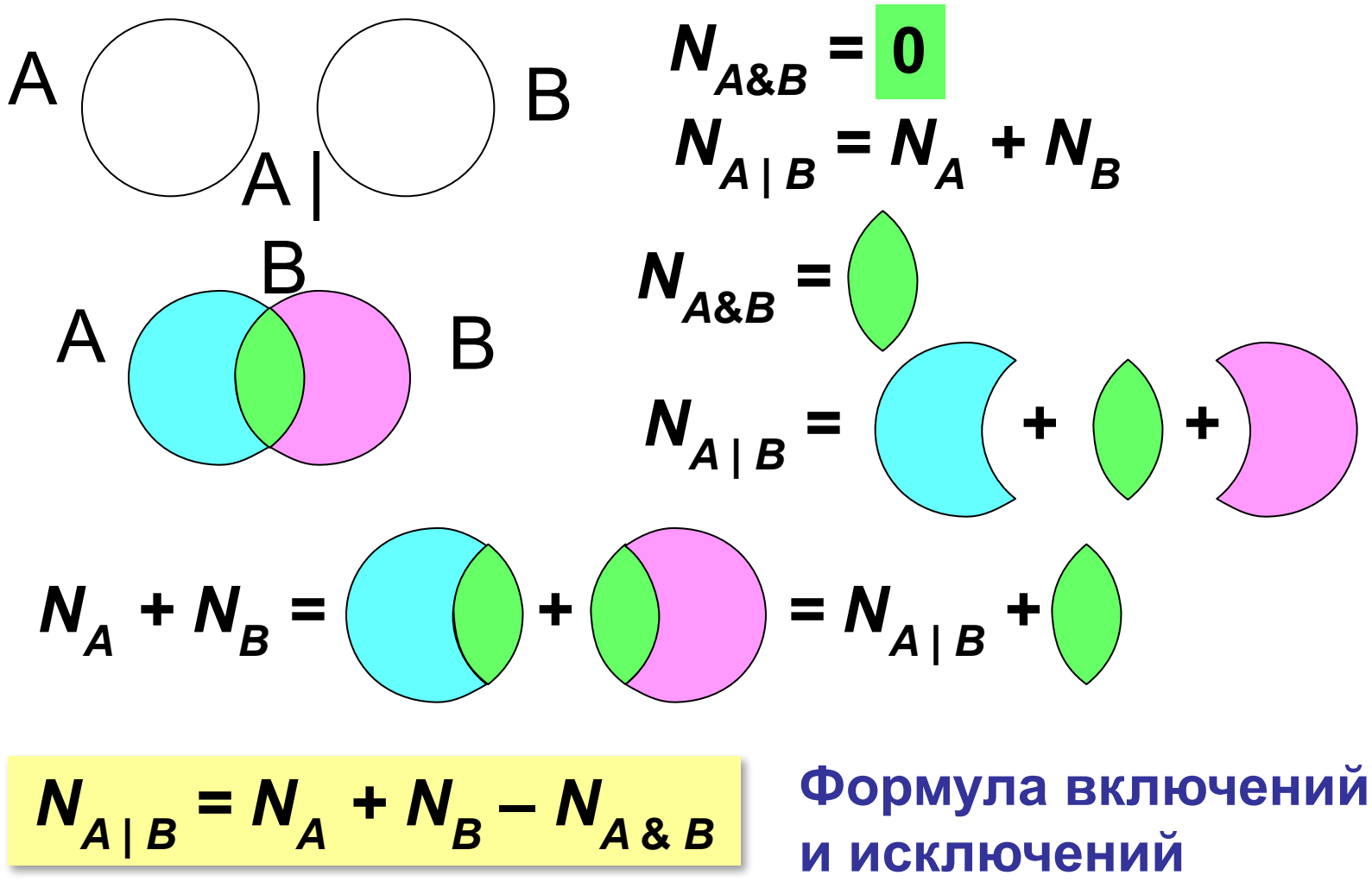

## **Задачи с тремя областями**

Известно количество сайтов, которых находит поисковый сервер по следующим запросам:

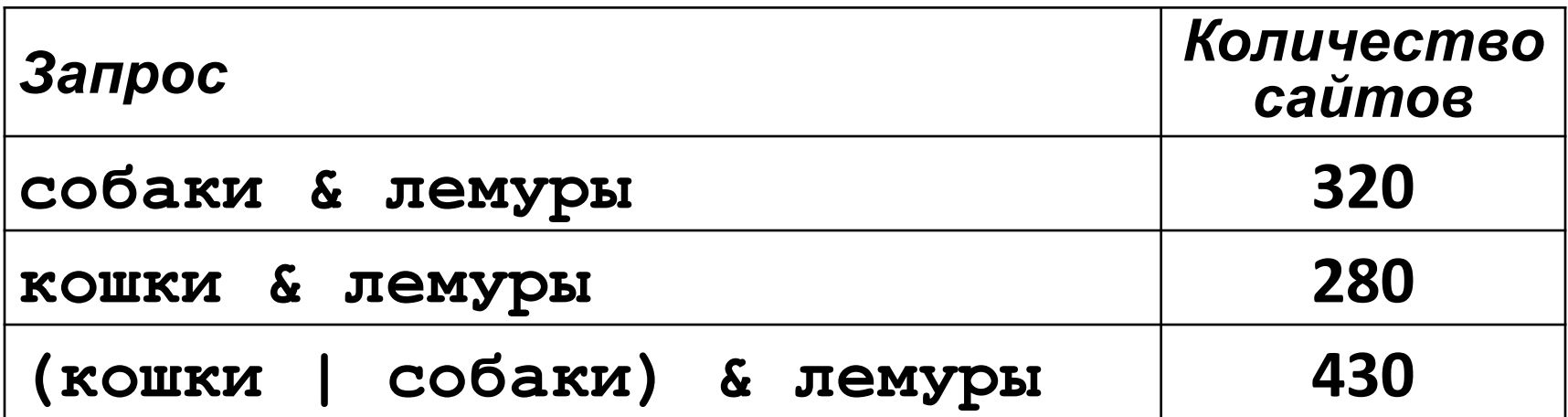

Сколько сайтов будет найдено по запросу  **собаки & кошки & лемуры**
## **Задача с тремя областями**

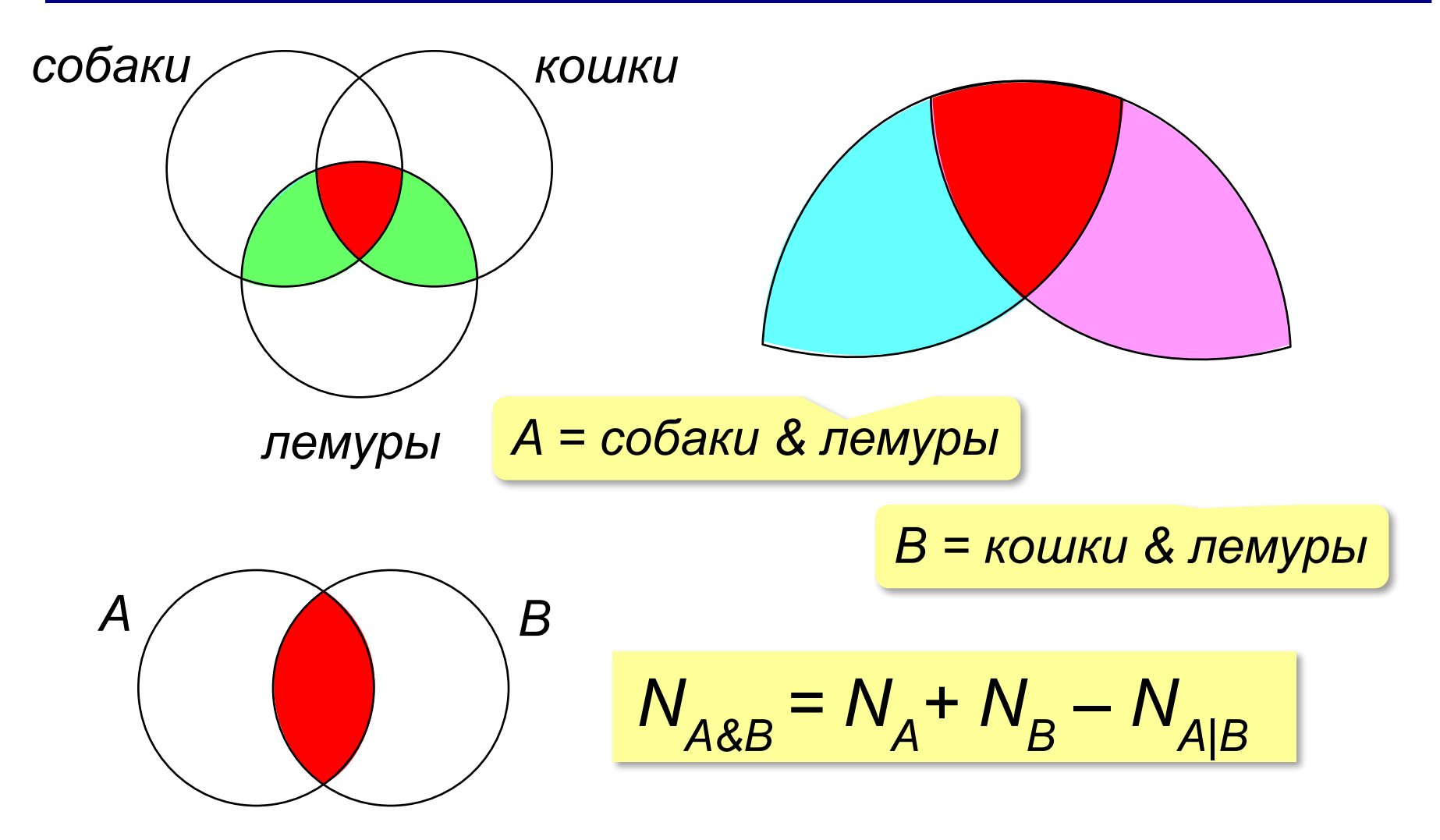

# **Задачи с тремя областями**

Известно количество сайтов, которых находит поисковый сервер по следующим запросам:

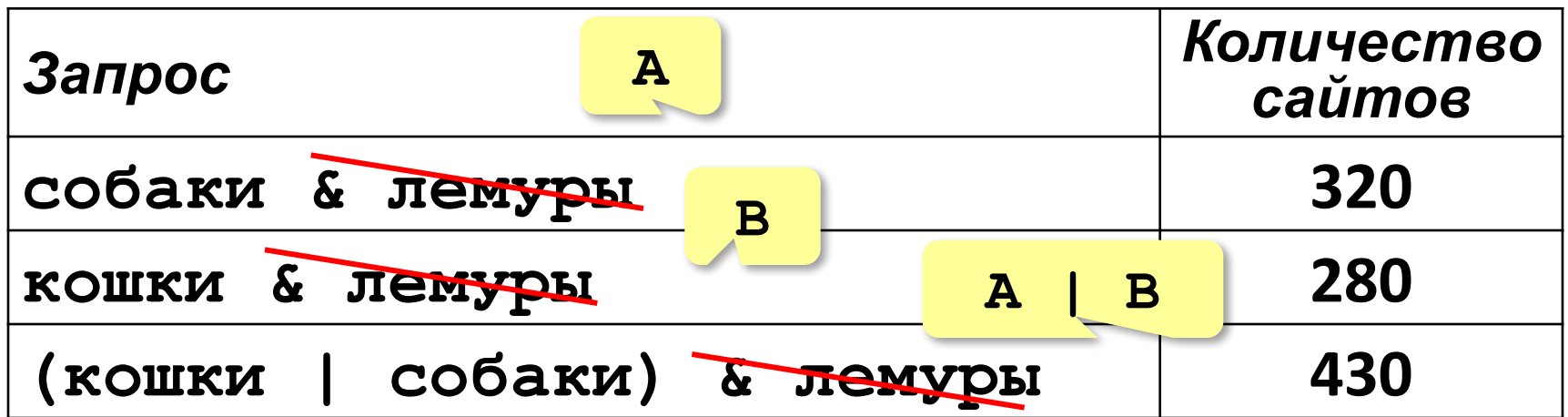

Сколько сайтов будет найдено по запр А & В  **собаки & кошки & лемуры** Общее условие с & можно отбросить !  $N_{A|B} = N_A + N_B - N_{A&B} = 320 + 280 - 430 = 170$ 

# **Задачи с тремя областями**

Известно количество сайтов, которых находит

поисковый сервер по следующим запросам:

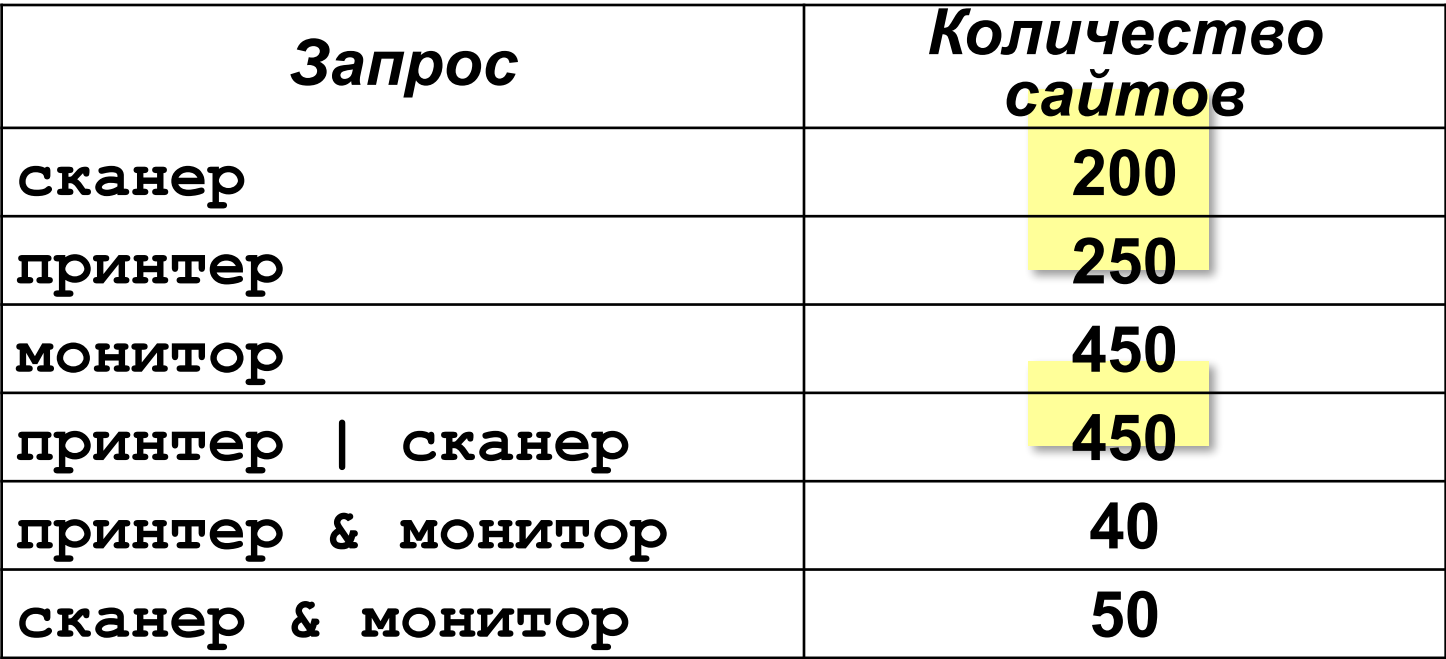

Сколько сайтов будет найдено по запросу

 **(принтер | сканер) & монитор**

Обычно две области не пересекаются!

# **Задачи с тремя областями**

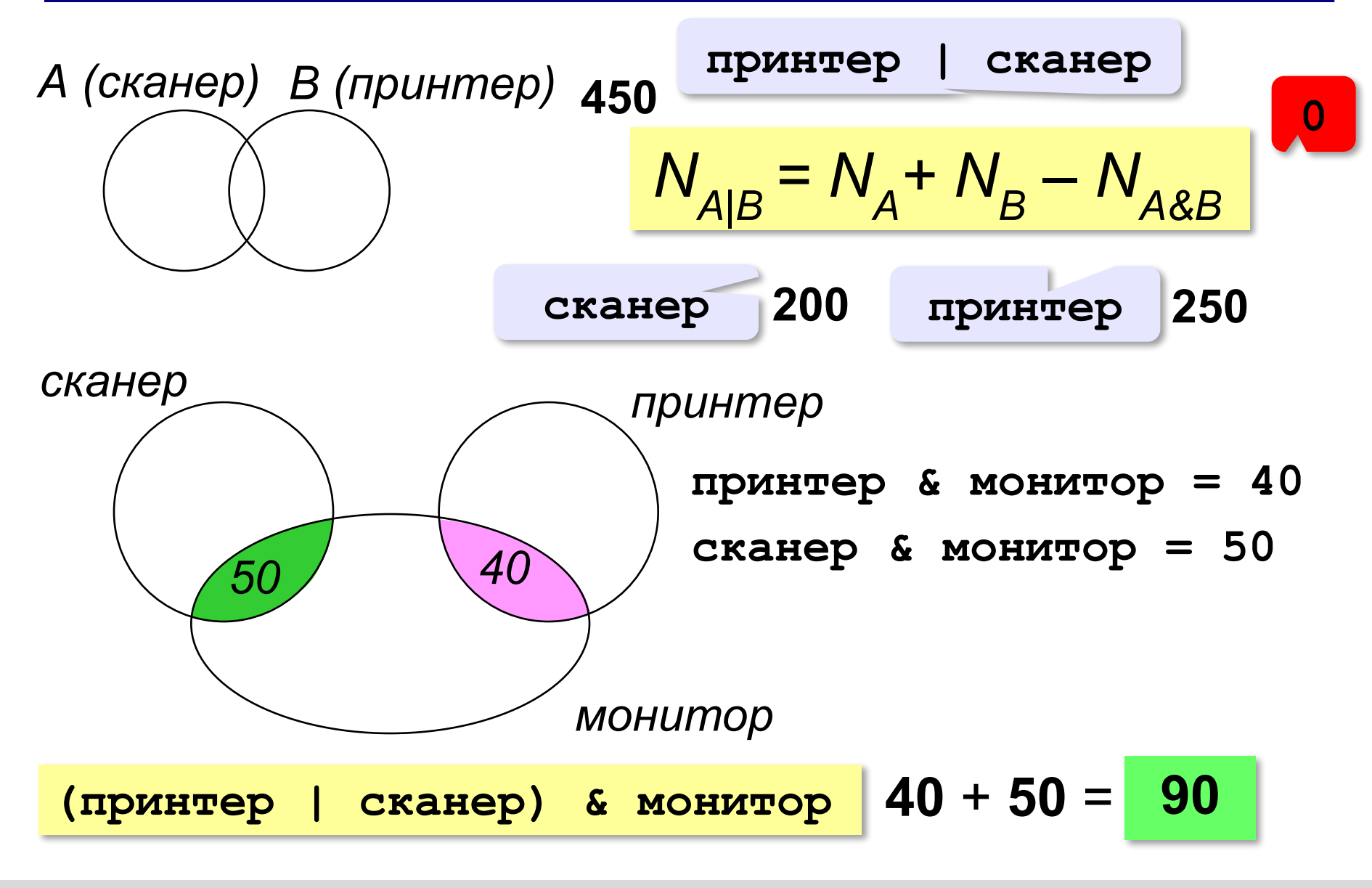

# **Моделирование**

# **§ 12. Табличные модели. Диаграммы**

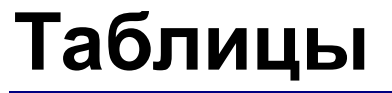

#### Свойства объектов:

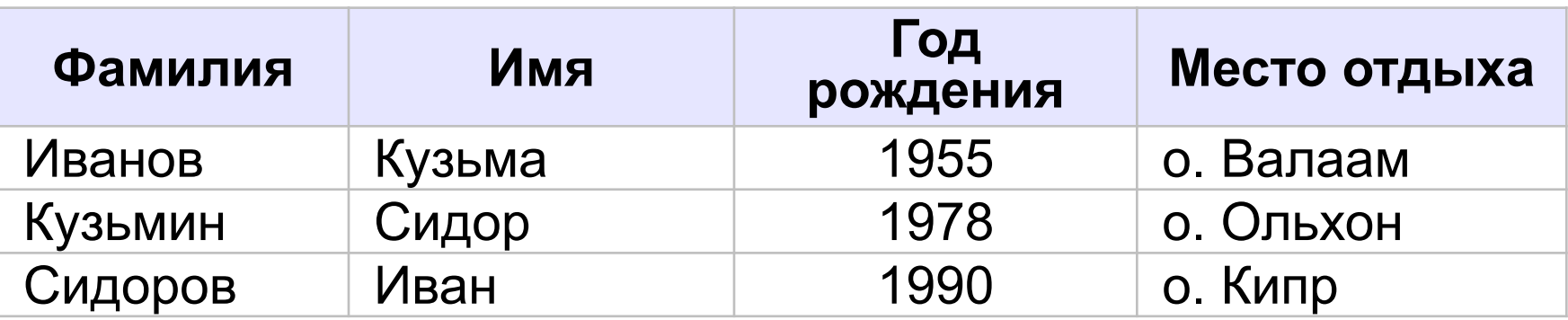

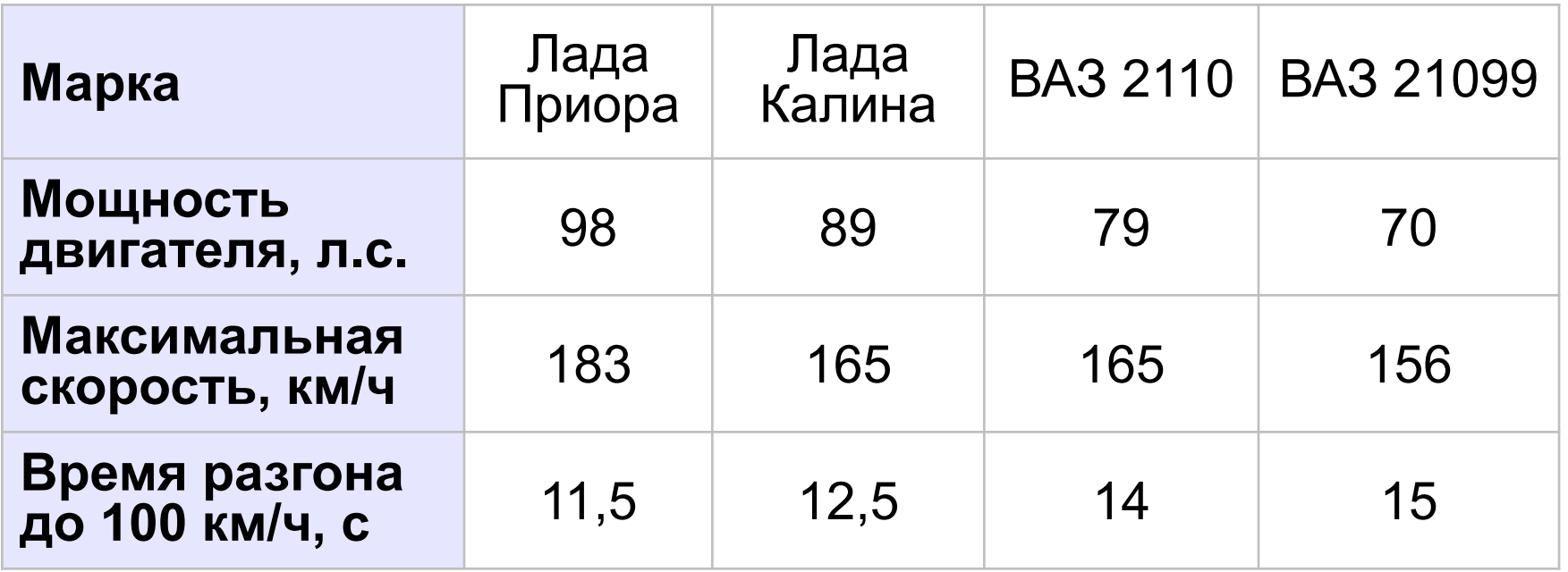

## **Таблицы**

# Связи между объектами:

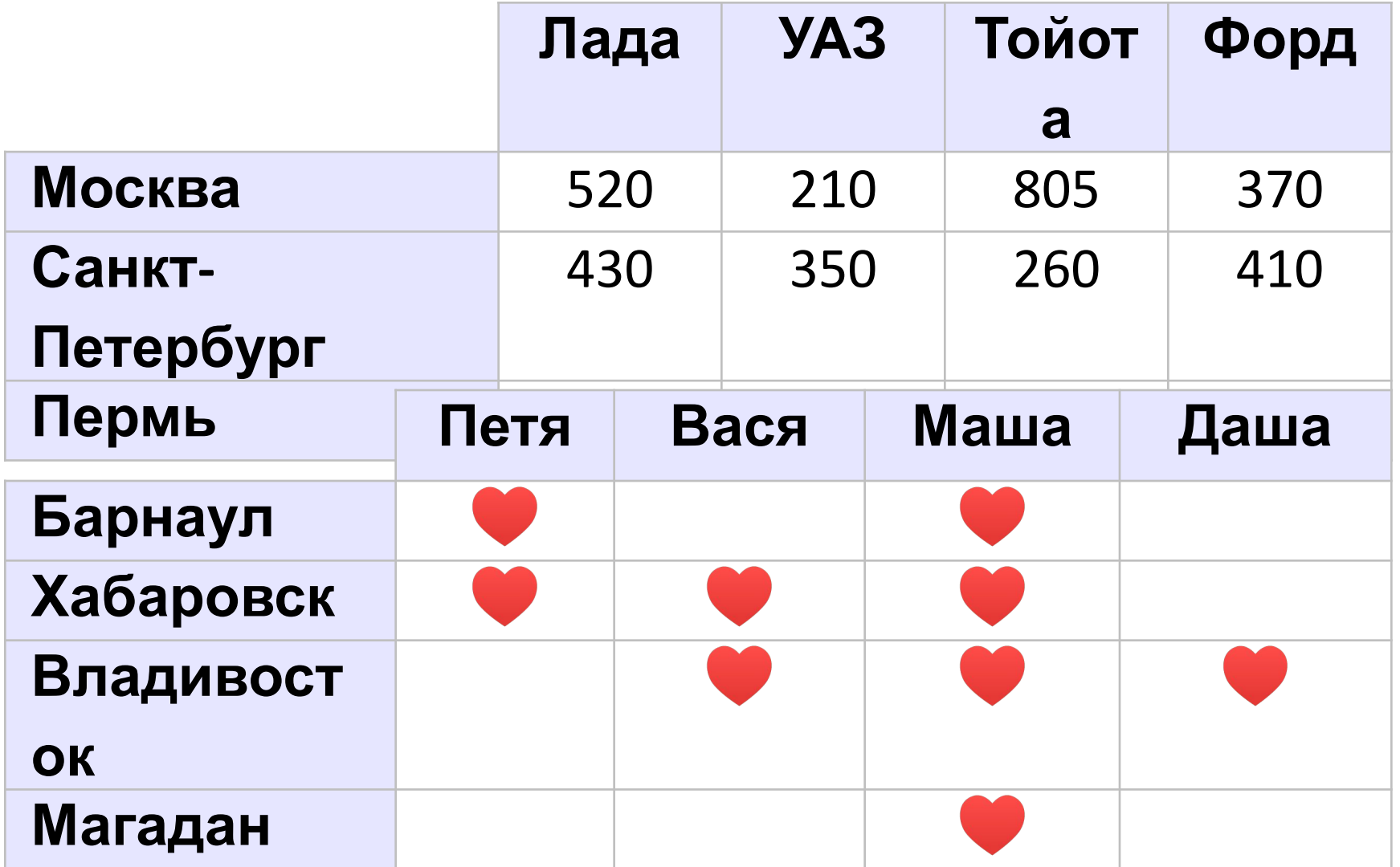

## **Таблицы**

#### Изменение свойств:

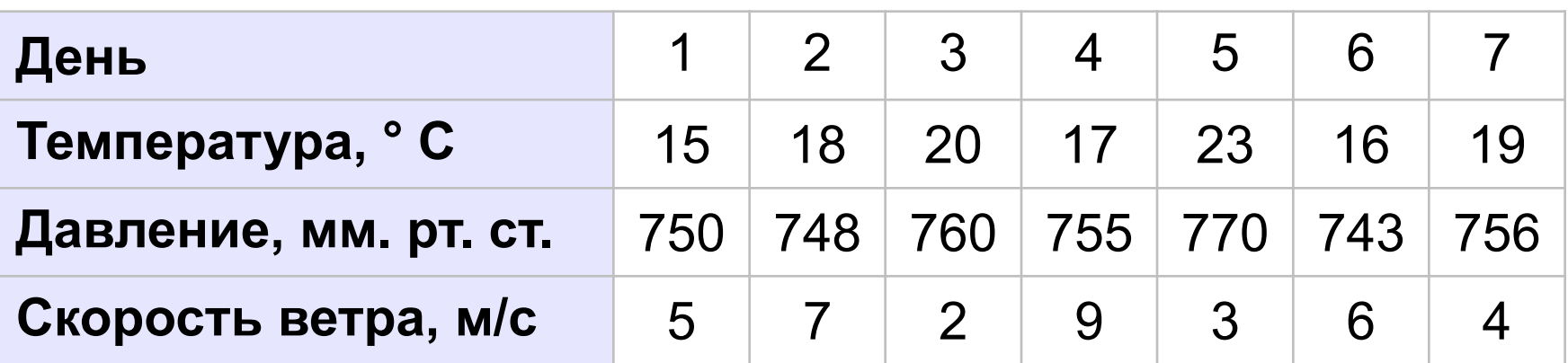

# **Оптимальный маршрут**

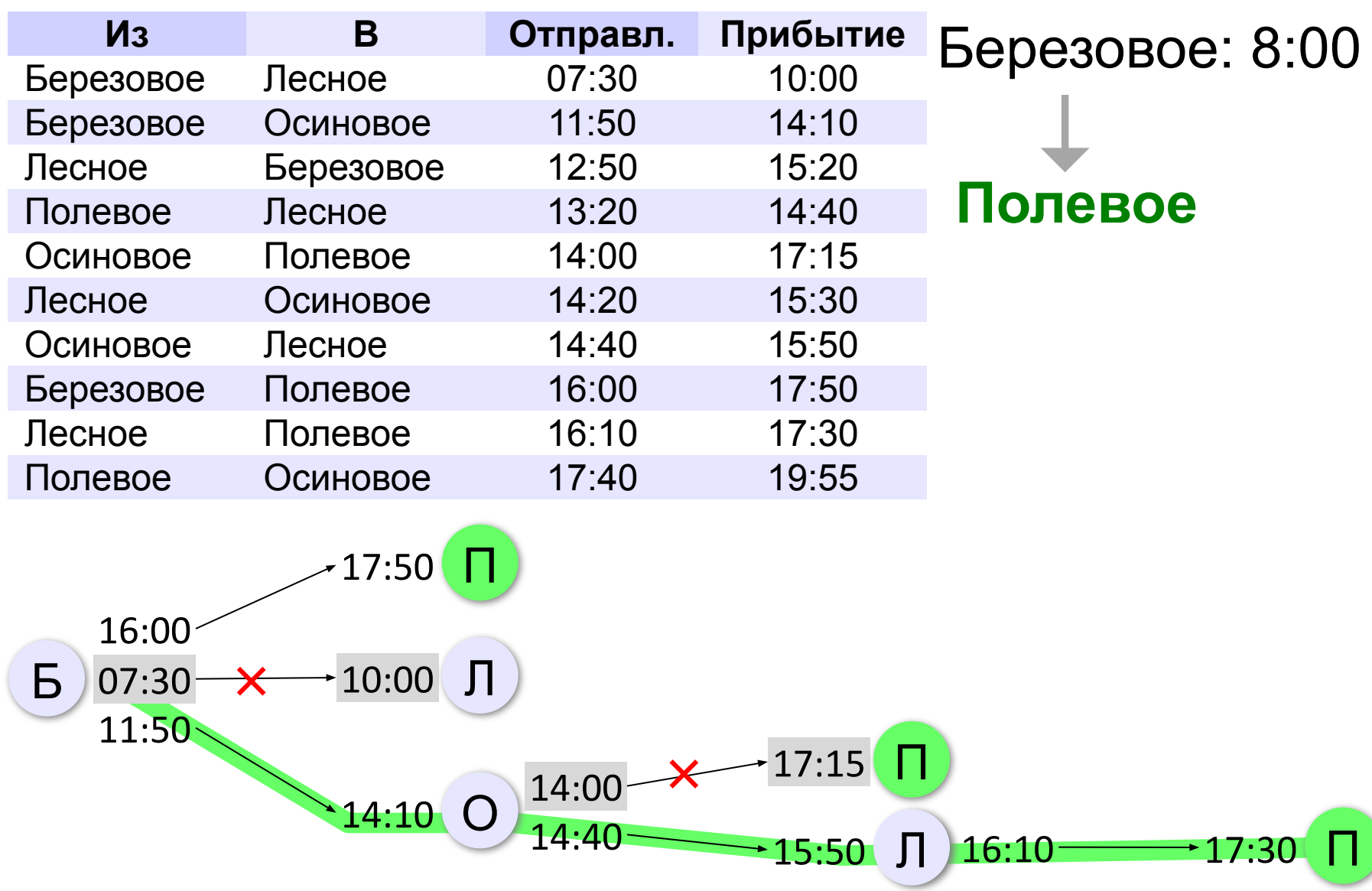

#### **Анализ диаграмм**

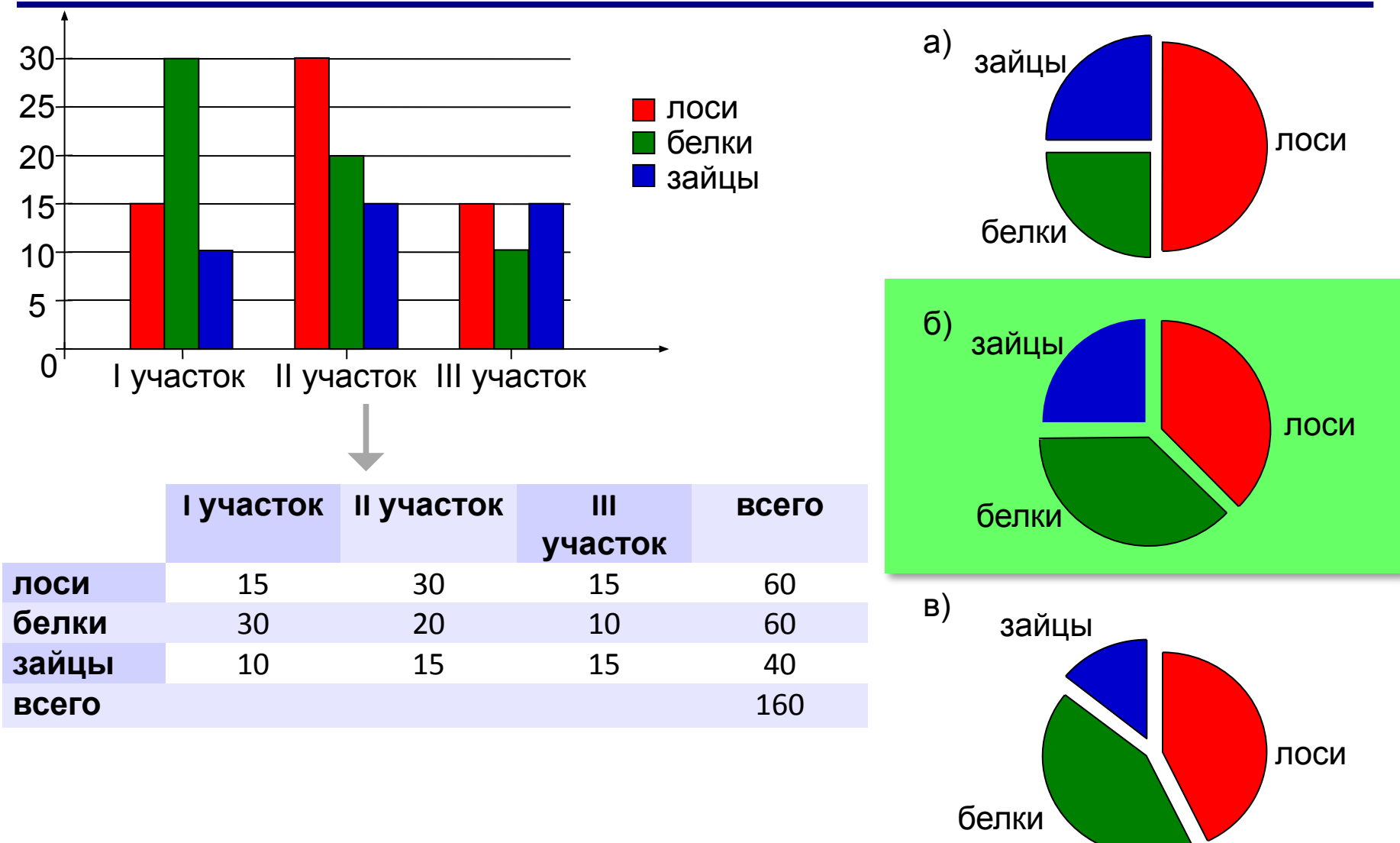

#### **Анализ диаграмм**

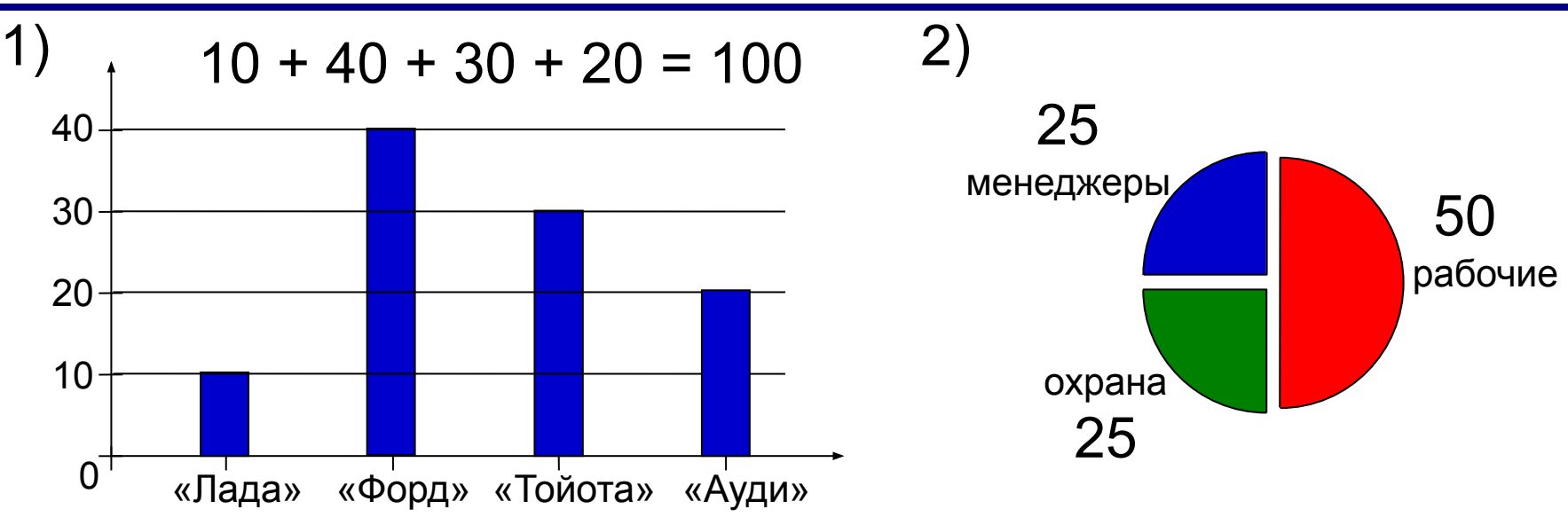

а) все «Форды» могут принадлежать менеджерам

б) все охранники могут ездить на «Ауди»

в) все «Тойоты» могут принадлежать рабочим

г) все рабочие могут ездить на «Фордах»

# **Моделирование**

# **§ 13. Списки и деревья**

## **Что такое список?**

**Список** – последовательность элементов, в которой важен порядок их расположения.

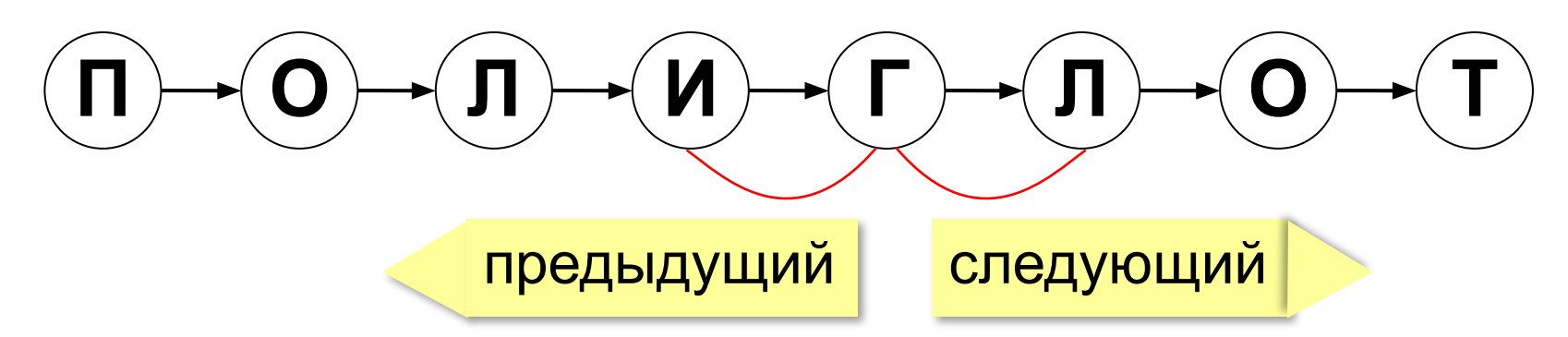

#### **Список как модель**:

слово = список букв, текст = список абзацев

#### **Запись**:

['Amicus', 'Socrates', 'sed', 'magis', 'amica', 'veritas']

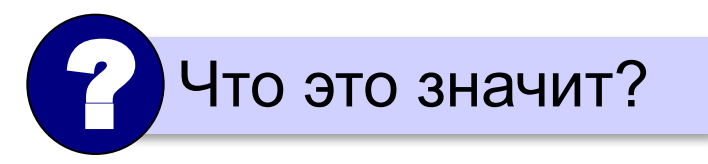

## **Операции со списком**

- замена элемента
- удаление элемента
- вставка нового элемента

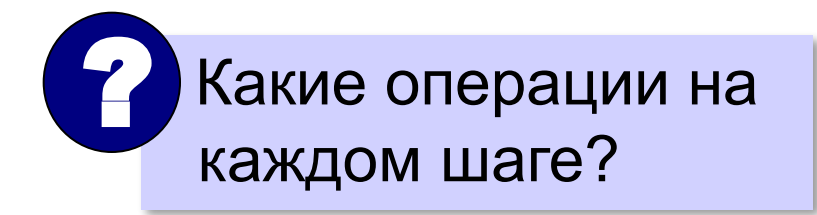

#### $KPAH \rightarrow KOAH \rightarrow KOPH \rightarrow KOPO \rightarrow KOPOH \rightarrow KOPOHA$

? Более короткие варианты?

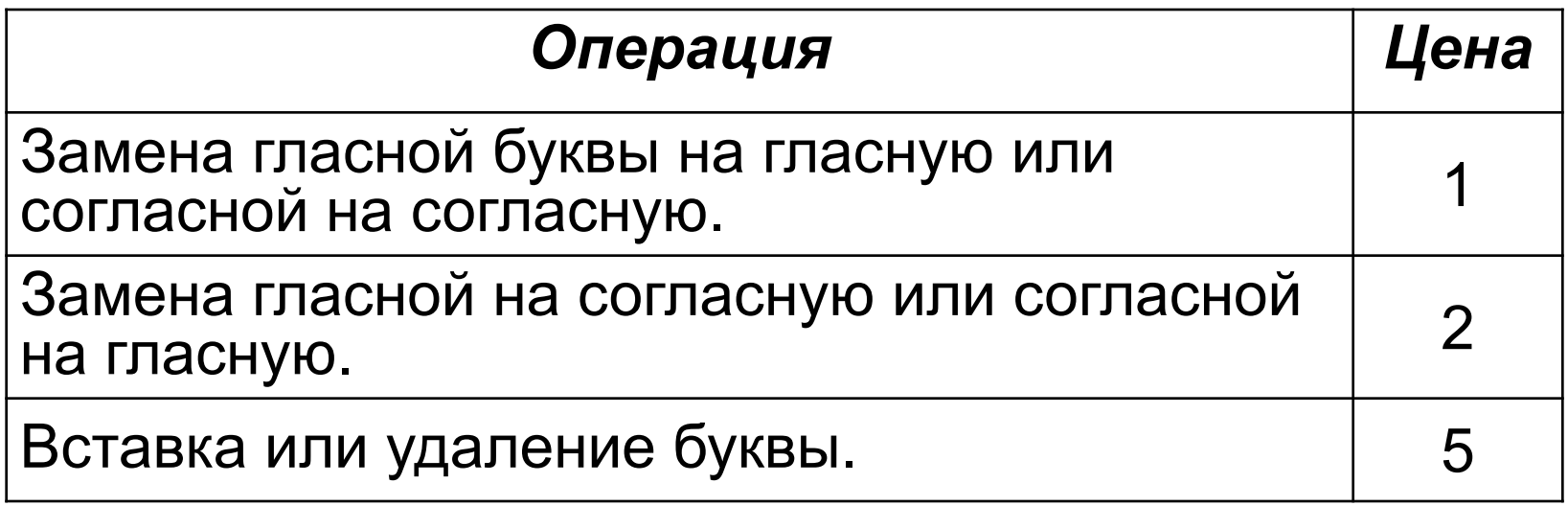

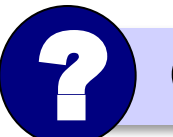

СКАНЕР → ПРИНТЕР с наименьшей стоимостью?

# **Что такое дерево?**

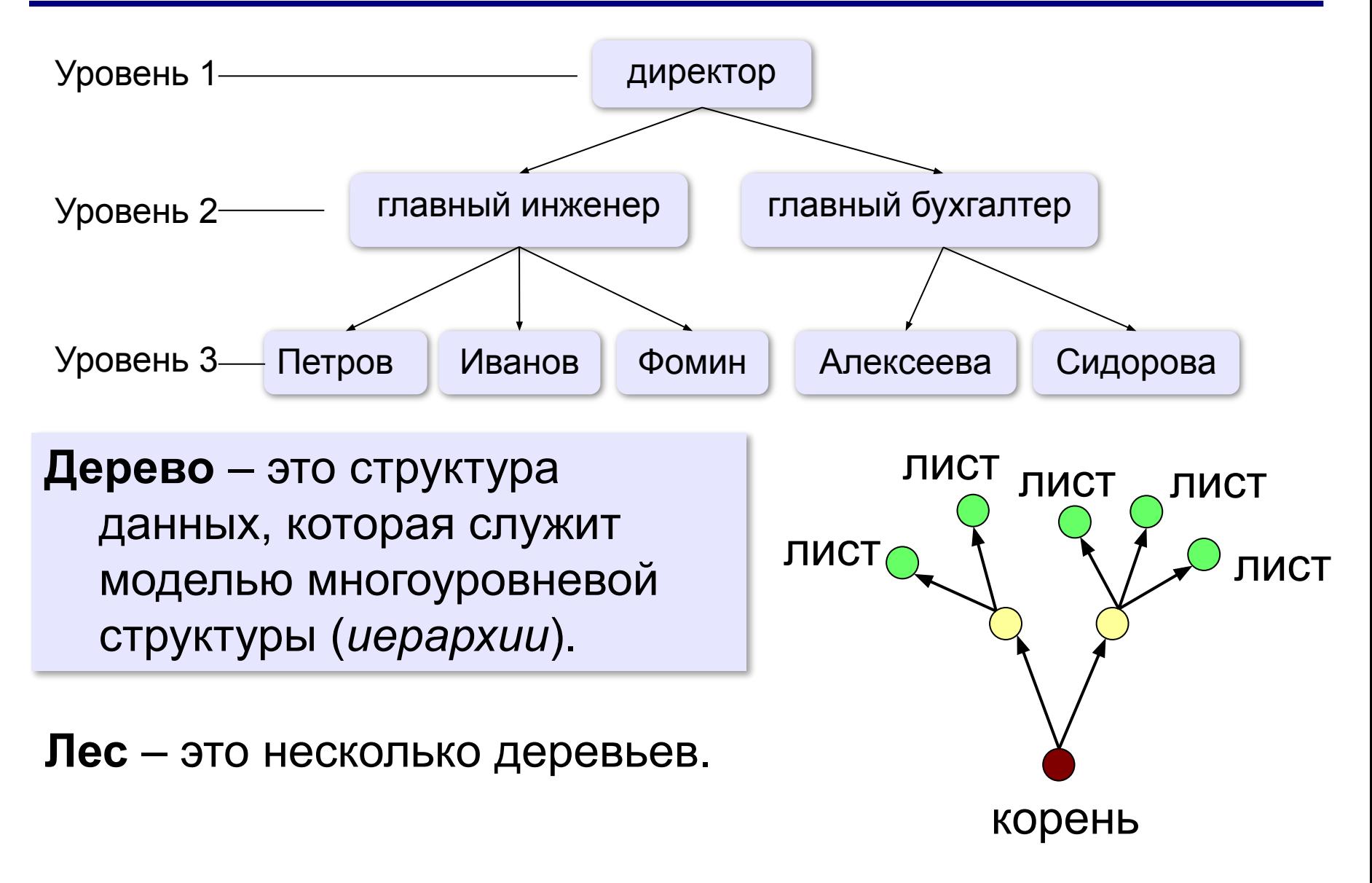

### **Из чего состоит дерево?**

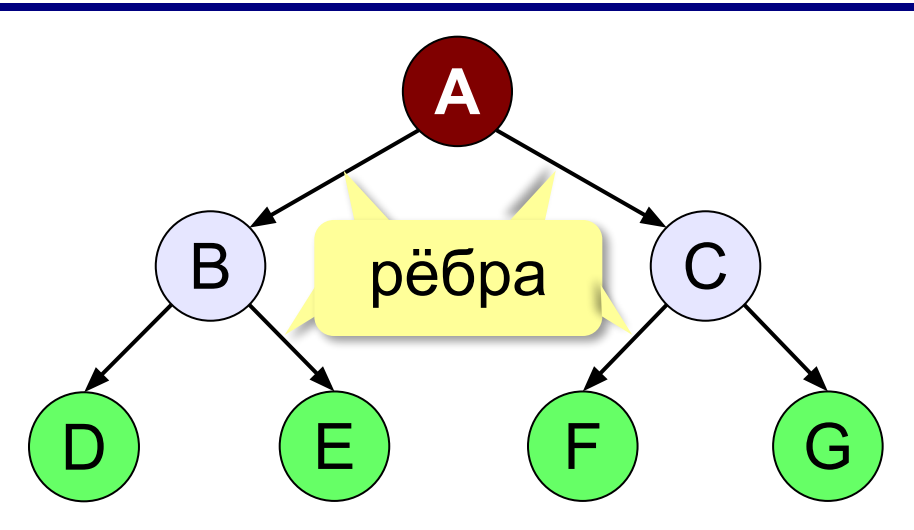

- A **корень**
- D, E, F, G **листья**
- B, C **промежуточные узлы**

**Путь** — это последовательность узлов, где каждый следующий связан с предыдущим.

- **Высота дерева**  это наибольшая длина пути от корня дерева к листу.
- **Поддерево**  это часть дерева, которая тоже представляет собой дерево.

? Какие есть поддеревья?

#### **Родители и дети**

**Родитель – сын**: между ними есть ребро.

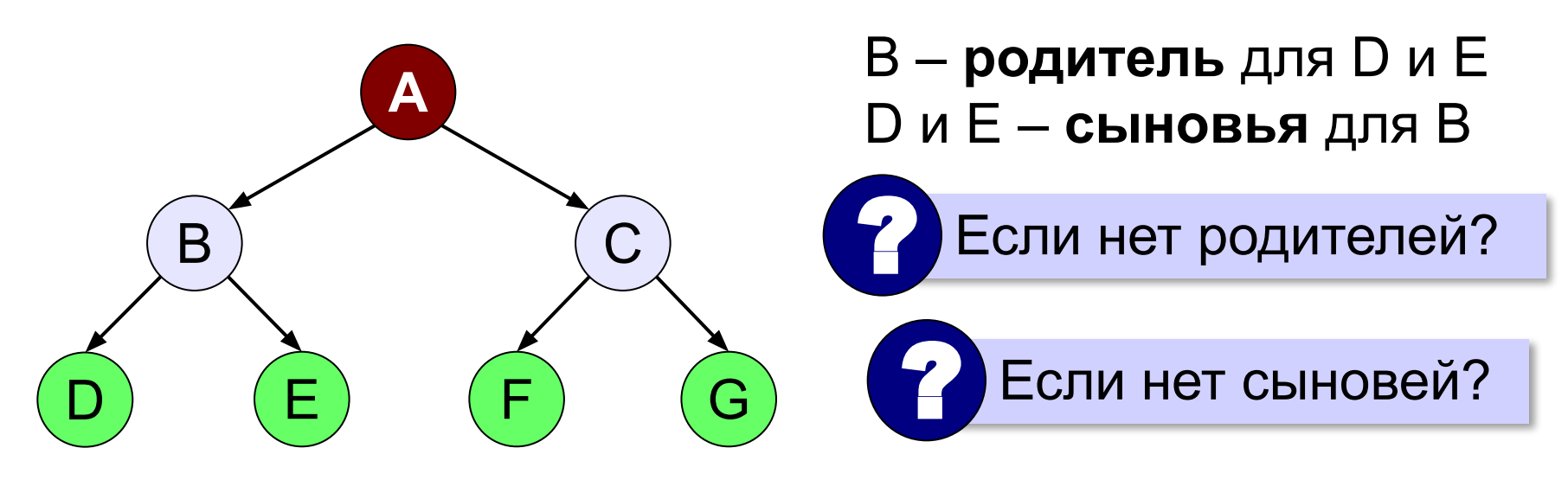

**Предок – потомок**: между ними есть **путь**.

#### A и B – **предки** для D и E B, D и E – **потомки** для A

#### **Генеалогическое дерево**

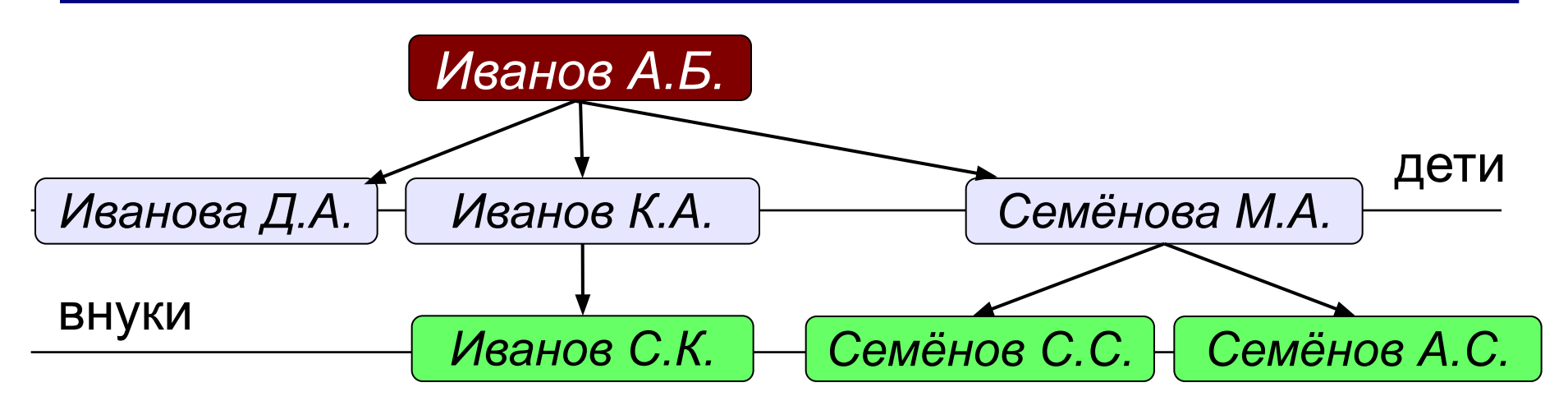

#### **Классификации**

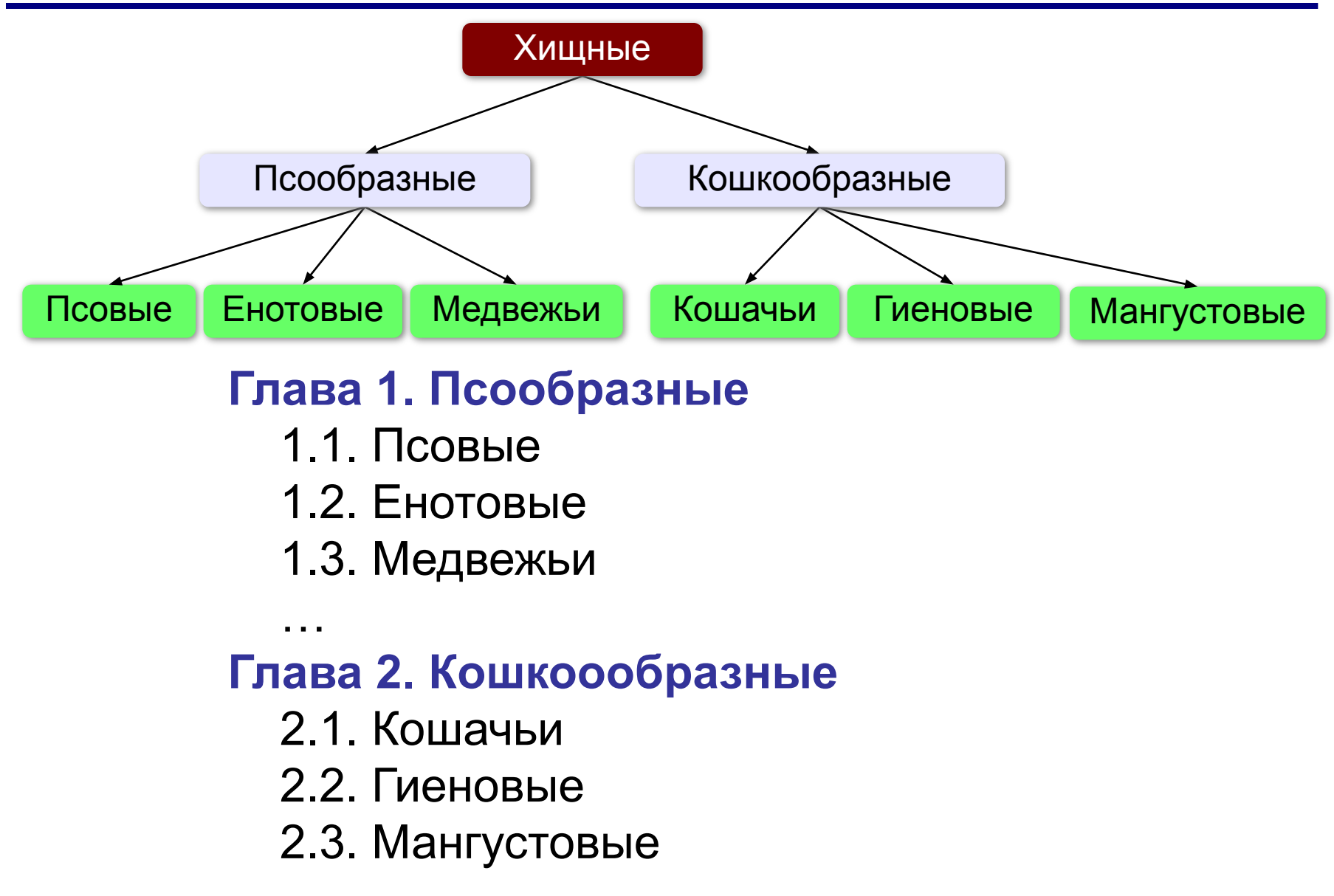

#### **Файловая система**

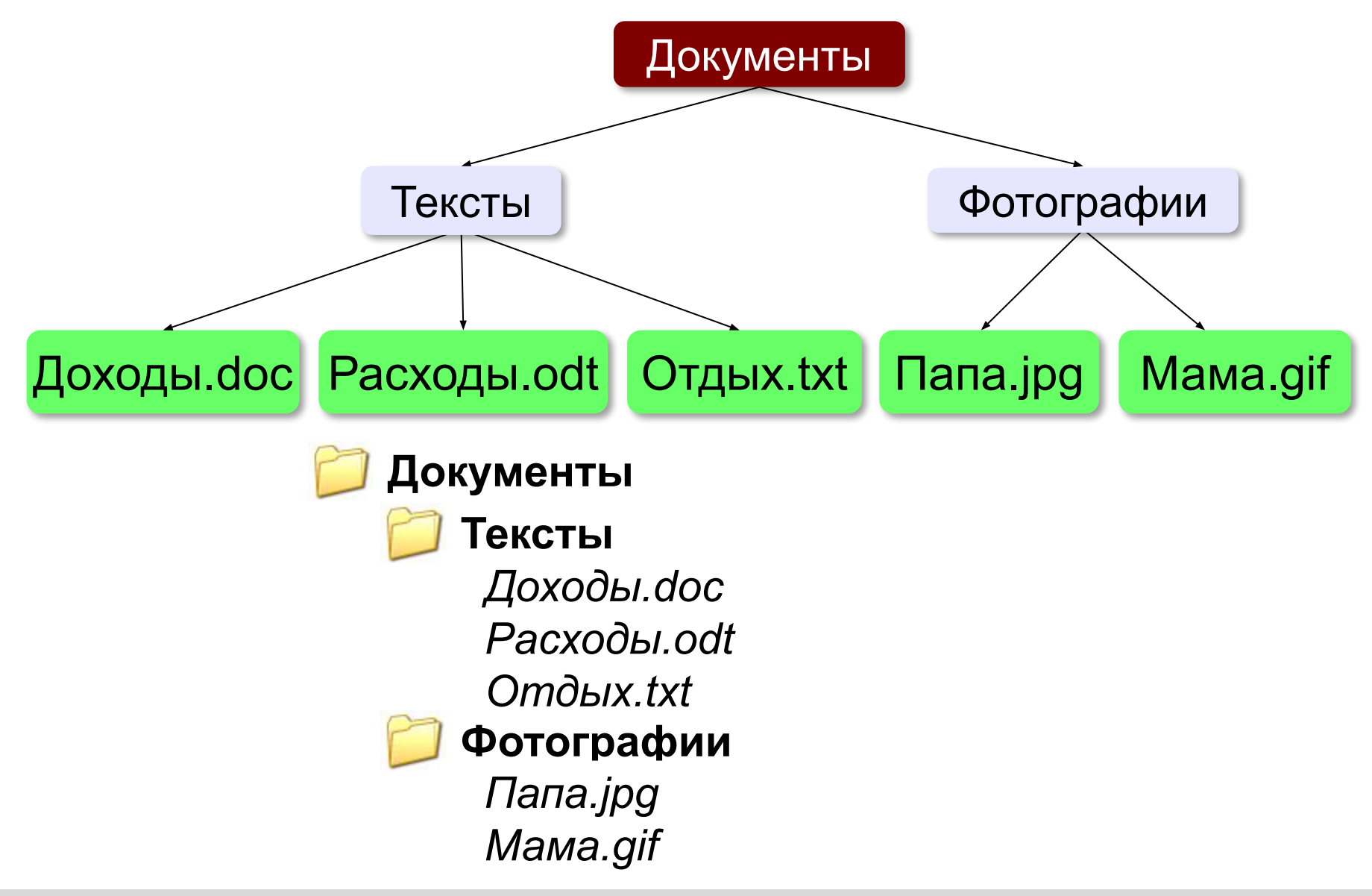

#### **Арифметические выражения**

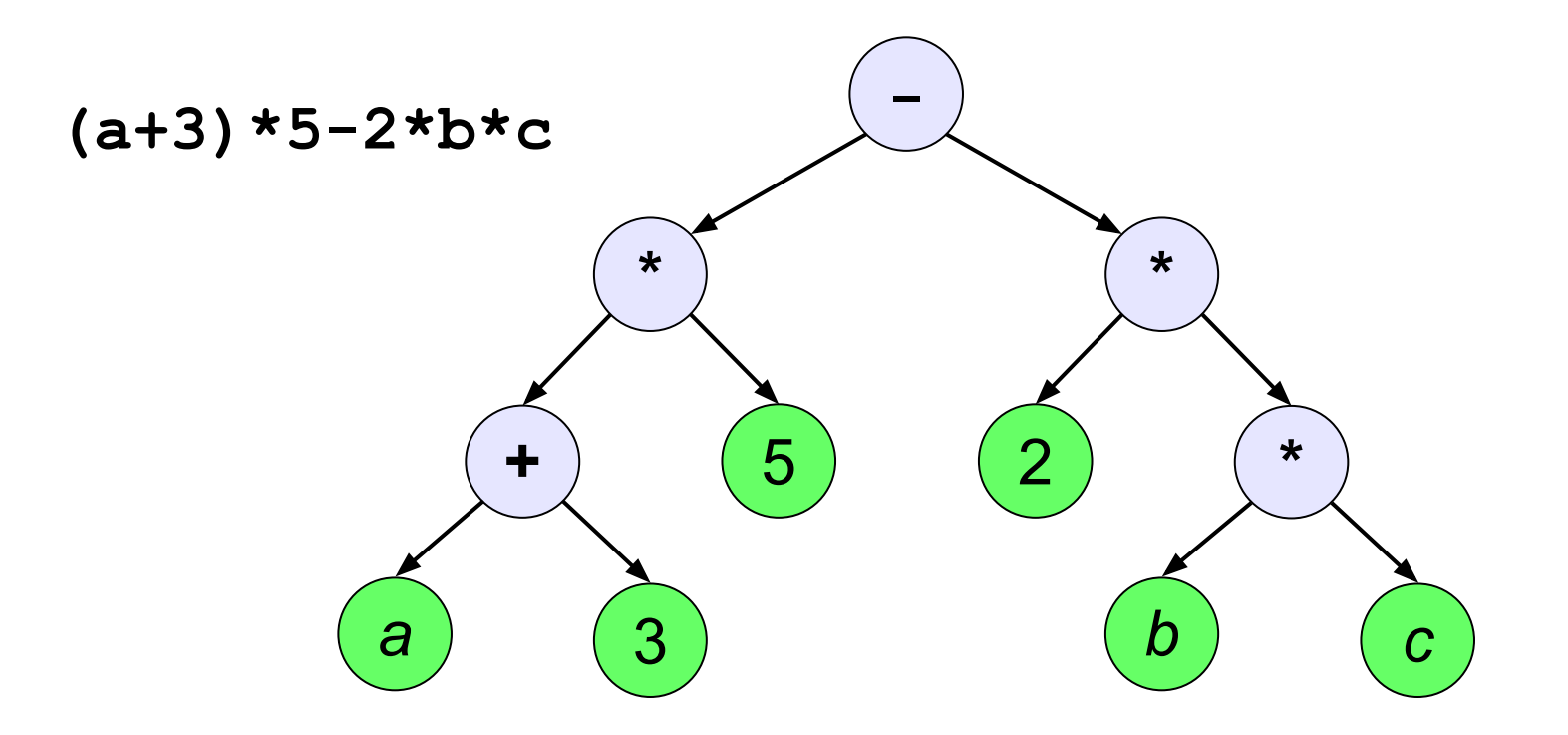

**Двоичное (бинарное) дерево** – это дерево, в котором каждый узел может иметь не более двух сыновей.

# **Перебор вариантов**

Составить все двухбуквенные слова, которые можно записать с помощью алфавита **{A, B, C}.**

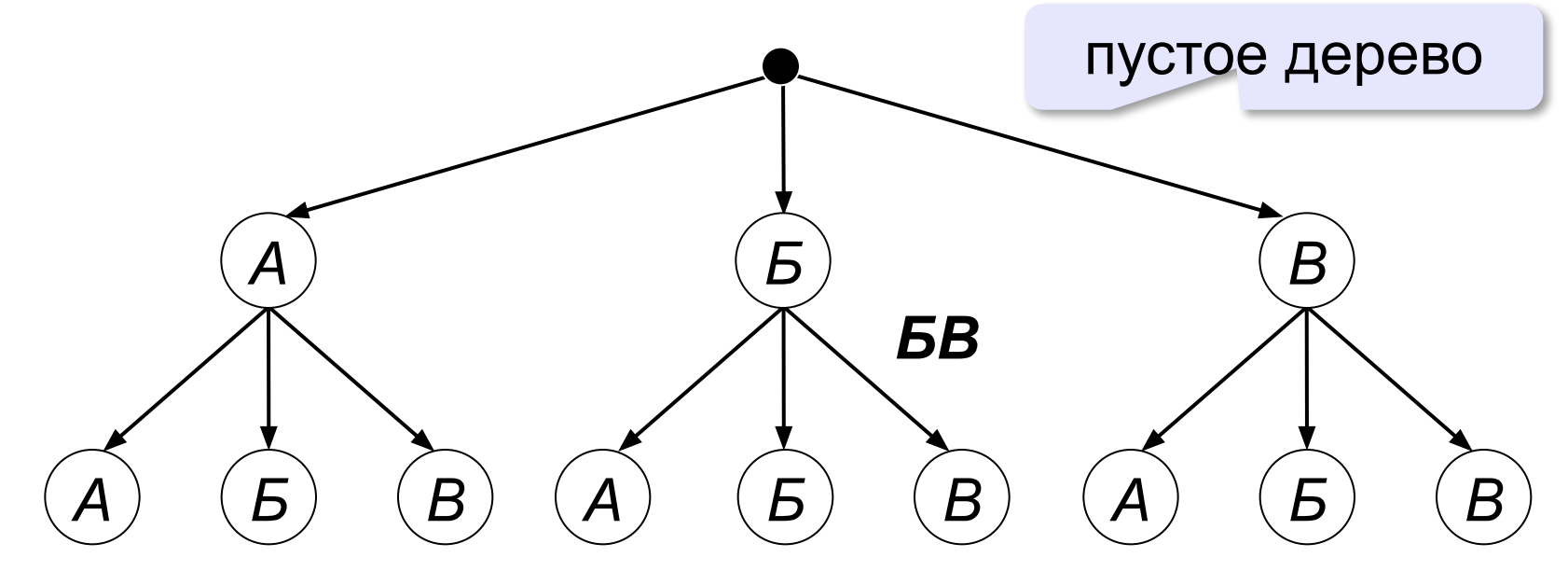

# **Перебор вариантов**

*Разведчик выяснил, что ключ к замку от сейфа состоит из трёх символов, причём могут использоваться буквы из алфавита* {**A**, **B**, **C**, **D**}*. Две одинаковые буквы не могут стоять рядом. Рядом с буквой* **D** *обязательно должна стоять буква* **A***. Если в ключе есть буква* **B***, то там не может быть буквы* **C***.* 

? Сколько возможных ключей?

### **Дерево для двоичного кода**

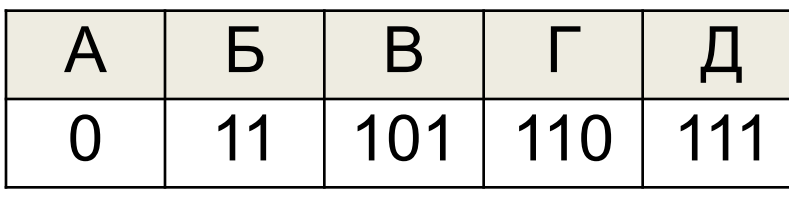

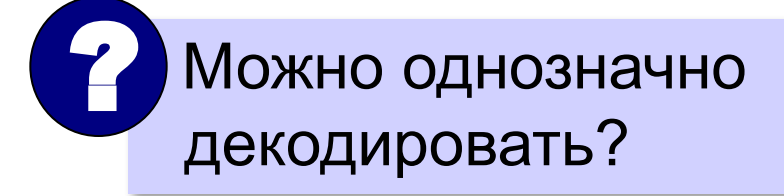

**Условие Фано**: ни одно из кодовых слов не совпадет с началом другого кодового слова. тогда однозначно

**Г Д Б В А**  $0/1$  $0 \searrow 1$  $0/ \begin{array}{ccc} 1 & 0 \end{array}$   $\begin{array}{ccc} 1 & 0 \end{array}$ 

декодируется!

Все буквы должны быть в листьях!

# **Моделирование**

# **§ 14. Графы**

# **Графы**

*«От посёлка Васюки три дороги идут в посёлки Солнцево, Грибное и Ягодное. Между Солнцевым и Грибным и между Грибным и Ягодным также есть дороги. Кроме того, есть дорога, которая идет из Грибного в лес и возвращается обратно в Грибное».*

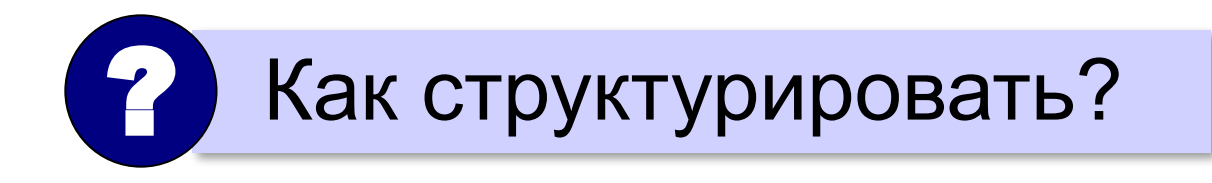

# **Графы**

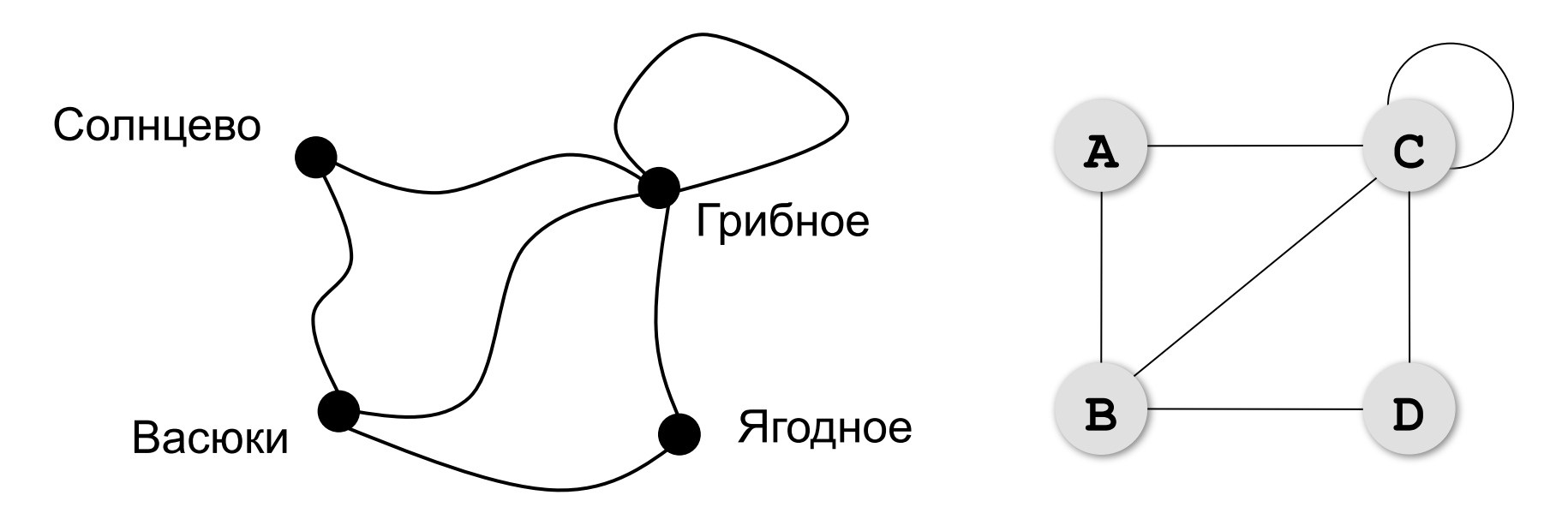

**Граф** – это набор вершин (узлов) и связей между ними (рёбер).

#### **Матрица и список смежности**

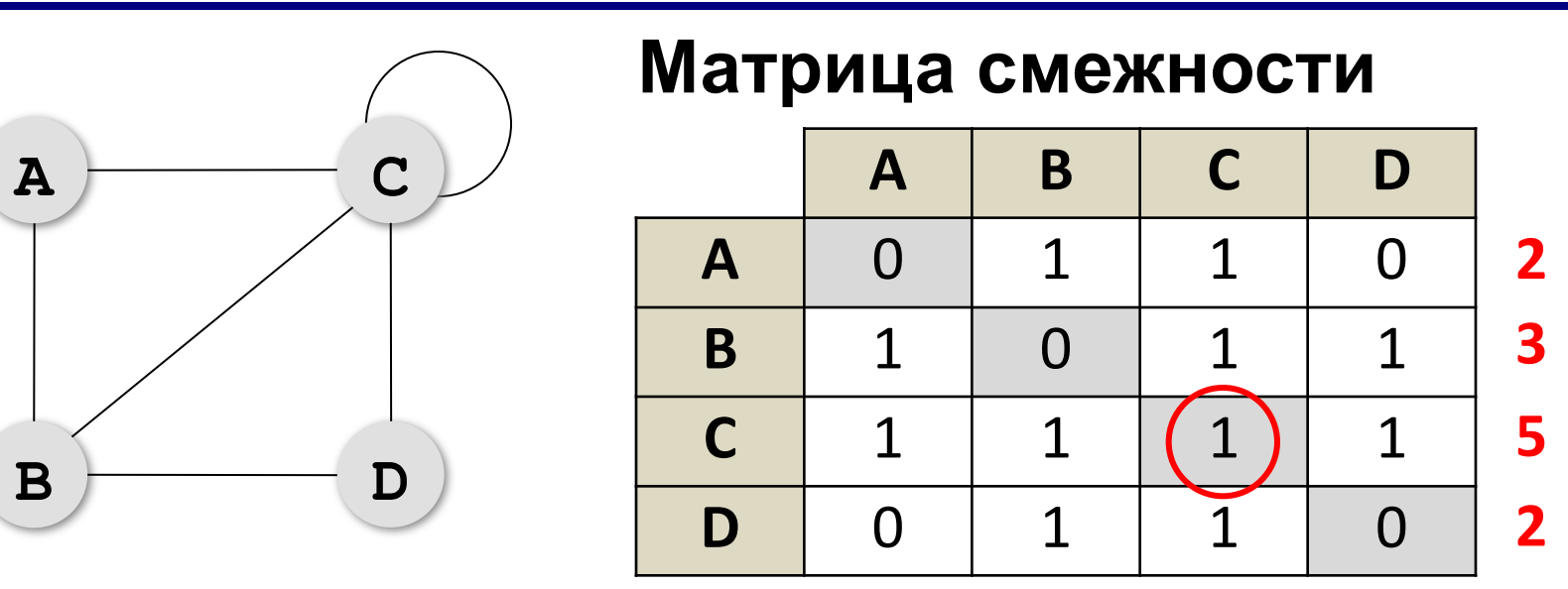

петля

**Степень вершины** – это количество связанных с ней рёбер (петля считается дважды!).

# **Постройте матрицу смежности**

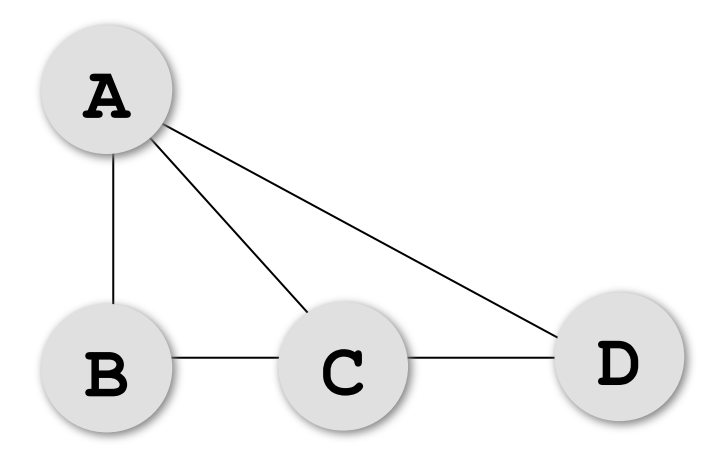

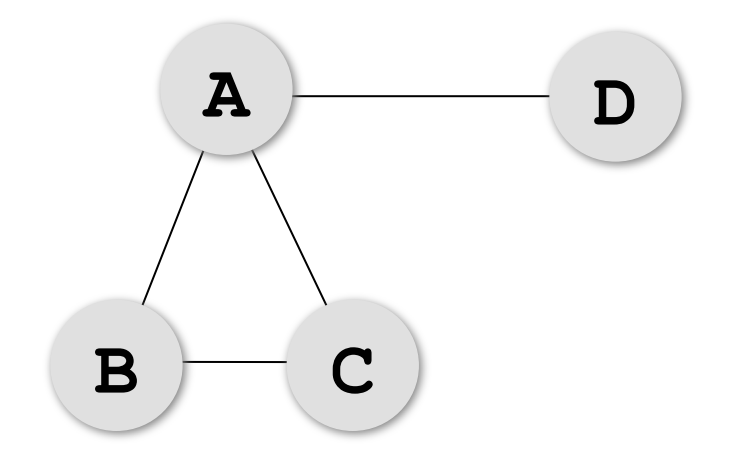

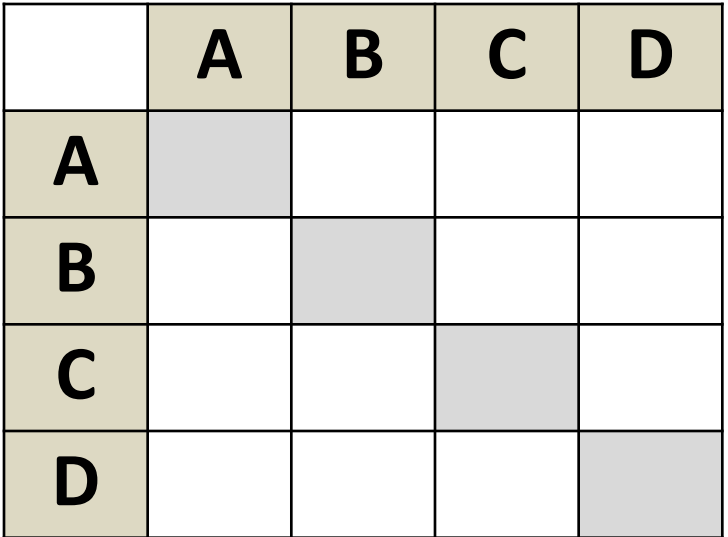

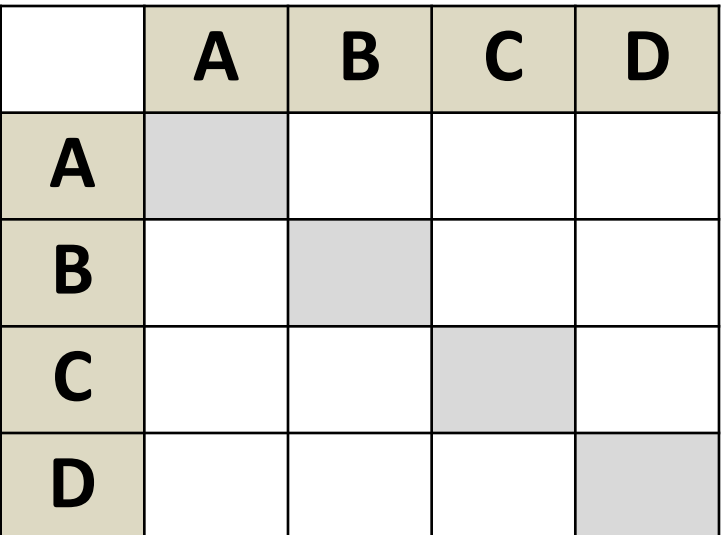

# **Постройте матрицу смежности**

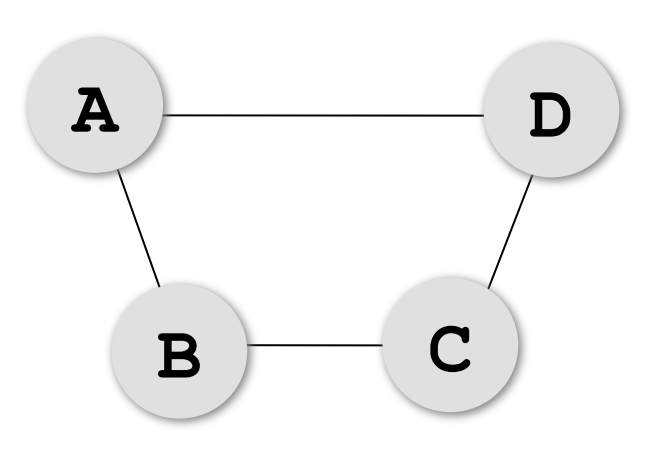

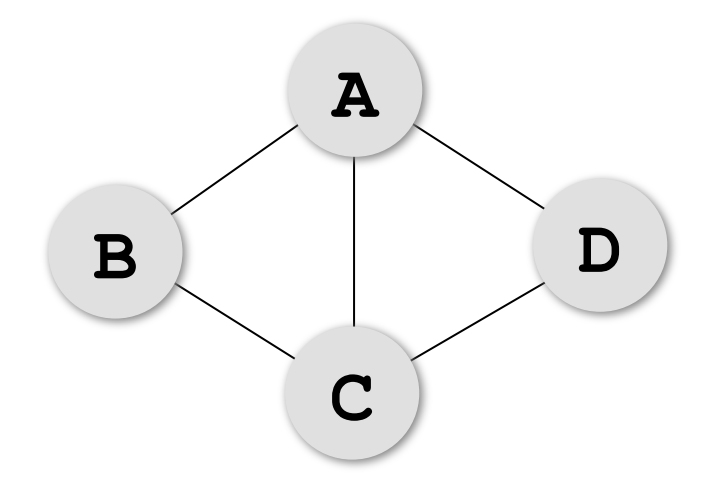

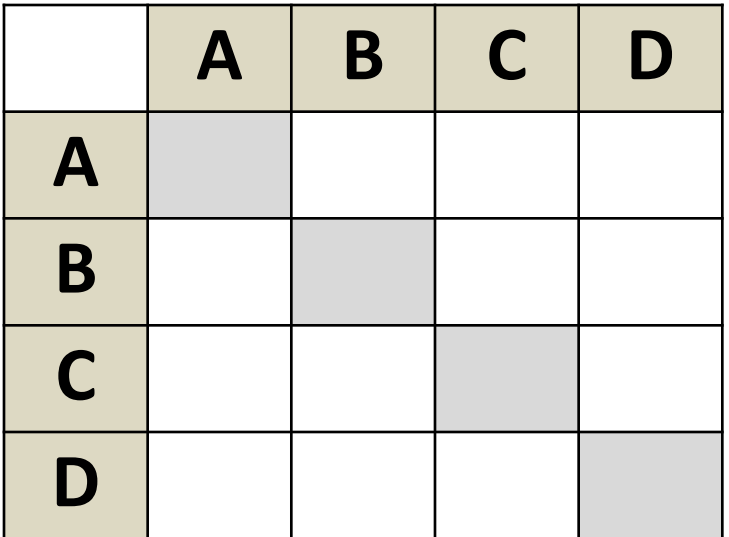

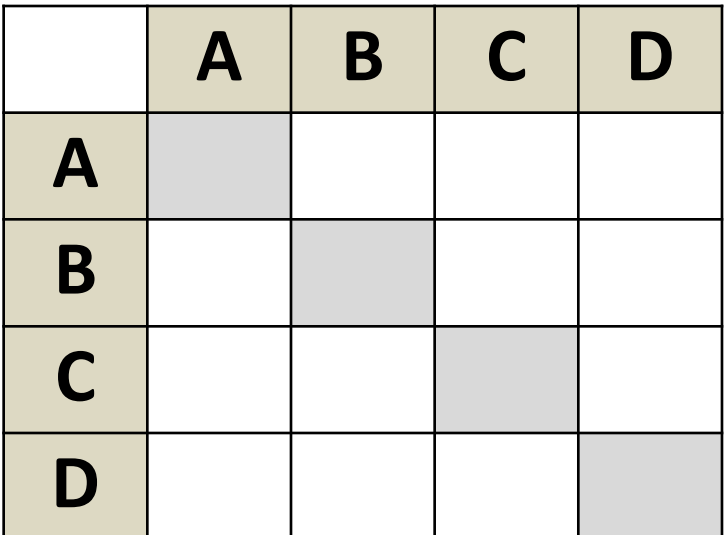

# **Нарисуйте граф**

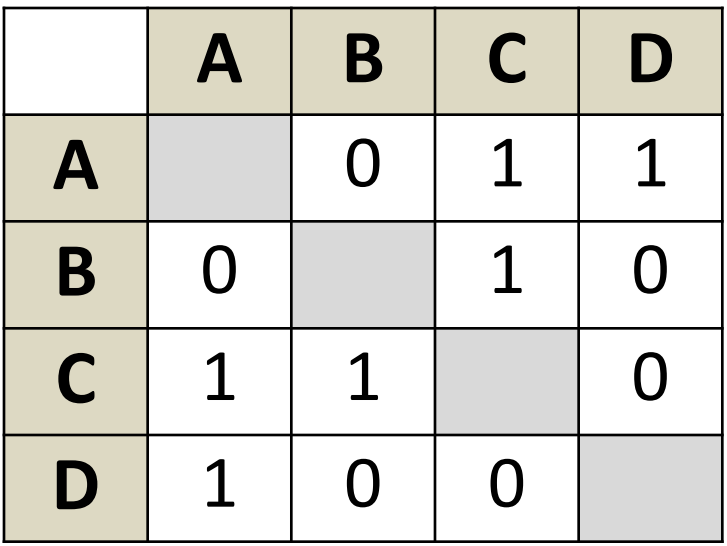

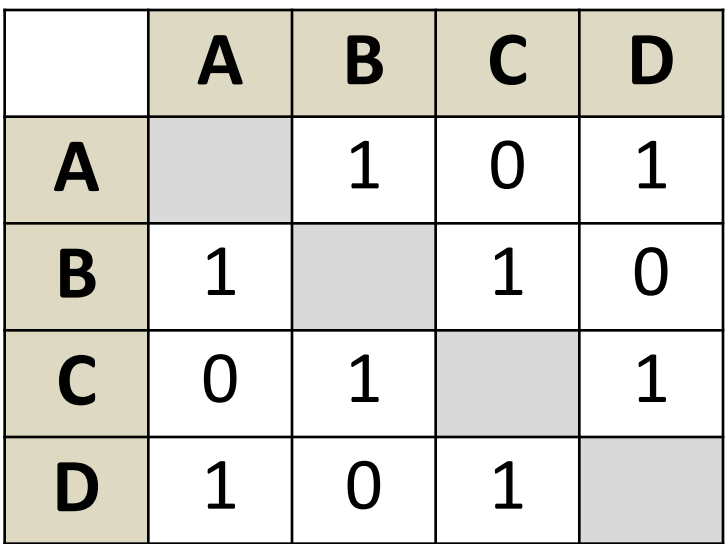

# **Нарисуйте граф**

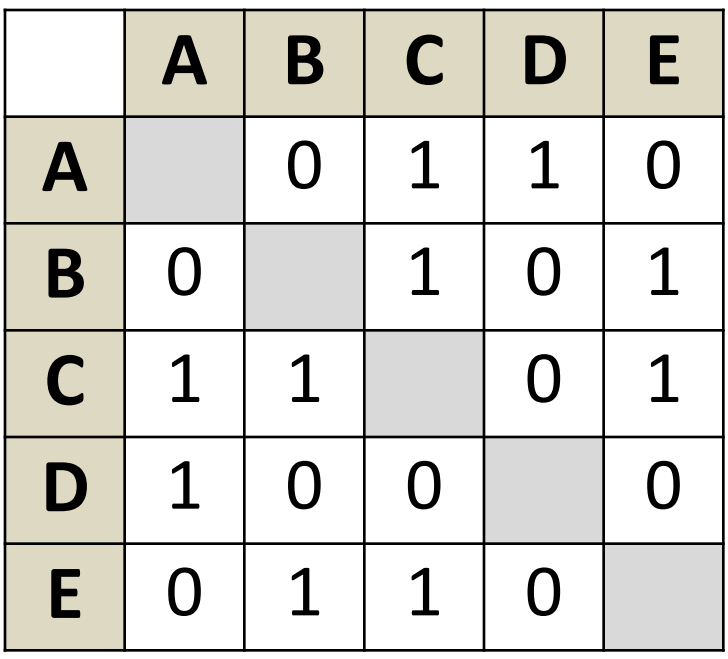

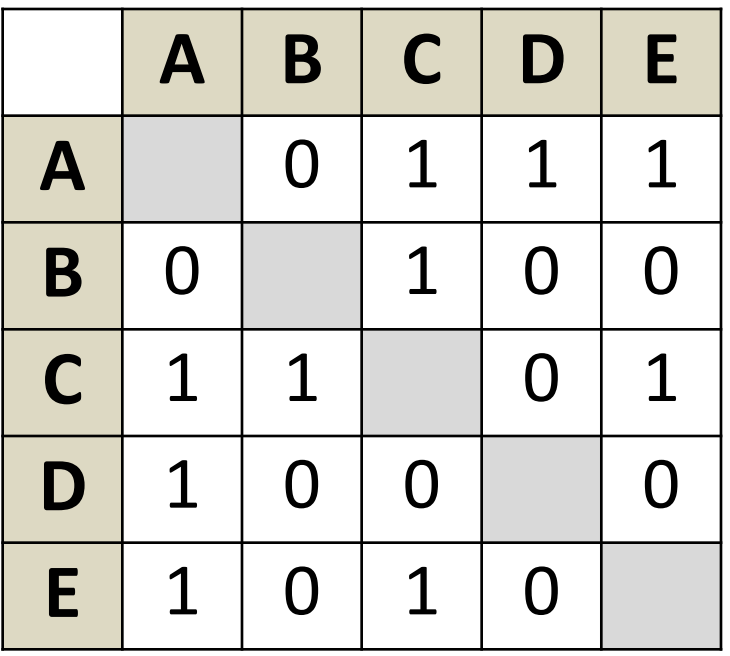

# **Нарисуйте граф**

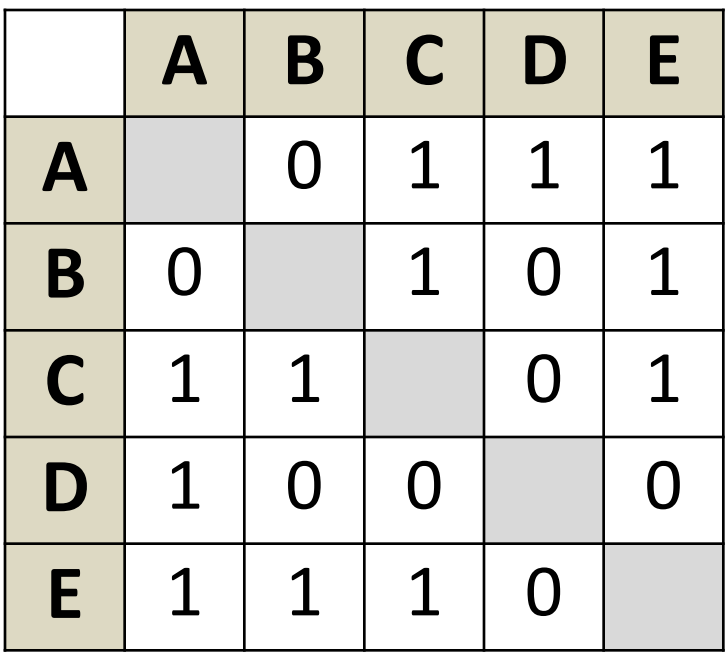

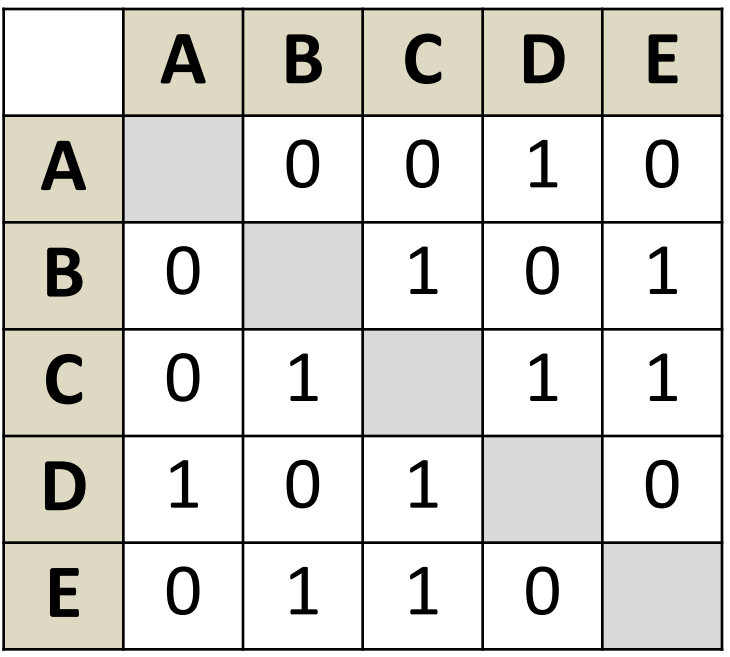

#### **Связность графа**

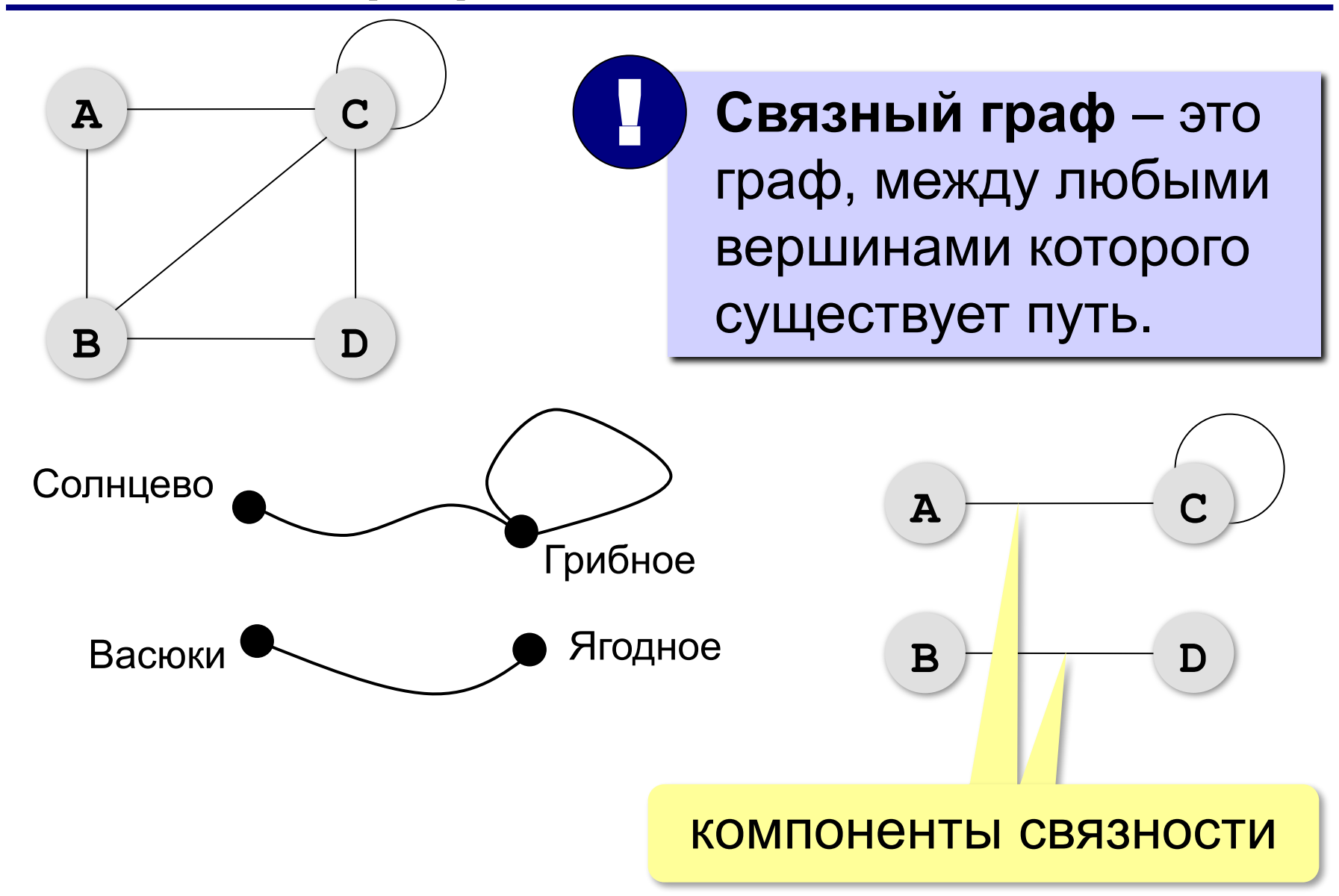

#### **Дерево – это граф?**

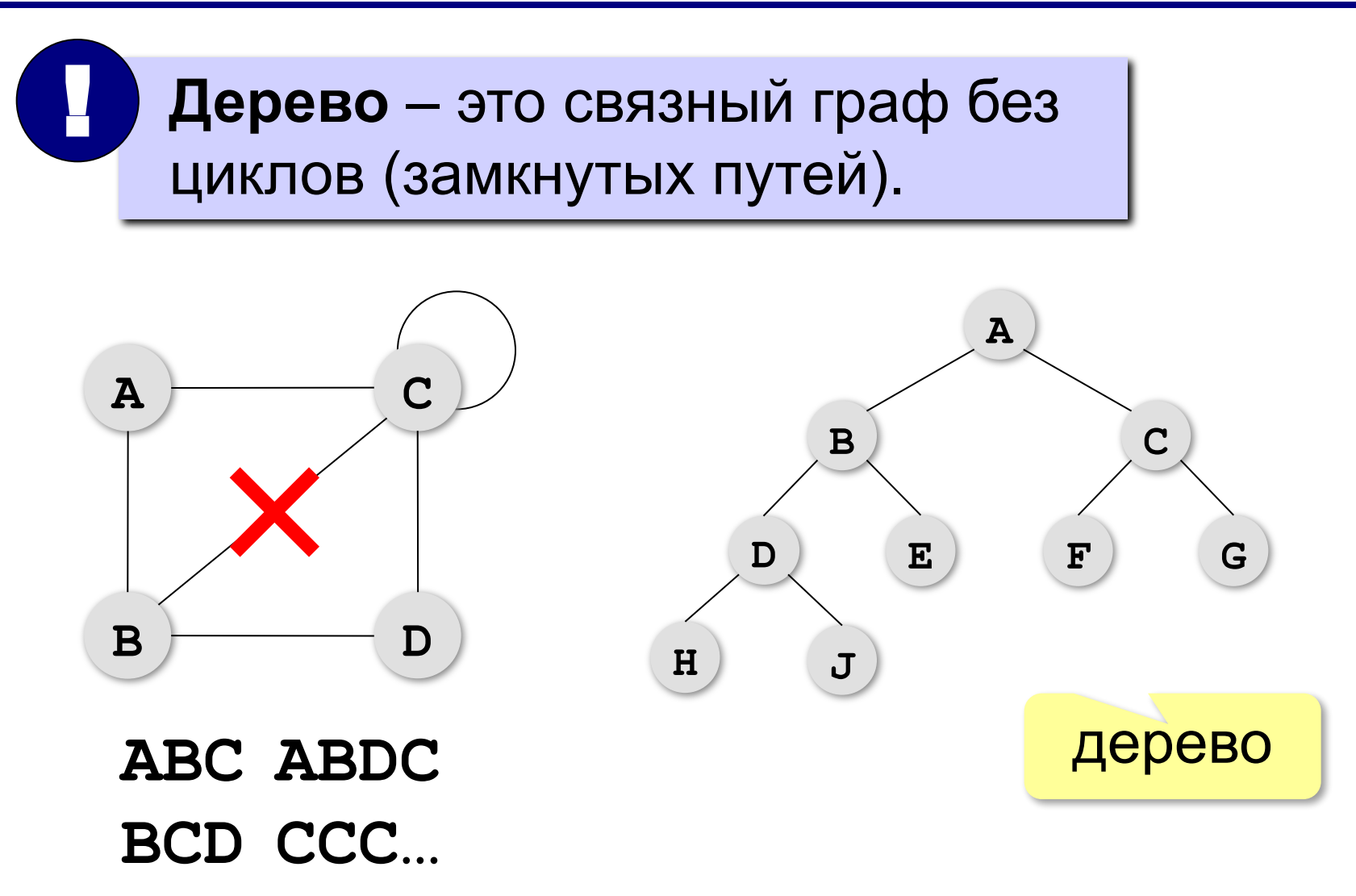

#### **Взвешенные графы**

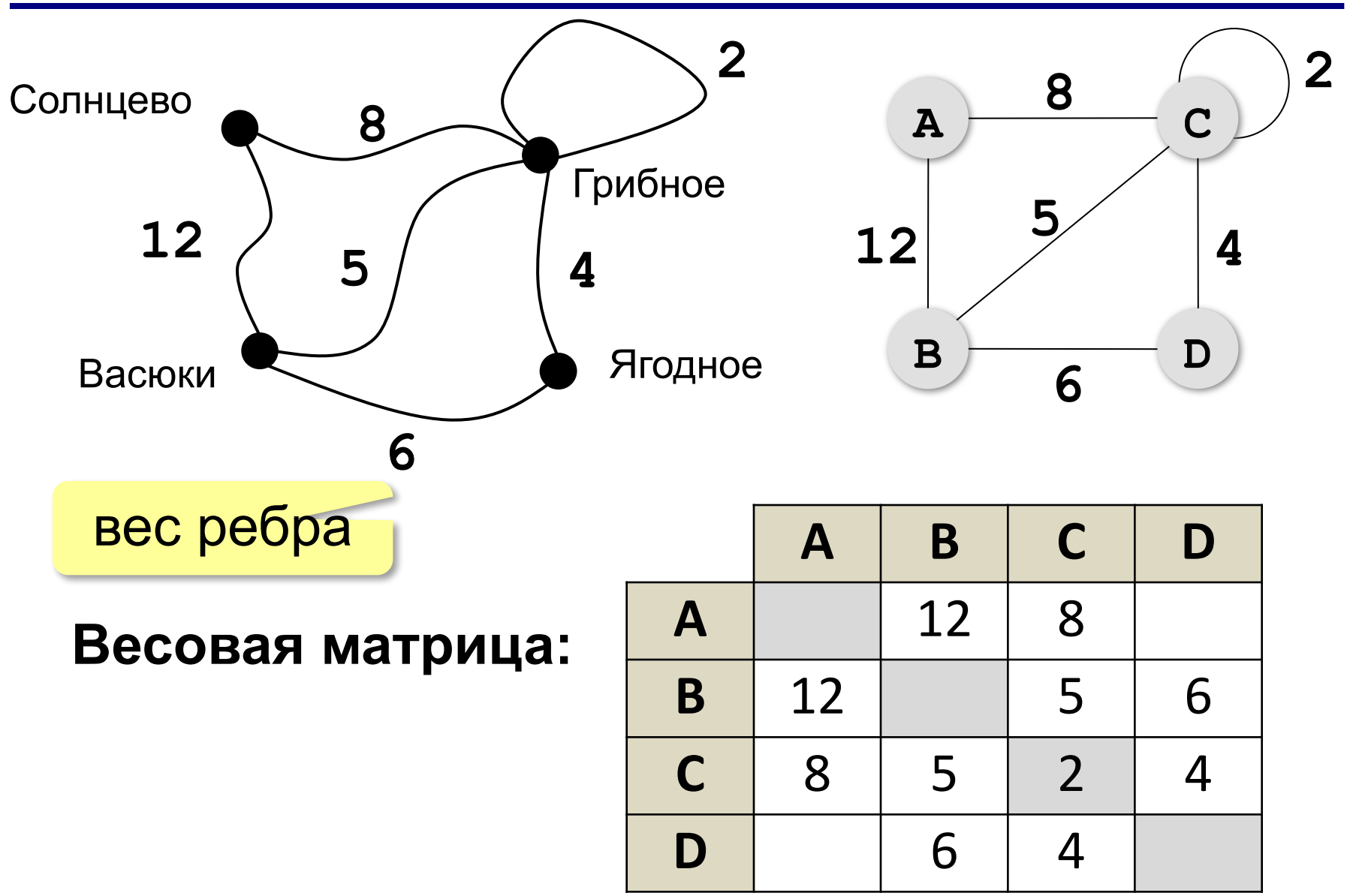
## **Постройте весовую матрицу**

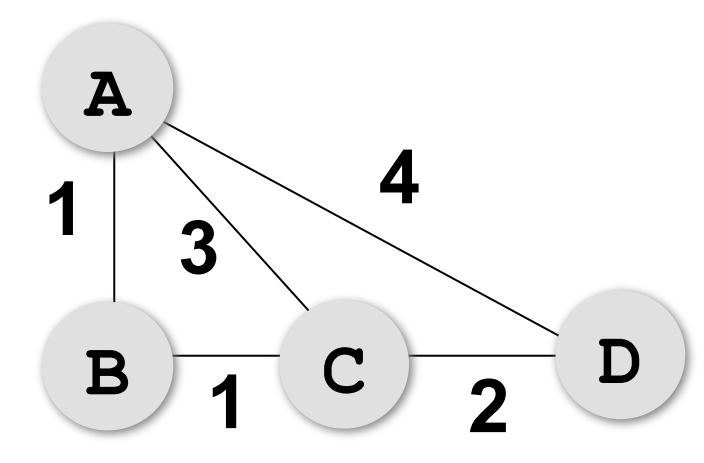

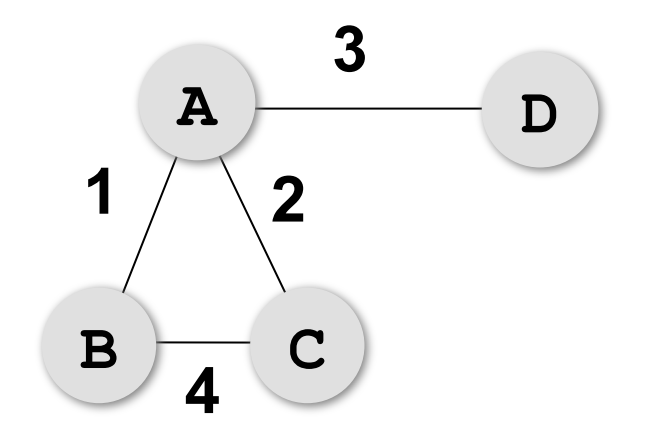

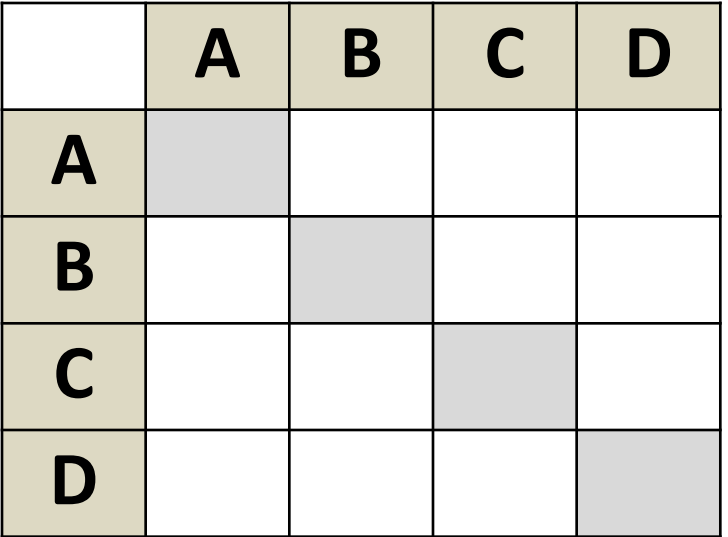

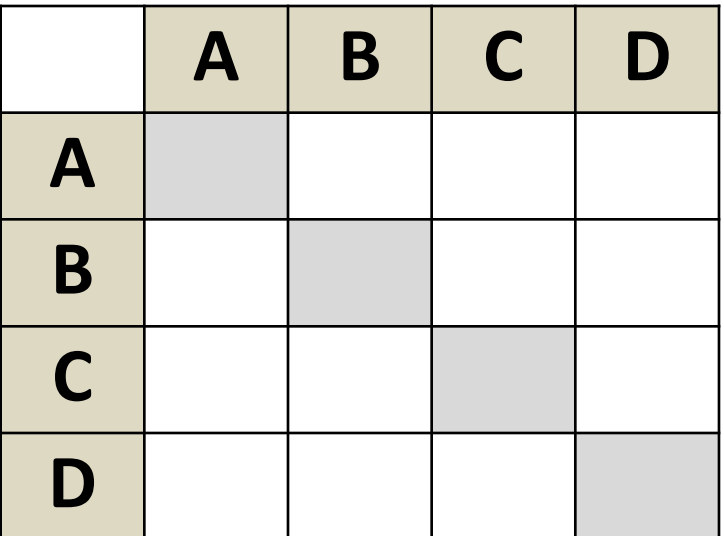

#### **Постройте весовую матрицу**

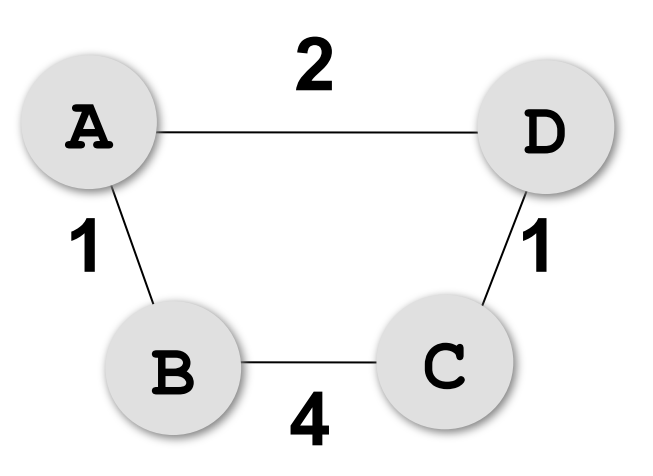

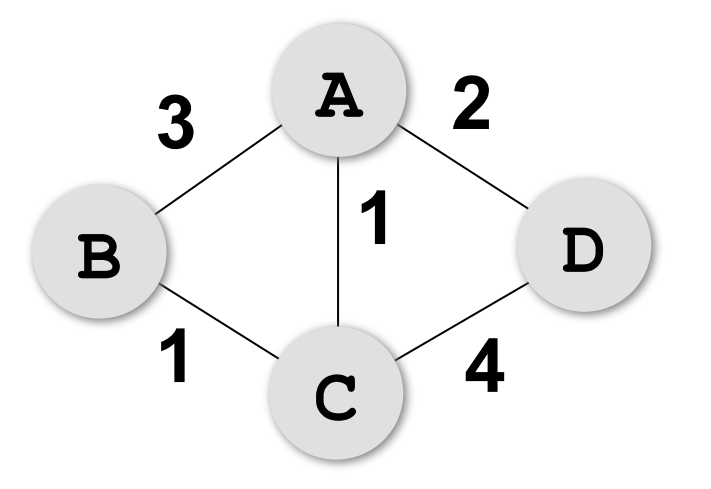

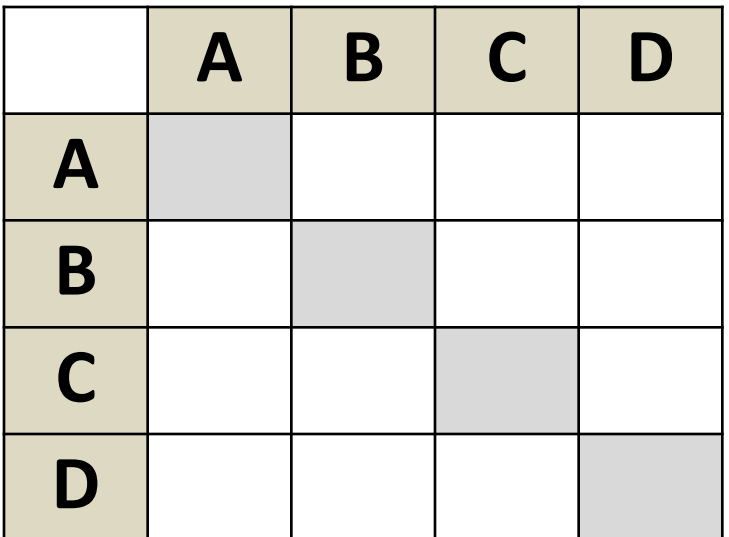

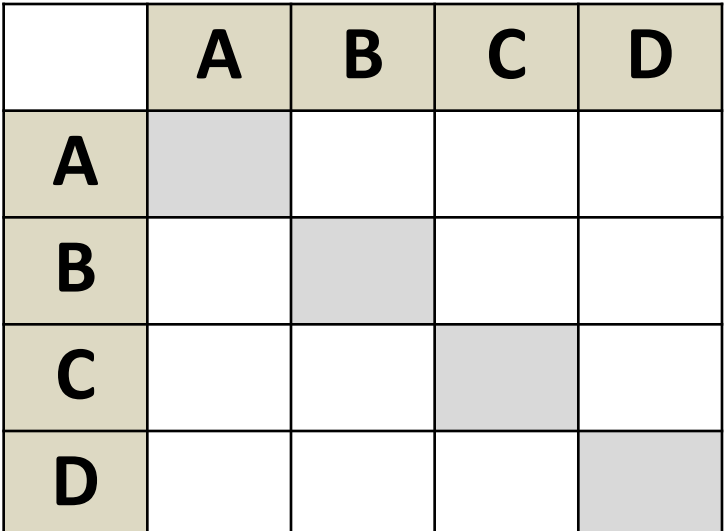

## Нарисуйте граф

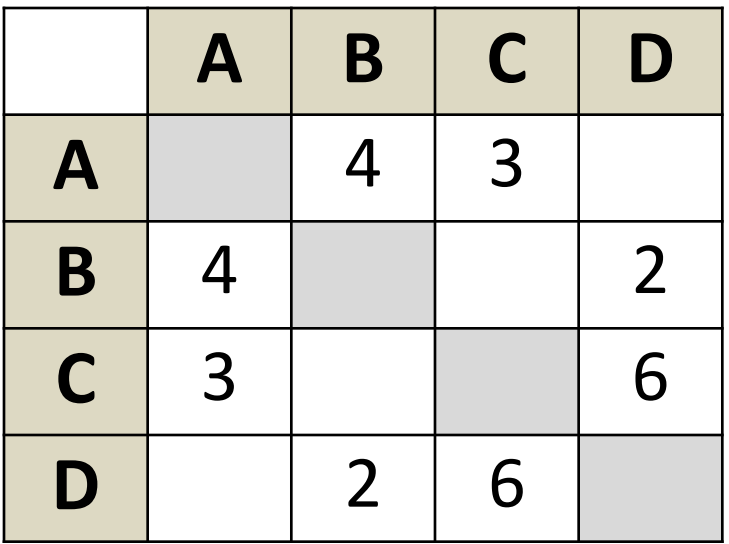

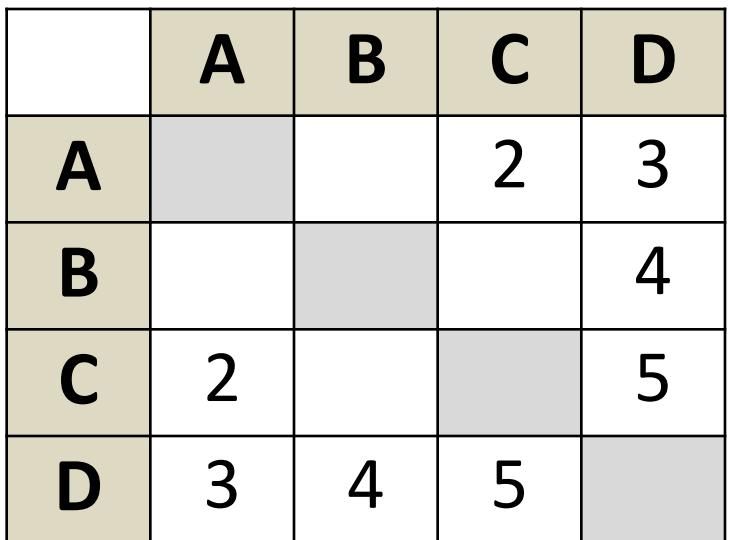

## Нарисуйте граф

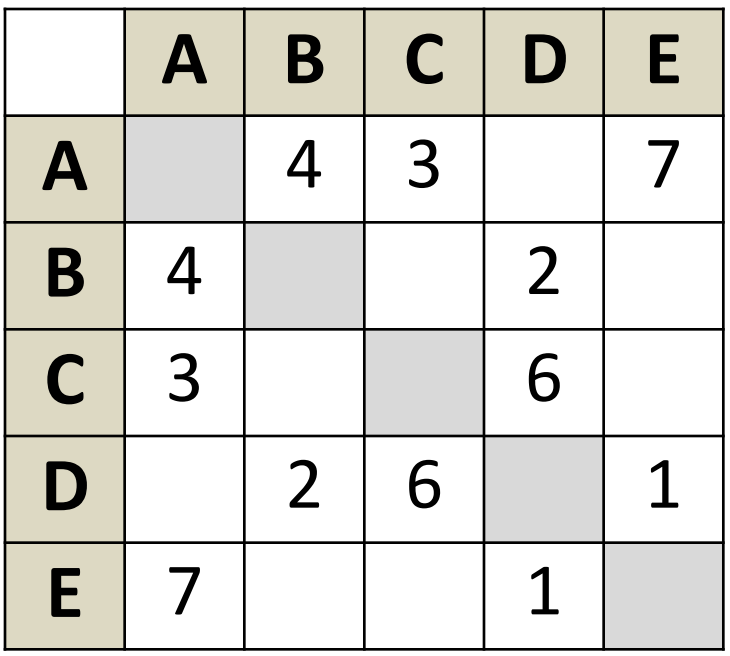

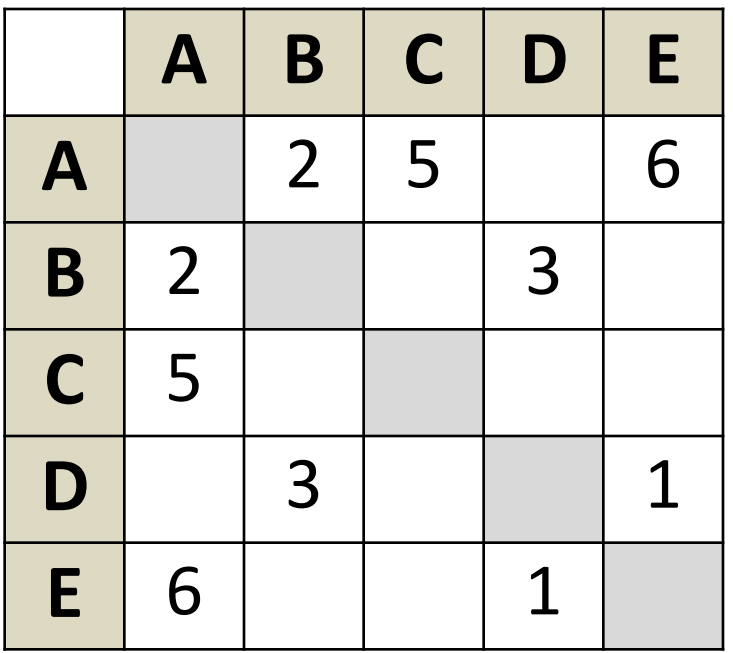

76

## **Нарисуйте граф**

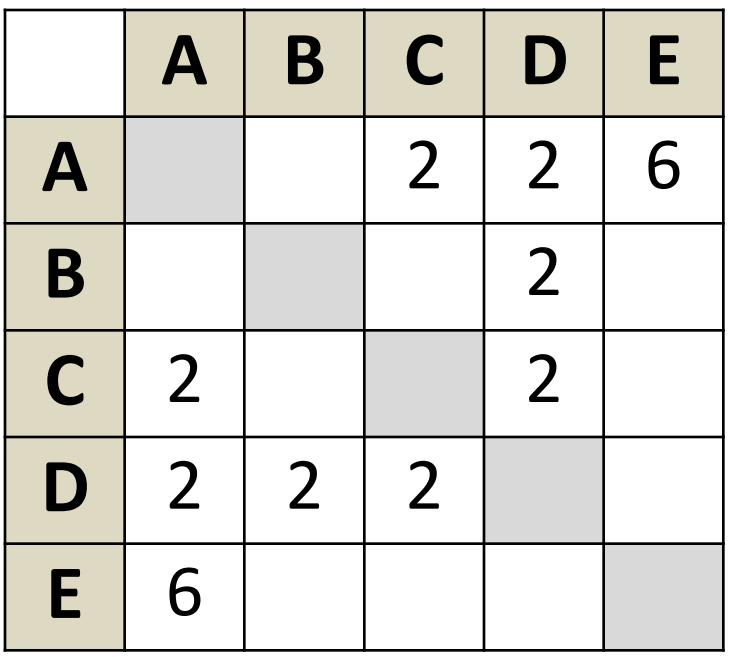

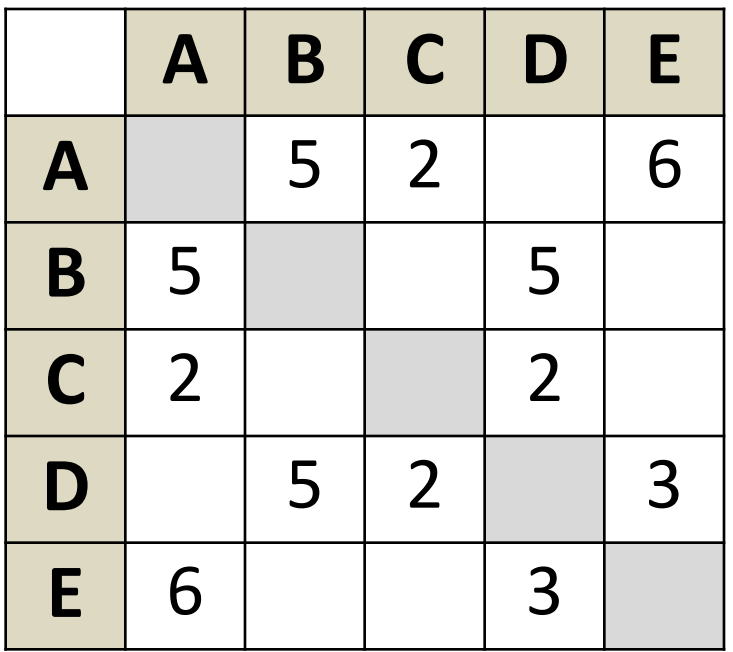

## **Кратчайший путь (перебор)**

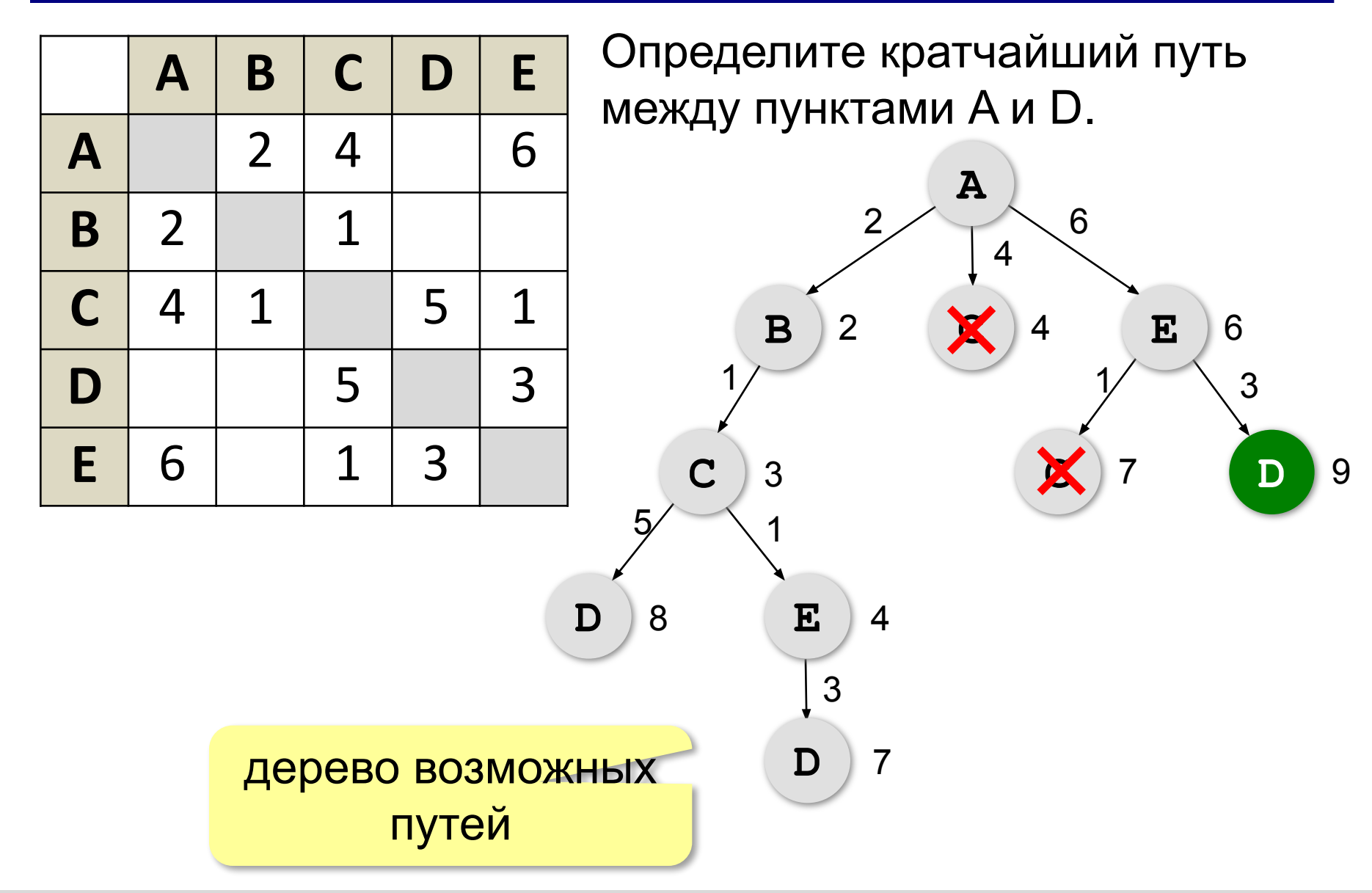

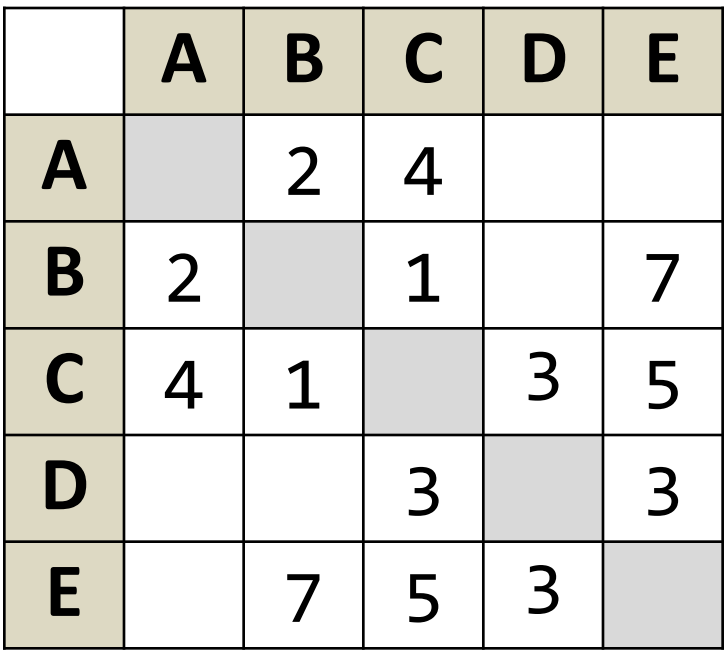

#### Определите кратчайший путь между пунктами A и E.

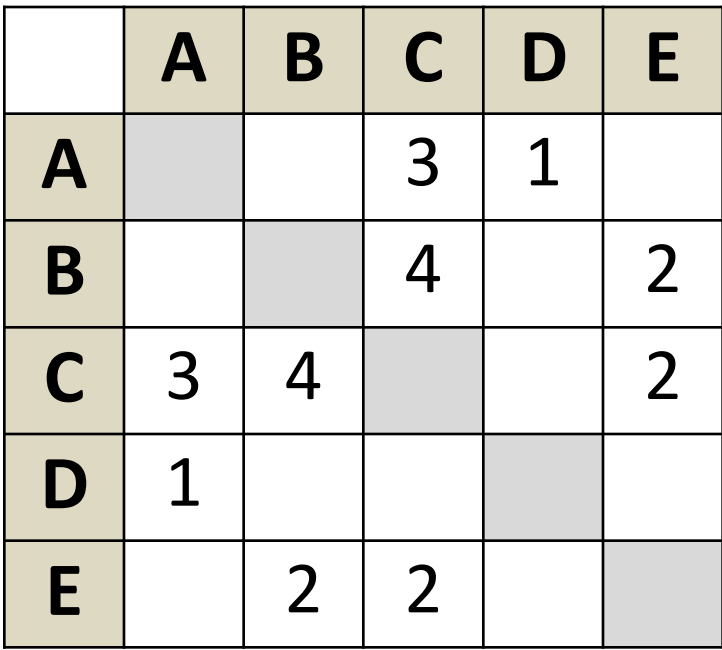

#### Определите кратчайший путь между пунктами A и B.

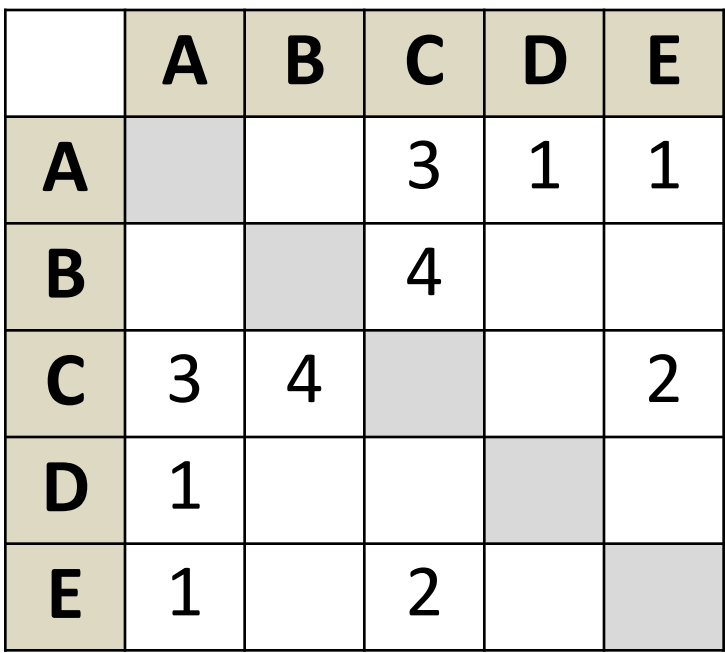

#### Определите кратчайший путь между пунктами A и B.

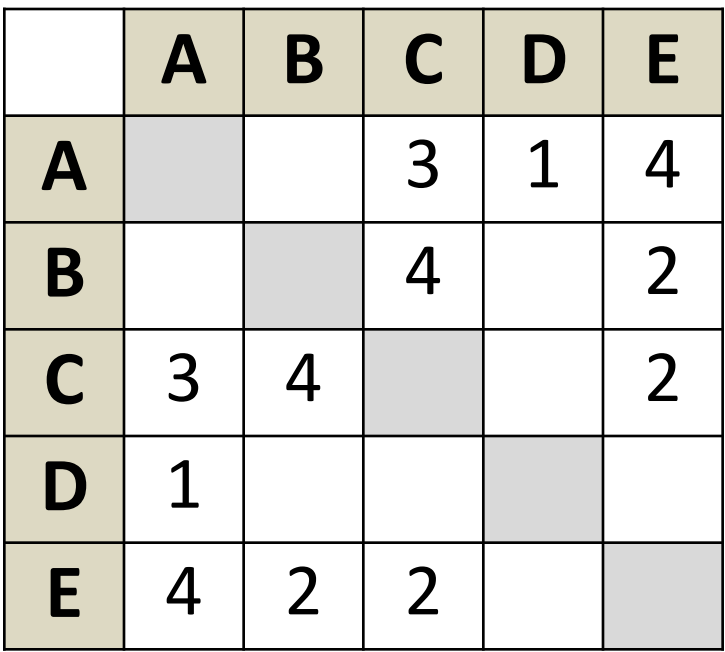

#### Определите кратчайший путь между пунктами A и B.

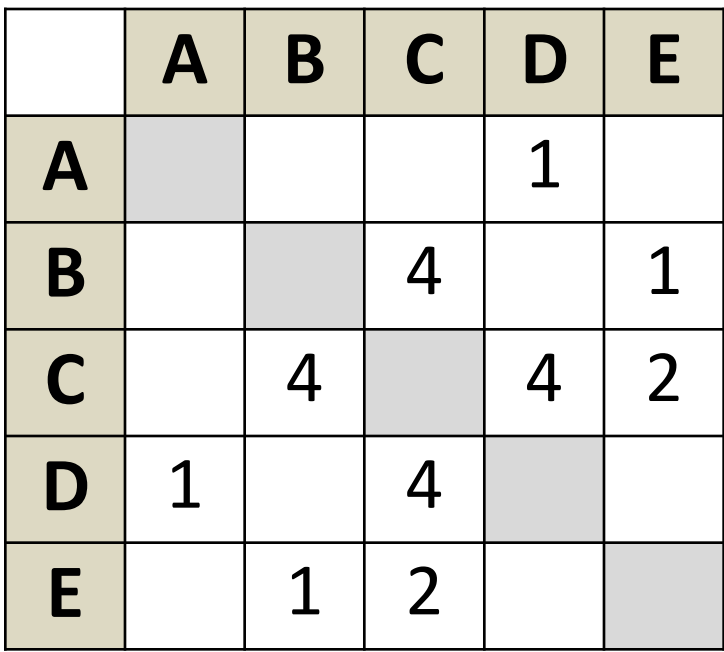

#### Определите кратчайший путь между пунктами A и B.

## **Ориентированные графы (орграфы)**

Рёбра имеют направление (начало и конец), рёбра называю **дугами**.

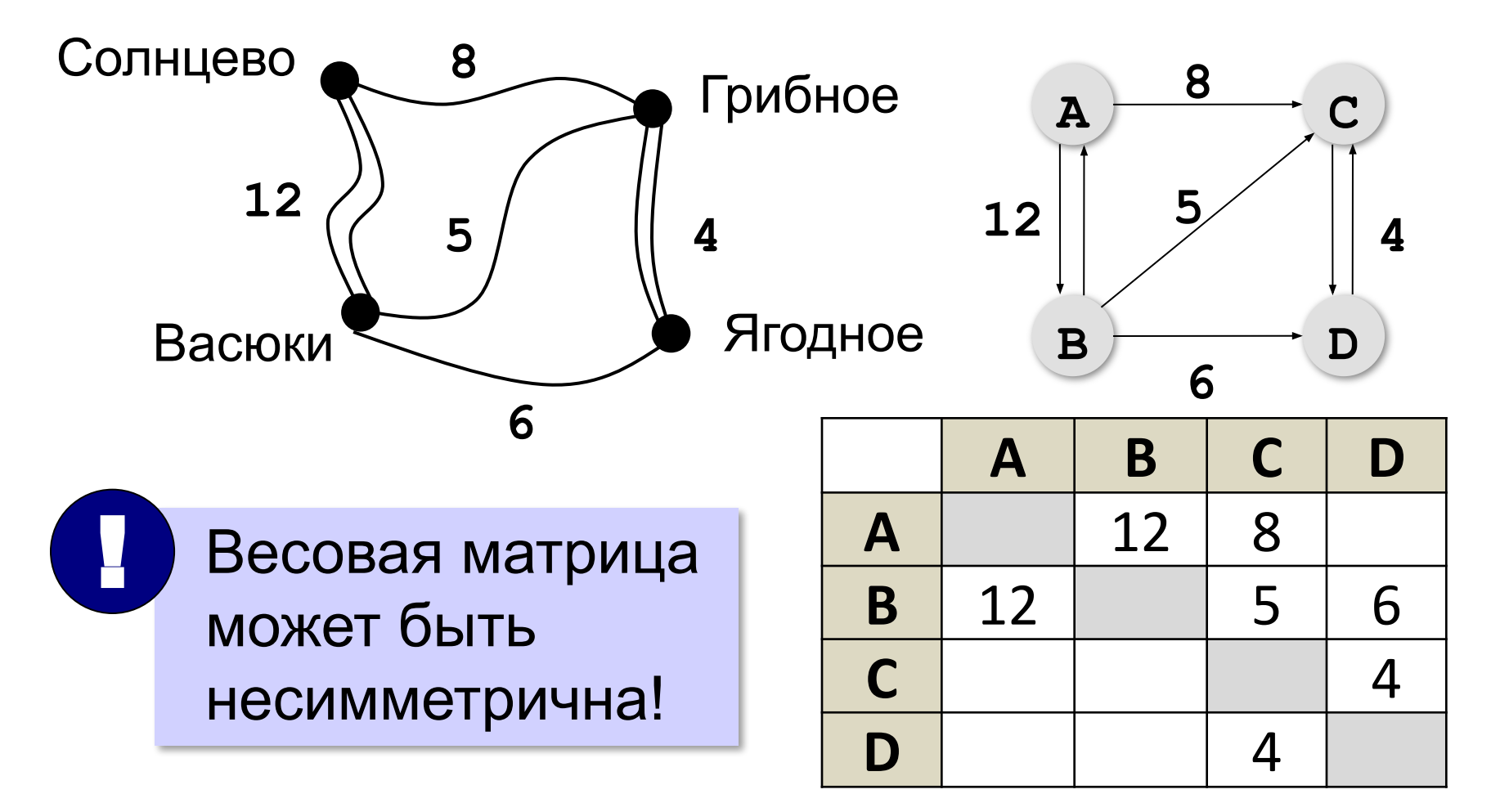

## Нарисуйте орграф

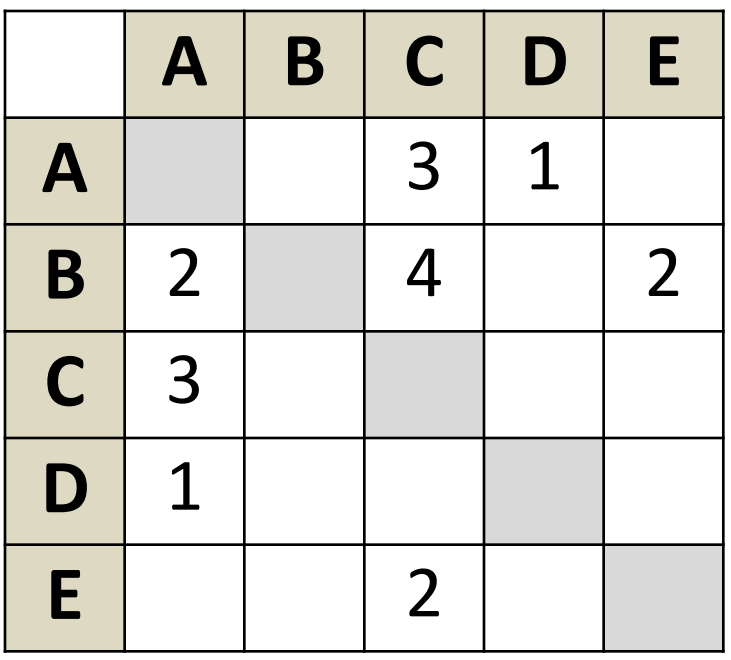

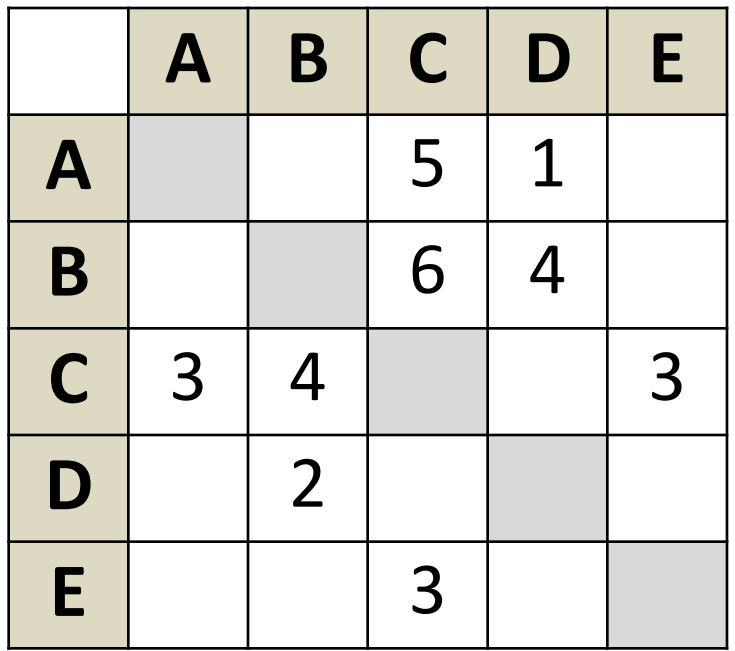

## **Нарисуйте орграф**

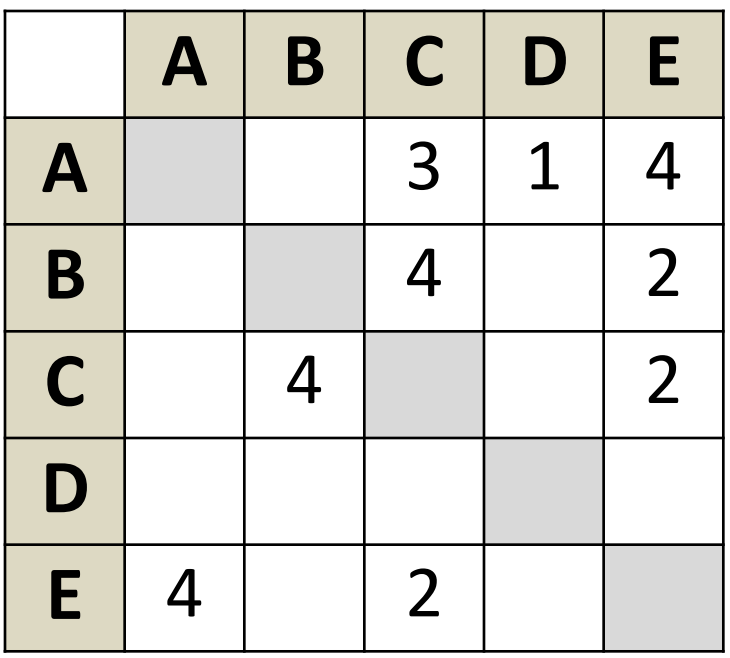

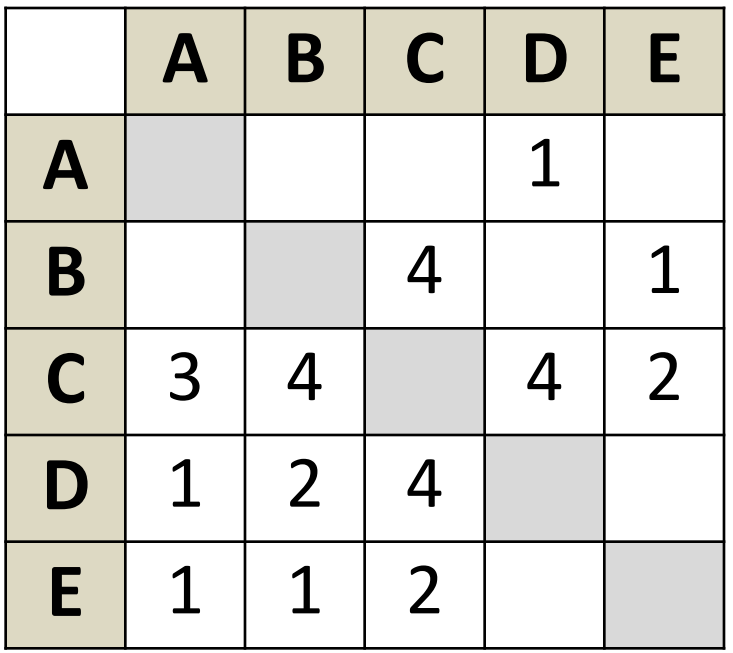

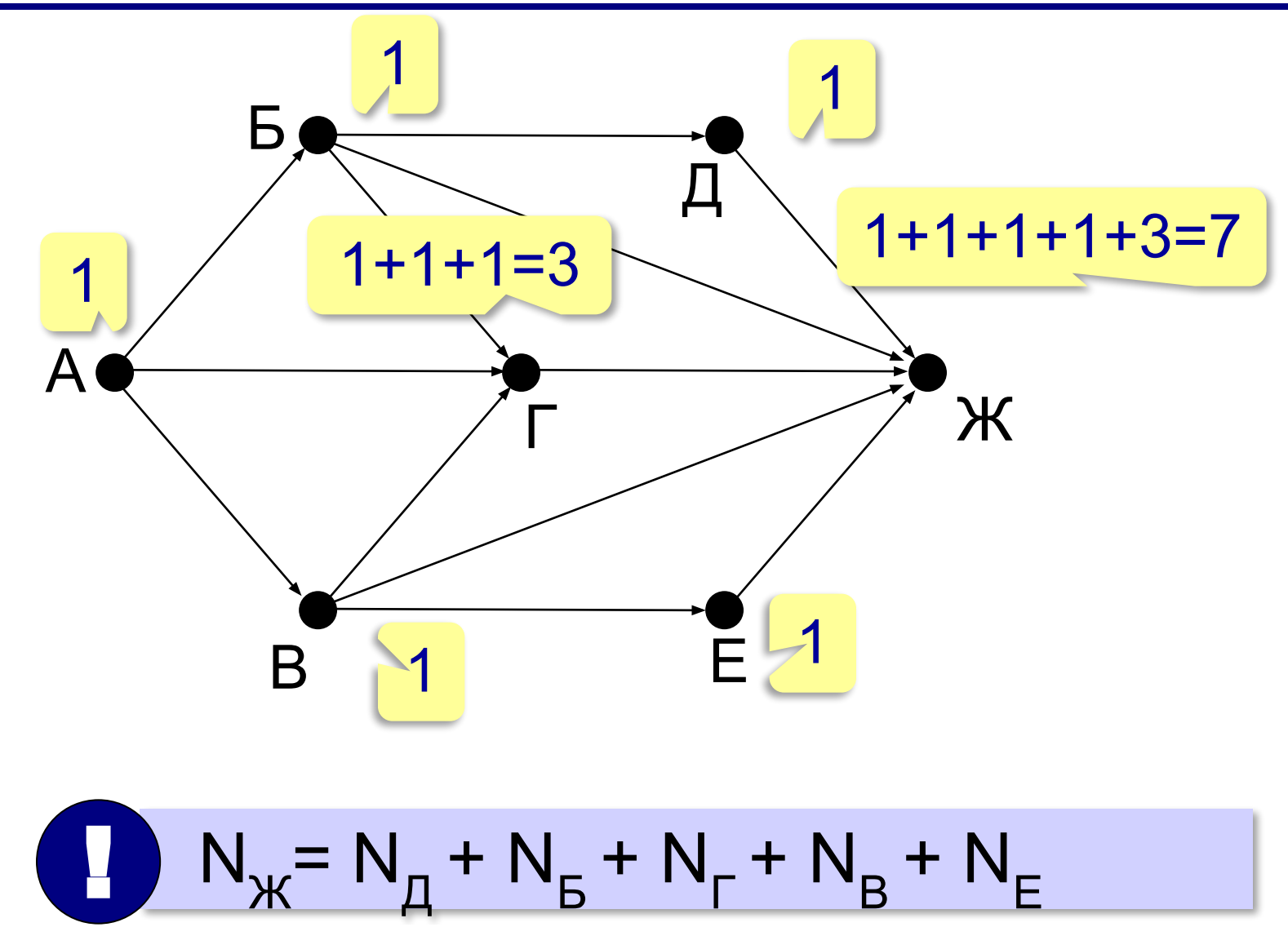

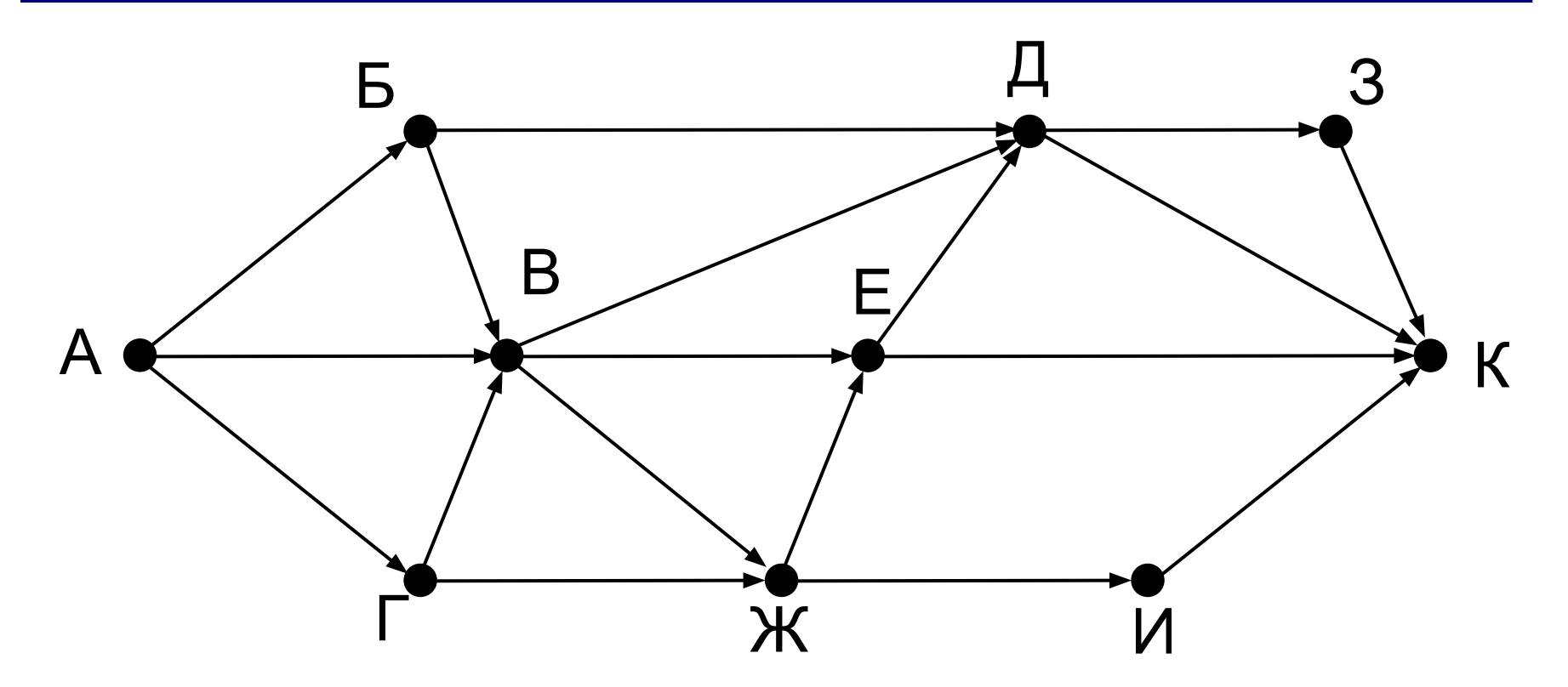

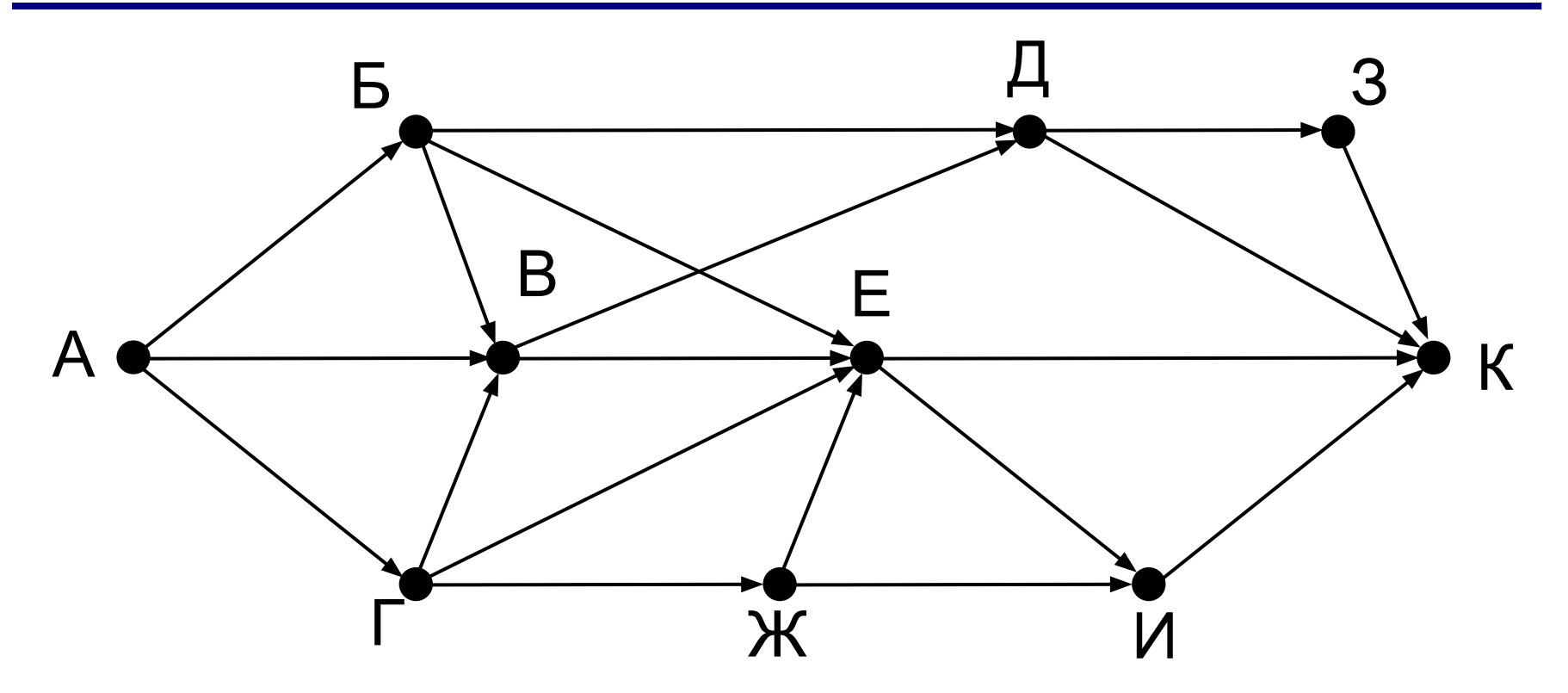

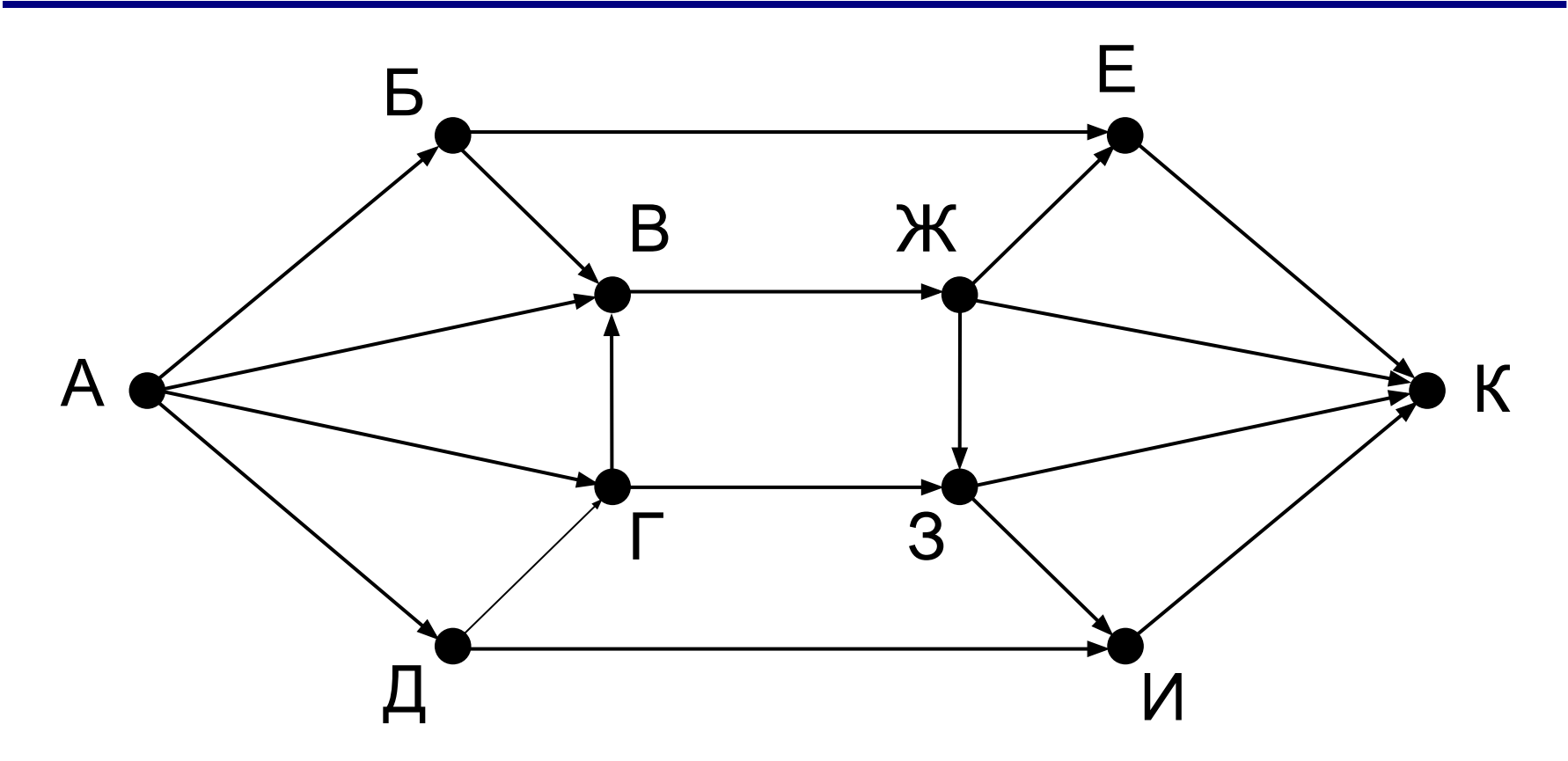

http://kpolyakov.spb.ru © К.Ю. Поляков, Е.А. Ерёмин, 2017

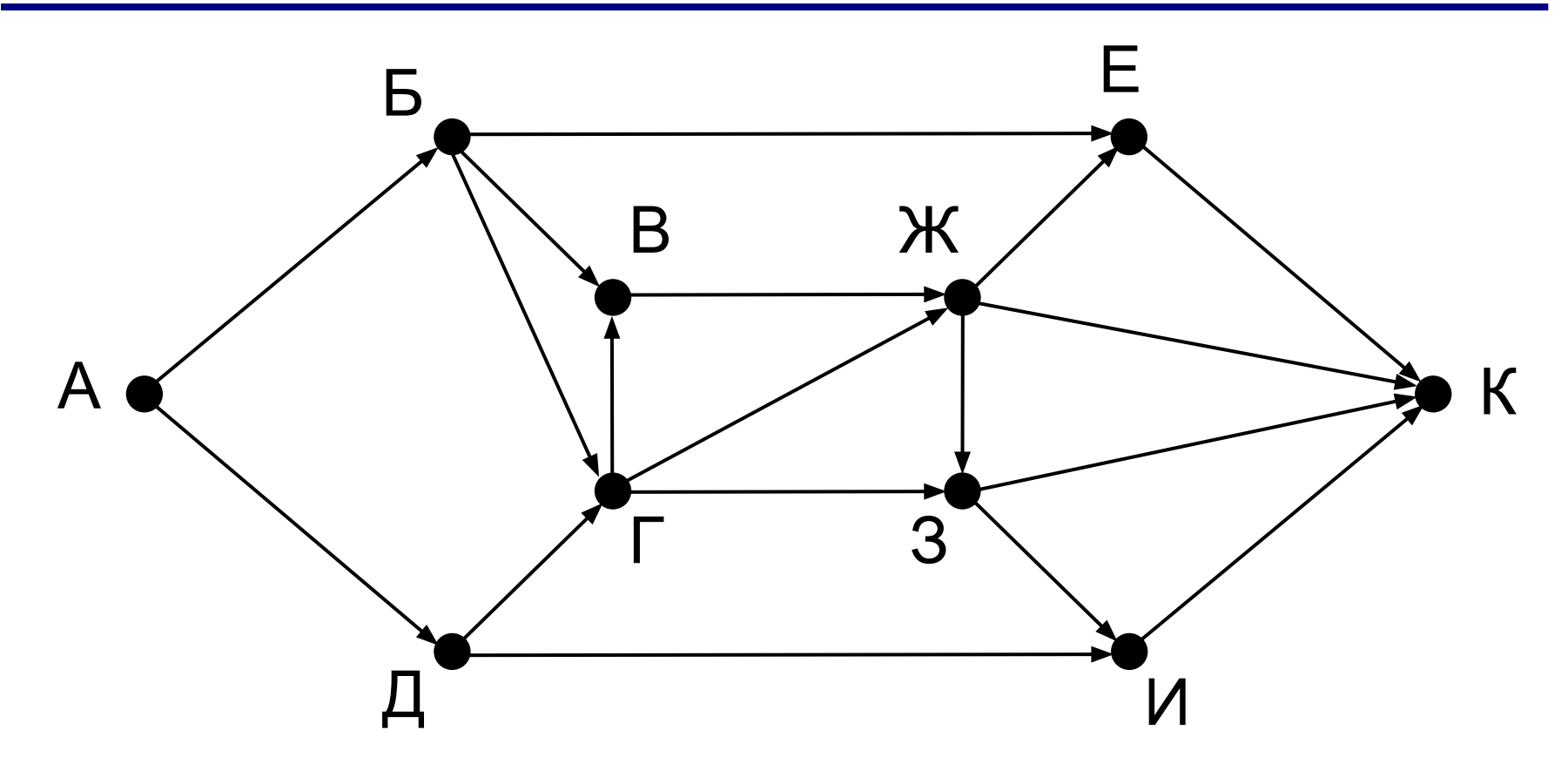

# **Моделирование**

## **§ 15. Игровые стратегии**

### **Что такое игровая модель?**

**Игровая модель** — это модель, которая описывает соперничество двух (или более) сторон, каждая из которых преследует свою цель.

**Теория игр**: как играть, чтобы получить наибольший выигрыш?

**Стратегия** — это алгоритм игры, который позволяет добиться цели в игре в предположении, что соперники играют безошибочно.

**Игры с полной информацией**: нет случайностей:

•крестики-нолики

•шашки

 $\bullet$ ...

•шахматы

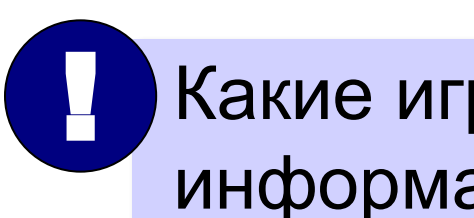

 Какие игры с неполной информацией?

#### **Выигрышные и проигрышные позиции**

игра без ничьих…

- **Выигрышная позиция**  это такая позиция, в которой игрок, делающий первый ход, может гарантированно выиграть при любой игре соперника, если не сделает ошибку.
- Есть **выигрышная стратегия** алгоритм выбора очередного хода, позволяющий выиграть.

**Проигрышная позиция** — это такая позиция, в которой игрок, делающий первый ход, обязательно проиграет, если его соперник не сделает ошибку.

Нет выигрышной стратегии…

#### Выигрышные и проигрышные позиции

#### ХОДЯТ НОЛИКИ

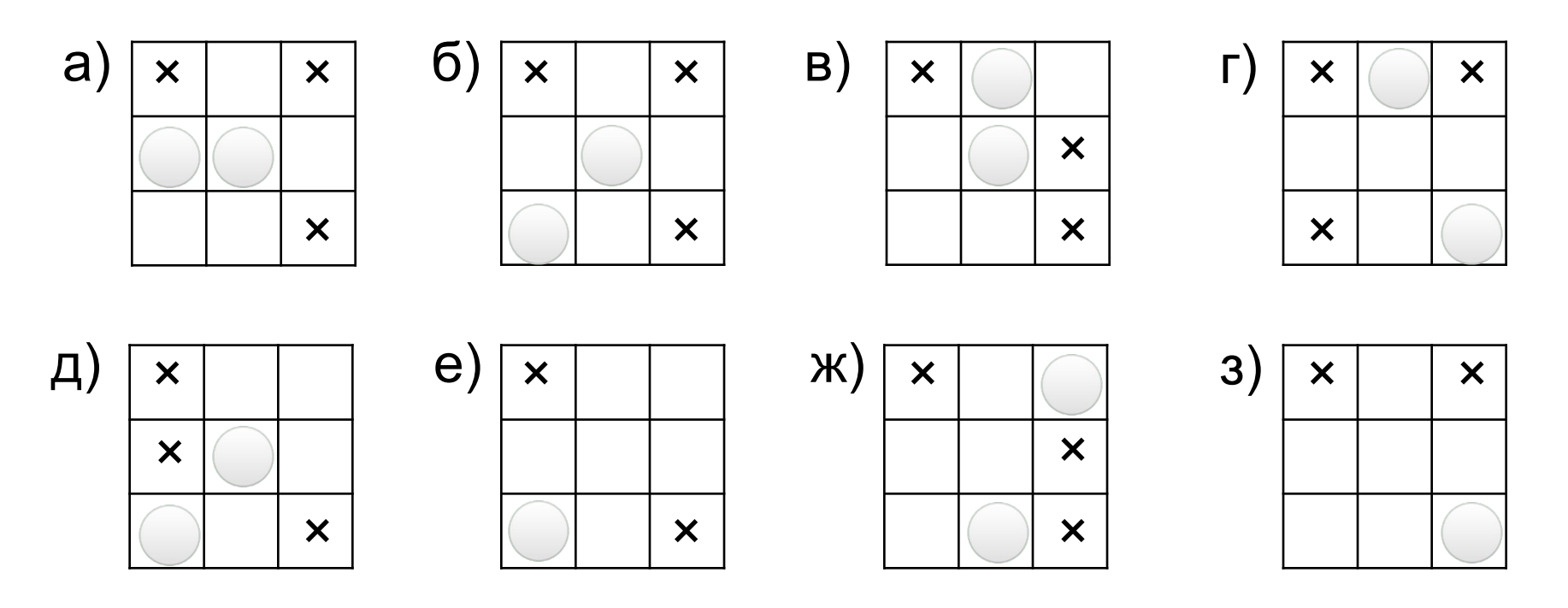

#### **Выигрышные и проигрышные позиции**

- позиция, из которой все возможные ходы ведут в выигрышные позиции, — **проигрышная**
- позиция, из которой хотя бы один из возможных ходов ведёт в проигрышную позицию, — **выигрышная**
- при этом *выигрышная стратегия* состоит в том, чтобы перевести игру в эту проигрышную (для соперника) позицию.

Ходят нолики:

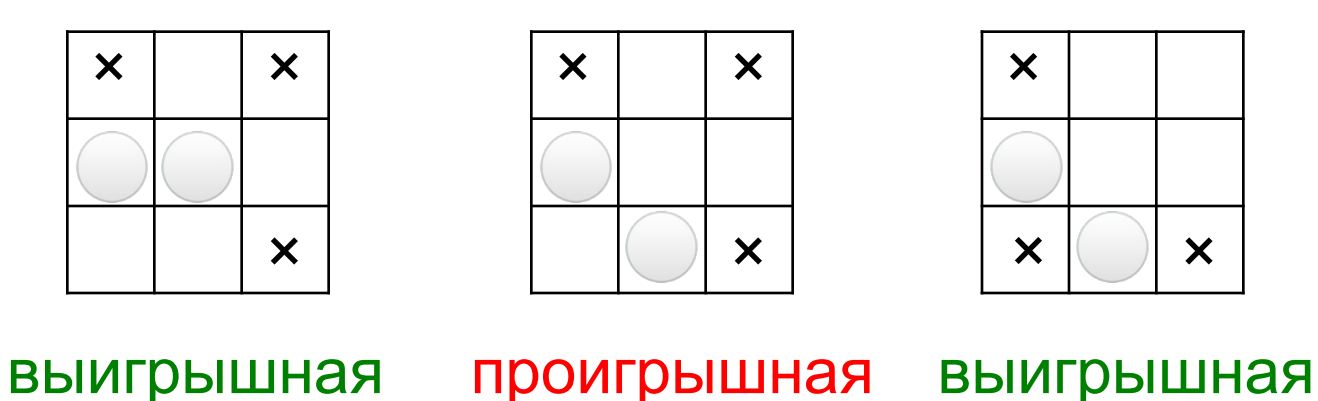

## **Дерево перебора вариантов**

Два игрока, куча из *S* камней. За один ход игрок может взять **один или два камня**. Тот, кто возьмёт последний камень, проигрывает.

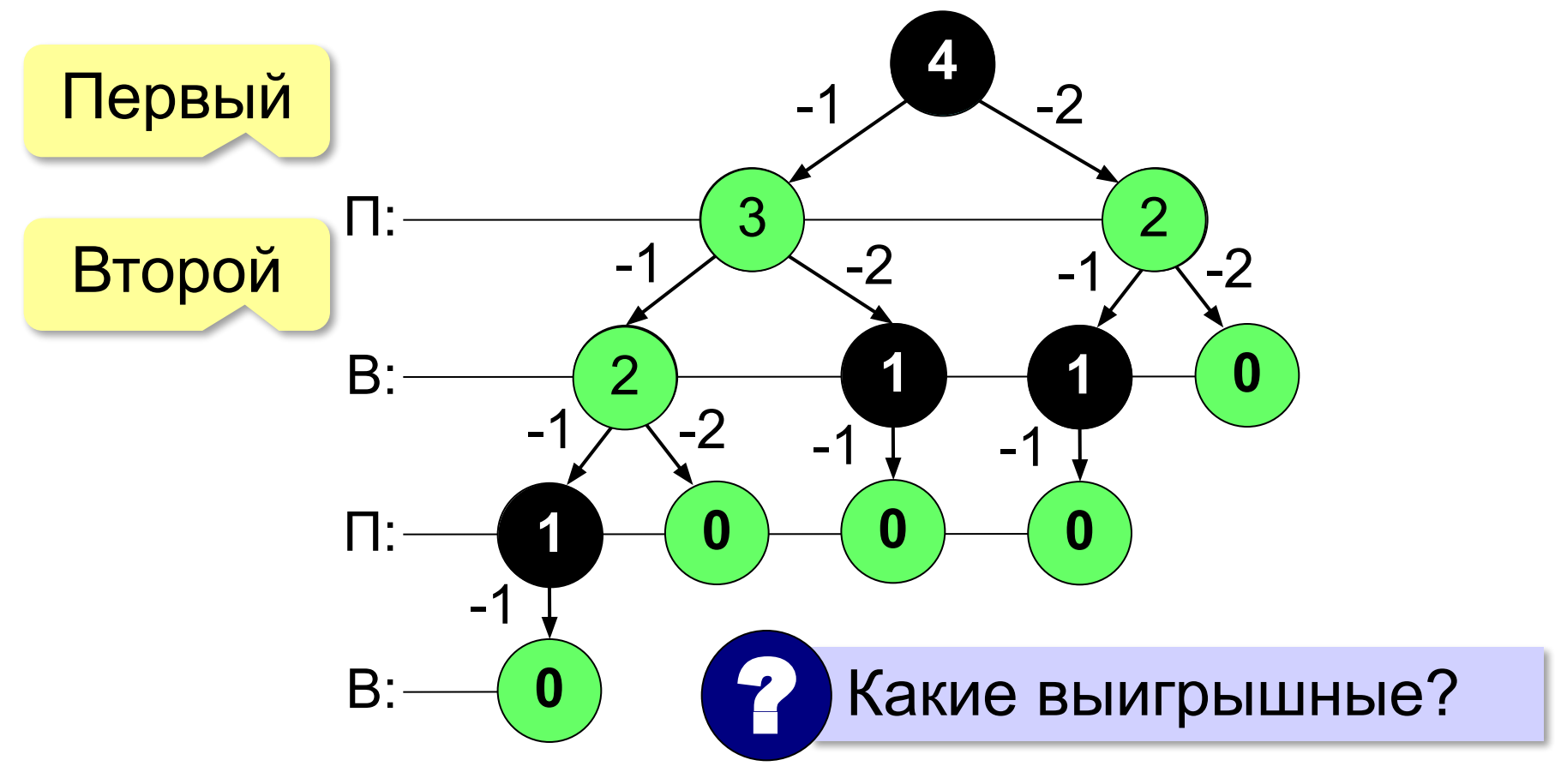

#### **Неполное дерево игры**

Цель – доказать выигрыш.

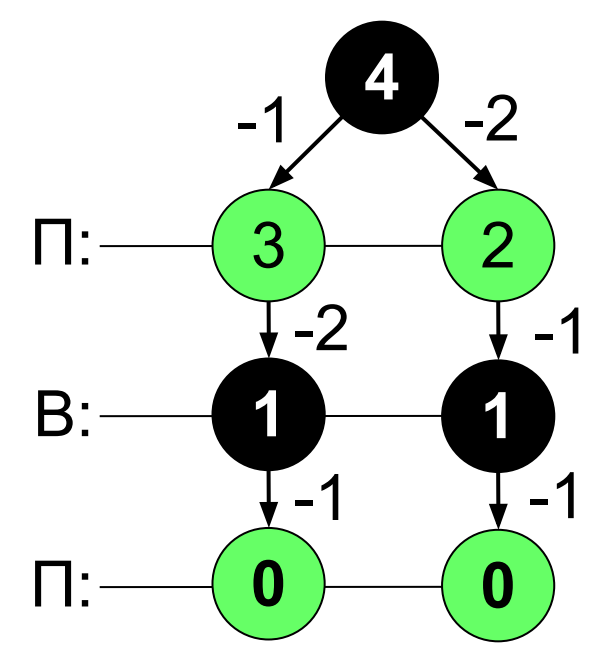

все возможные ходы того, кто проигрывает

достаточно одного хода того, кто выигрывает

#### **Таблица позиций**

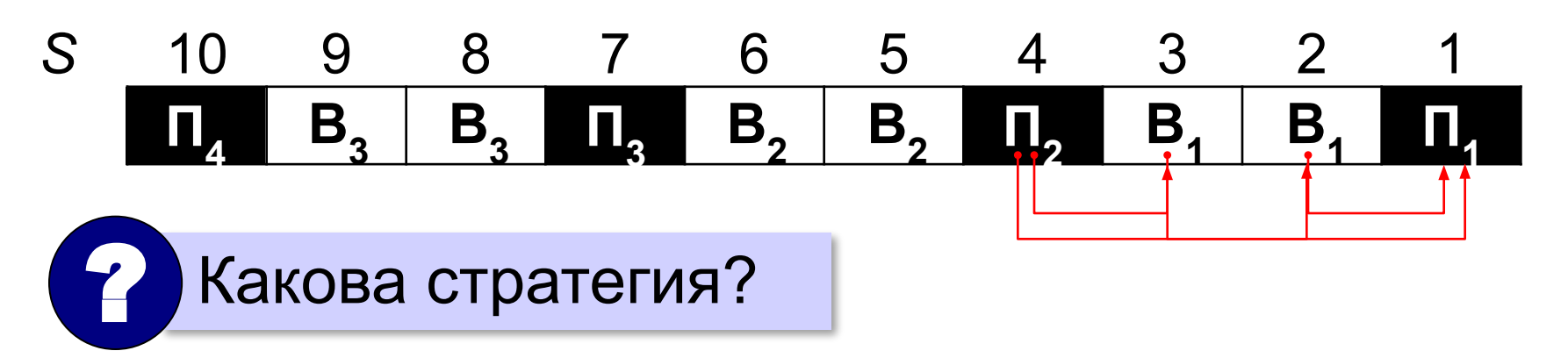

#### Нужно оставлять сопернику *N* = 3⋅*k* + 1 камней.

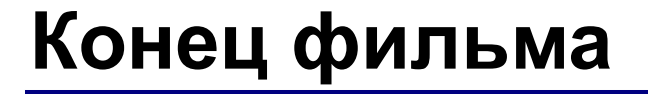

#### **ПОЛЯКОВ Константин Юрьевич**

#### д.т.н., учитель информатики ГБОУ СОШ № 163, г. Санкт-Петербург kpolyakov@mail.ru

## **ЕРЕМИН Евгений Александрович**

к.ф.-м.н., доцент кафедры мультимедийной дидактики и ИТО ПГГПУ, г. Пермь eremin@pspu.ac.ru

#### **Источники иллюстраций**

- 1. loadmap.net
- 2. pilotrc.ru
- 3. www.ship268.com
- 4. www.globusy.ru
- 5. infourok.ru
- 6. alkhimikov.net
- 7. redcross-mosuvao.ru
- 8. studopedia.info
- 9. portalsystem.ru
- 10. biographera.net
- 11. tylove.ru
- 12. lms.101xp.com
- 13. mbofsantarosa.com
- 14. bumblebee.org
- 15. ru.wikipedia.org
- 16. иллюстрации художников издательства «Бином»
- 17. авторские материалы